### **SOCUMENT RESUME**

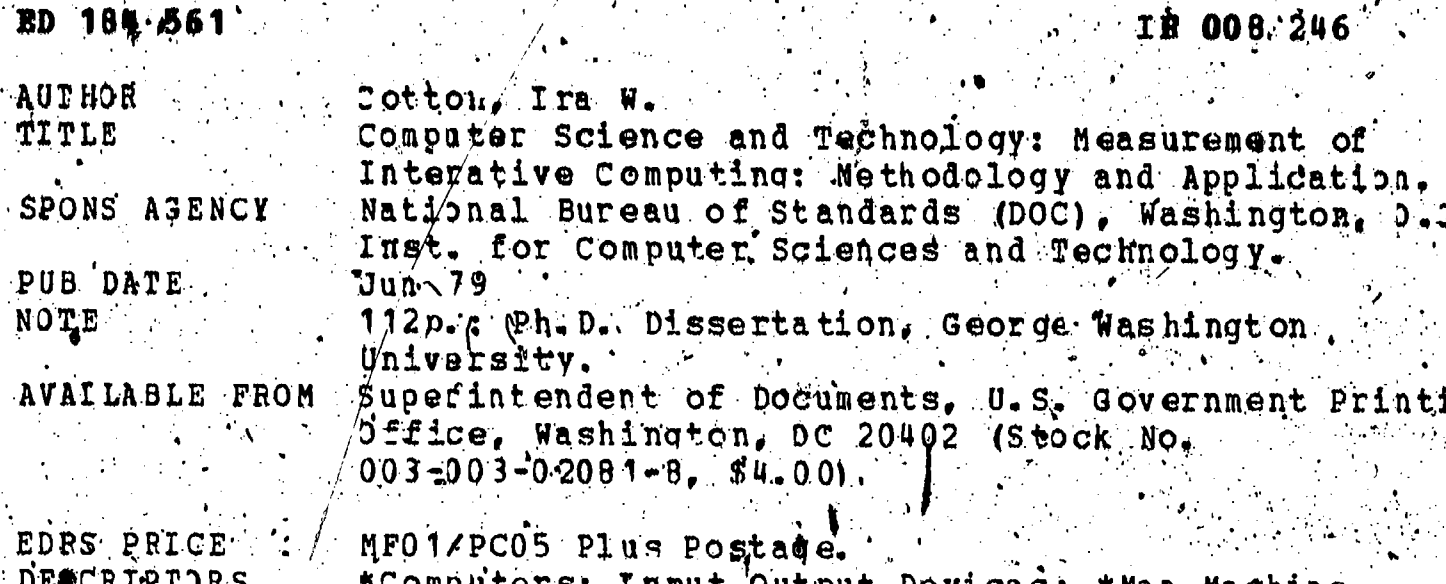

omputers; Input Output Devices; \*Man Machine Systems: \*Online systems: \*Reaction Time: \*Research Methodology

າງ ງ

ABSTRACT

This dissertation reports the development and application of a new methodology for the measurement and evaluation of futeractive computing, applied to either the users of an interactive computing system or to the system itself, including the service computer and any communications network through which the service is delivered. The focus is on the performance of the user and the system in individual interaction sessions with the basic data of interest being the number and rate of characters sent by user and system, ynd latencies or delays prior to and during transmission by either party. Analysis of the data consists fof grouping according to<br>two independent criteria: maximum operating-line speed of the terminal and type of application. The data are grouped according to these criteria and cumulative frequency distributions are computed for each of 14 parameters of the model. Non-parametric tests are used<br>to determine the significance of differences in the distributions of different sets of data. The methodology itself is the major contribution of the study, providing a quantitative way to computing. The most interesting specific finding from the data collected is the increase in output data length as the terminal speed increases.  $(Author/RA0)$ <sub>r</sub>

roductions supplied by EDRS are the best that can be made from the original document.

\*\*\*\*\*\*\*\*\*

024 E G O O

## **COMPUTER SCIENCE & TECHNOLOGY MEASUREMENT OF** INTERACTIVE COMPUTING: **'METHODOLOGY AND APPLICATION.**

Prepared November 1978,

DEPARTMENT OF HEALTH. **EDUCATION & WELFARE** NATIONAL INSTITUTE OF

THIS DOCUMENT HAS BEEN REPRO. THE PERSON OR ORGANIZATION ORIGIN. ATING IT ROINTS OF VIEW OR ORINIONS **LENT OFFICIAL NATIONAL INSTITUTE OF** EDUCATION POSITION OF POLICY

 $\sim 2.2$  .

Ira W. Cotton

Center for Computing Systems Engineering Institute for Computer Sciences and Technology National Bureau of Standards Washington, DC 20234

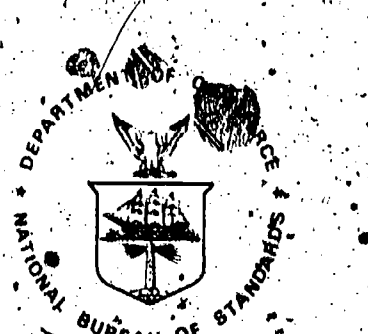

*AUREAU* OF

乀.

U.S. DEPARTMENT OF COMMERCE, Juanita M. Kreps, Secretary ∴ Jordan J. Saruch, Assistant Secretary for Science and Technology NATIONAL BUREAU OF STANDARDS, Ernest Ambler, Director Issued June 1979

FEB 1 3 1980

### **Reports on Computer Science and Technology**

The National Bureau of Standards has a special responsibility within the Federal -Government for computer science and technology activities. The programs of the NBS Institute for Computer Sciences and Technology are designed to provide ADP standards, guidelines, and technical advisory sorvices to improve the effectiveness of computer utilization in the Federal sector, and to perform appropriate research and development efforts as foundation for such activines and programs. This publication series will report these NBS efforts to the Federal computer community as well as to interested specialists'in the academic and private sectors. Those wishing to receive notices of publications in the series should complete and return the form at the end of this publication.

National Bureau of Standards Special Publication 500-48 Nat. Bur. Stand. (U.S.), Spec. Publ. 500-48, 111 pages (June 1979)

CODEN: XNBSAV .

Library of Congress Catalog Card Number: 79-600079

### U.S. GOVERNMENT PRINTING OFFICE

WASHINGTON: 1979

For sale by the Superintendent of Documents, U.S. Government Printing Office, Washington, D.C. 20402 Stock No. 003-003-02081-8 Price \$4.00 (Add 25 percent additional for other than U.S. malling).

### ACKNOWLEDGEMENTS

Dissertations are rarely the product of solely the author's own efforts. Many people help; each deserves<br>(thanks. In this case, I am particularly appeciative for the help of my colleague and friend, Dr. Marshall D. Abrams, who griginally conceived the measurement tool applied in this research and who was most helpful throughout. Valuable guidance was provided by the members of my committee, ineluding Dr. Ernest H. Forman, Dr. John P. Coyne and ... especially the Chairman, Dr. Walton E. Smith. \* Assistance in data collection and processing was provided by a number of people, including Robert Peterson, Byron Everhart and Bruce wucas. The illustrations were prepared by Dennis Donovan.<br>Finally, I am deeply grateful to Thomas N. Pyke, Jr., and the National Bureau of Standards for the opportunity to follow this work through to completion.

This report was submitted as a dissertation in \* Note: partial completion of the requirements for the degree of boctor of Business Administration at The George Washington University.

111

# TABLE OF CONTENTS

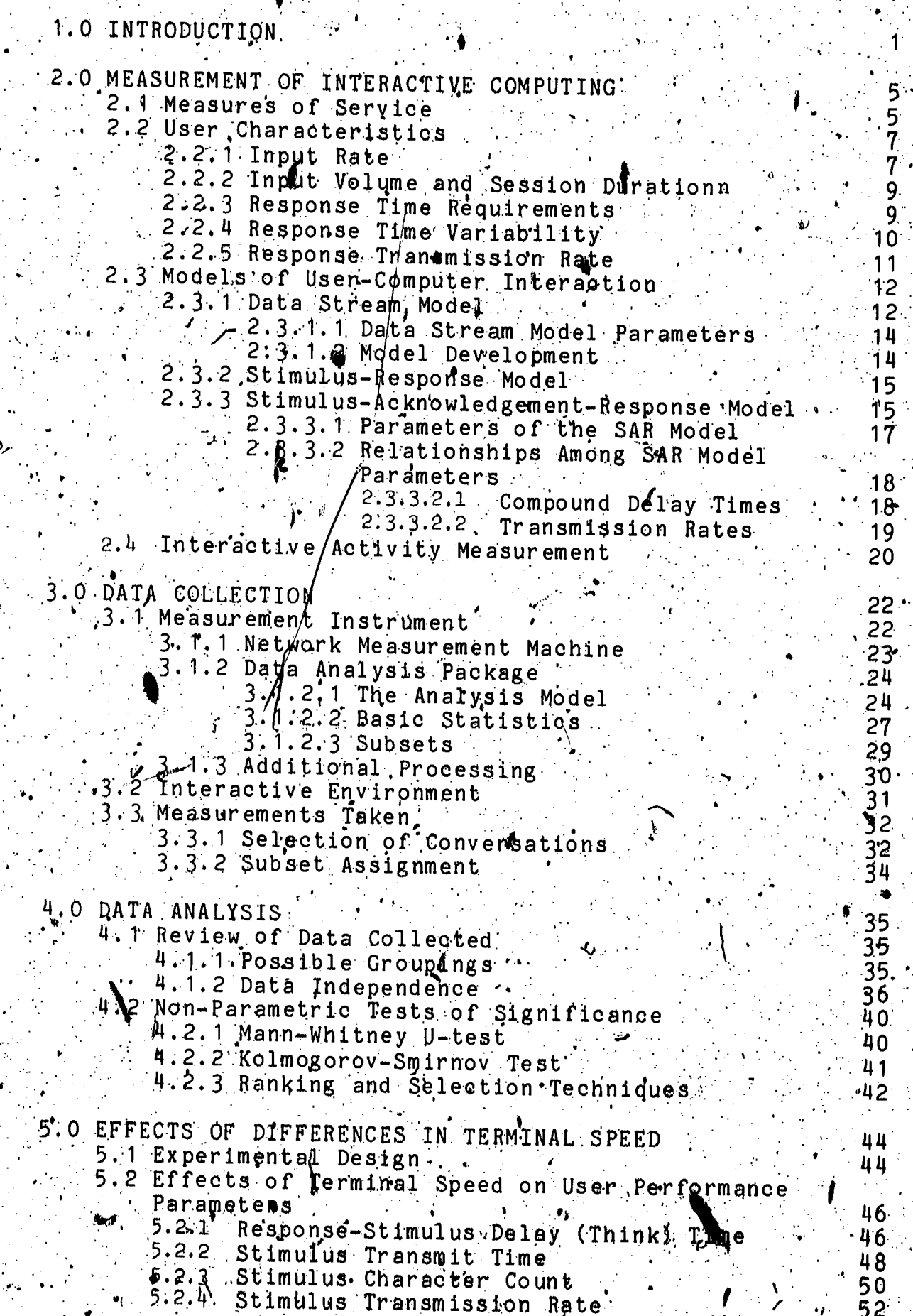

ERI

.5.3 Effects of Terminal Speed on System Performance Parameters 55 يە: ئارى:  $.55$ 5.3.1 Stimulus-Acknowledgement Delay Time  $-57$ 5.3.2 Acknowledgement Transmit Time 58 5.3.3 Acknowledgement Character Count 5.3.4 Acknowledgement Transmission Rate  $60 -$ 5.3.9 Acknowledgement-Response Delay Time  $61$ 5.3.6 Response Transmit Time  $-63$  $65$ 5.3.7 Response Character Count 5.8.8 Response Transmission Rate -66 5. 9 Stimulus-Response Delay Time  $-68$ 5.4 Overall Effects of Varying Terminal Speed 69 69 5.4.1 Stimulus Interarrival Time 5.4.2 Line Utilization  $71$ 5.5 Statistical Significance. 75 6.0 EFFECTS OF DIFFERENCES IN APPLICATION  $.78$ 6.1 Definition of Subsets ъ  $-78.$  $79$ .6.2 Subset Assignment  $-7.9$ 6.3 Tabulation of Summaries 791 6.4 Sample Analyses 6.4.1 Analysis of Particular Parameters  $-86$  . 6.4.2 Analysis of Rarticular Subsets  $-87$  $89-$ 7.0 SUMMARY AND CONCLUSIONS\ 89 7.1 Review of Research and Findings 7.4.1 Methodology  $-89.$  $7/4.2$  Results of Analysis by Terminal Speed 90 93  $7.1.3$  Results of Analysis by Application  $194$  $7.2$  Applicability of Results 94 7.2.1 Procurement  $-95$ 7.2:2 User Parameters for System Design 95 7.2.3 Tuning Interactive Systems .96 7.3 Limitations. 7.4 Suggestions for Future Work 97

**BIBLIOGRAPHY** 

98

LIST OF TABLES

Pable 2-1. User Typing Rates in Jackson & Stubbs Study 8 Table 3-1. Parameter Upper Limits 28 Table 3-2. Summary of Data Recording Table 3-3. Tabulation of "Good" Conversations by Year 32 33 Table  $3-4$ . Tabulation of "Good" Conversations by Speed / 34 Table  $4-1$ . Summary of Message Group Parameters, Table 4-2. Data Analysis Alternatives 35 36 Table $\overline{5}$ -1. Number of Message Groups by Parameter and Data Rate Table  $5-2$ .  $45$ Key Percentiles for Response-Stimulus Delay Time (Seconds) 47 Table 5-3. Key Percentiles for Stimulus Transmit Time  $(Seconds)$   $\mathbb{R}$ 48. Table  $5-4$ . Key Percentiles for Stimulus Character Count Table 5-5. Key Percentiles for Stimulus Transmission 50 Rate (Char/Sec)  $.52$ Table 5-6. Key Percentiles for Stimulus Transmission Rate After Elimination of Paper-Fape Input and Single Character Stimuli (Char/Sec) 54 Table.5 $-7$ . Key Percentiles for Stimulus-Acknowledgement Delay Time (Seconds)  $56$ Table 5-8. Key Percentiles for Acknowledgement Transmit Time (Saconds)  $57$ Table  $5-9$ . Key Percentiles for Acknowledgement Character Count.  $59<sup>2</sup>$ Table 5-10. Key Percentiles for Acknowledgement Transmission Rate<sup>77</sup>(Char/Sec) 6Õ Table 5-11. Key Percentiles for Acknowledgement-Response Delay Time  $(Seconds)$  $62 -$ Table 5-12. Key Percentiles for Response Transmit Time  $(Seconds)$ 63 Table 5-13. Key Percentilds for Response Character Co un t  $66$ Table  $5-14$ . Key Percentiles for Response Transmission. Rate (Char/Sec)  $67$ Table 5-15. Key Percentiles for Stimulus-Response Delay Time (Seconds), 69 Table 5-16. Key Percentiles for Stimulus Inter-arrival  $f$ Time (Seconds) $\sqrt{ }$ 70 Table 5-17. Mean Values of Components of Stimulus inter-Arrival #ime. Table 5-18. Line Utilization of 110 BPS Conversations 72 Table 5-19, Line Utilization of 150 BPS Conversations  $73$ Table 5-20. Line Utilization of 300 BPS Conversations 74 Table 5-21. Results of Non-Parametric Tests Between 110 BPS and 300 BRS for All Parameters Using All Data (Number of Observacions Given as Given in Table  $\frac{1}{2}$  1)  $\frac{1}{2}$ Table 5-22. Results of Nob-Parametric Tests Botween

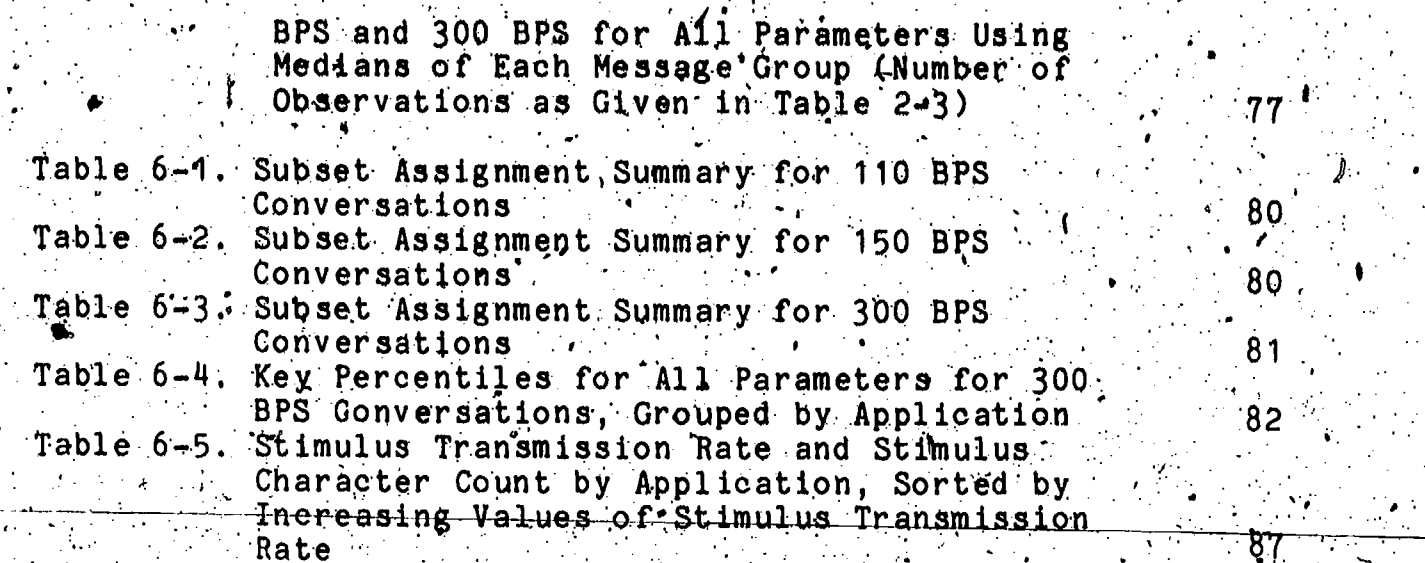

# LITT OF FIGURES

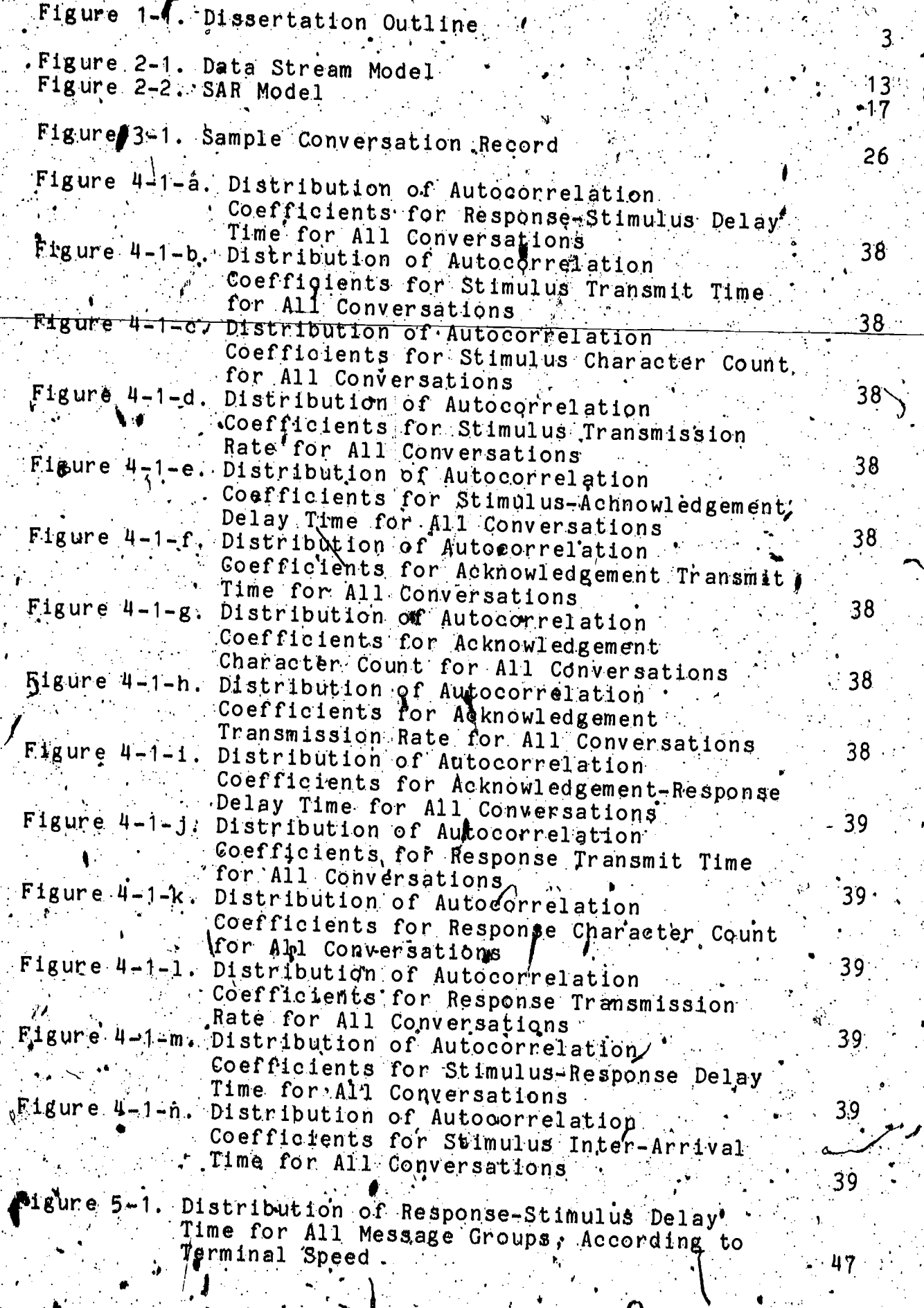

111

 $\begin{array}{c}\n\cdot & \cdot \\
\hline\n\vdots & \vdots \\
\hline\n\end{array}$ 

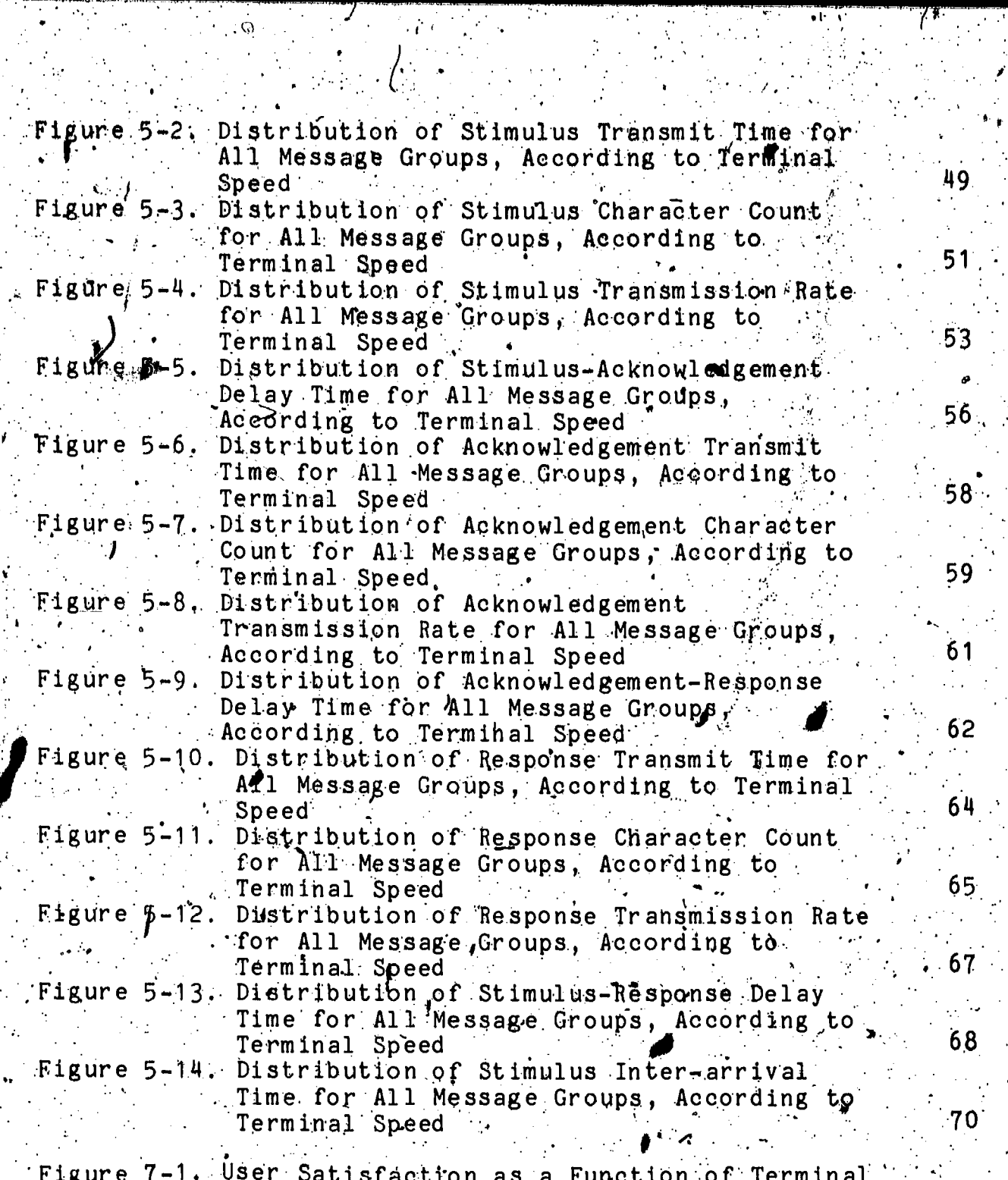

Speed

EF

ded by B<br>**All D** 

 $\mathcal{I}(\mathfrak{g})$  $\dot{\mathbf{1}}$ 

 $92<$ 

### MEASUREMENT OF INTERACTIVE COMPUTING: METHODOLOGY AND APPLICATION

#### Ira W. Cotton

This dissertation addresses the measurement of interactive computing, including both the computer system providing service and the users demanding and receiving it. The focus is on the performance of the user and the system in individual interaction sessions (rather than on the performance of the system under varying conditions of  $\texttt{load}$ ). A new measurement tool developed at the National Bureau of Standards is employed to necord a large number of individual interactive sessions over a period of three years. The basic data of interest are the number and rate of characters sent by user and system, and latencies or delays prior to and during transmission by either party. These data are fit to a model of user-computer interaction which distinguishes between stimuli from the user; acknowledgements from the system (which only indicate that a service request has been received) and responses from the system (which contain meaningful information).

Analysis of the data consists of grouping according to two independent criteria: 1) maximum operating line speed of the terminal (either 10, 15 or 30 characters per second); and 2) type of application (for each individual service request). The data-are grouped according to computed for each of 14 parameters of the model. No nparametric tests are used to determine the significance of differences in the distributions for different sets of data.

The methodology itself is the major contribution of the study, providing, as it does, a quantitative way to investigate a variety of phenomena associated with interactive computing. The most interesting specific finding from the the data collected is the increase in output data length as the terminal speed increases. Key Words: Computer performance evaluation; human factors; interactive computing; man-machine interaction; performance measurement; timesharing

#### 1.0 INTRODUCTION

This dissertation addresses the measurement of interactive computing  $-$  measurement both of the computer system providing the service (including the communications system delivering it) and of the humans using it. Interactive computer, systems, by

their very nature, include the users as a system component whose performance affects the overall system. Traditional computer system measurement has failed to consider the needs of individual computer system users (focusing instead on overall performance measures), nor has it considered the impact of user performance. on computer system performance,

In this dissertation, a measurement approach is described and applied that does address both these measurement speeds for interactive computing. A new measurement tool developed at the National Bureau of Standards is employed to measure actual interactive sessions or conversations on a timesharing computer system over a period of three years. Only successful and representative conversations are considered in this study; aborted or otherwise erroneous conversations were discarded, The basic data of interest for the "good" conversations are the number and rate of characters sent by user and system, and latencies or delays prior to and during transmission by either party. These data are fit to a model of user-computer interaction which distinguishes between stimuli or input from the user, acknowledgements from the system (which only indicate that. a service request has been received) and responses from the system (which contain meaningful information).

Statistical procedures are developed and employed to analyze the significance of the results when the data are fit to this model of user-computer interaction and then grouped according to various criteria. Analysis of the data comsists of grouping according to two independent criteria: 1) maximum operating line speed of the terminal (either 10, 15 or 30 characters per second); and 2) type of application, as indicated by the software-subsystem invoked by each individual service request in the conversation. The data are grouped according to these criteria and cumulative frequency distributions are computed for each of  $14$  parameters of the model, both for all observations in  $\bullet$ the group, and for the medians of the set of all applicable observations in each conversation (as a way of batching the data to eliminate any evident serial correlation between successive observations in a conversation). Non-parametric tests are used to determine the significance of differences in the frequency distributions for different sets of data.

In the case of grouping by terminal speed, significant. information is obtained characterizing both user and system performance. In the case of grouping by application, the data are not analyzed so exhaustively; rather, the potential types of<br>analyses are illustrated and motivated. Other applications for this measurement approach are also suggested.

The methodology itself if the major contribution of the stydy, providing, as it does, a quantitative way to investigate a variety of phenomena associated with interactive computing. The most interesting specific finding from the data collected is the increase in output data length as the terminal speed increases. This observed increase, over the range of speeds studied,

contrasts with no observed increase in a previously reported<br>study with a range of speeds higher than those in this study.<br>These results lead to the postulation of an upper limit on the utility of terminal speed to users (with current modes of interaction).

Figure 1-1 serves to outline the organization of the thesds th graphical form. Chapter 1 is the ourrent introduction and overvien.

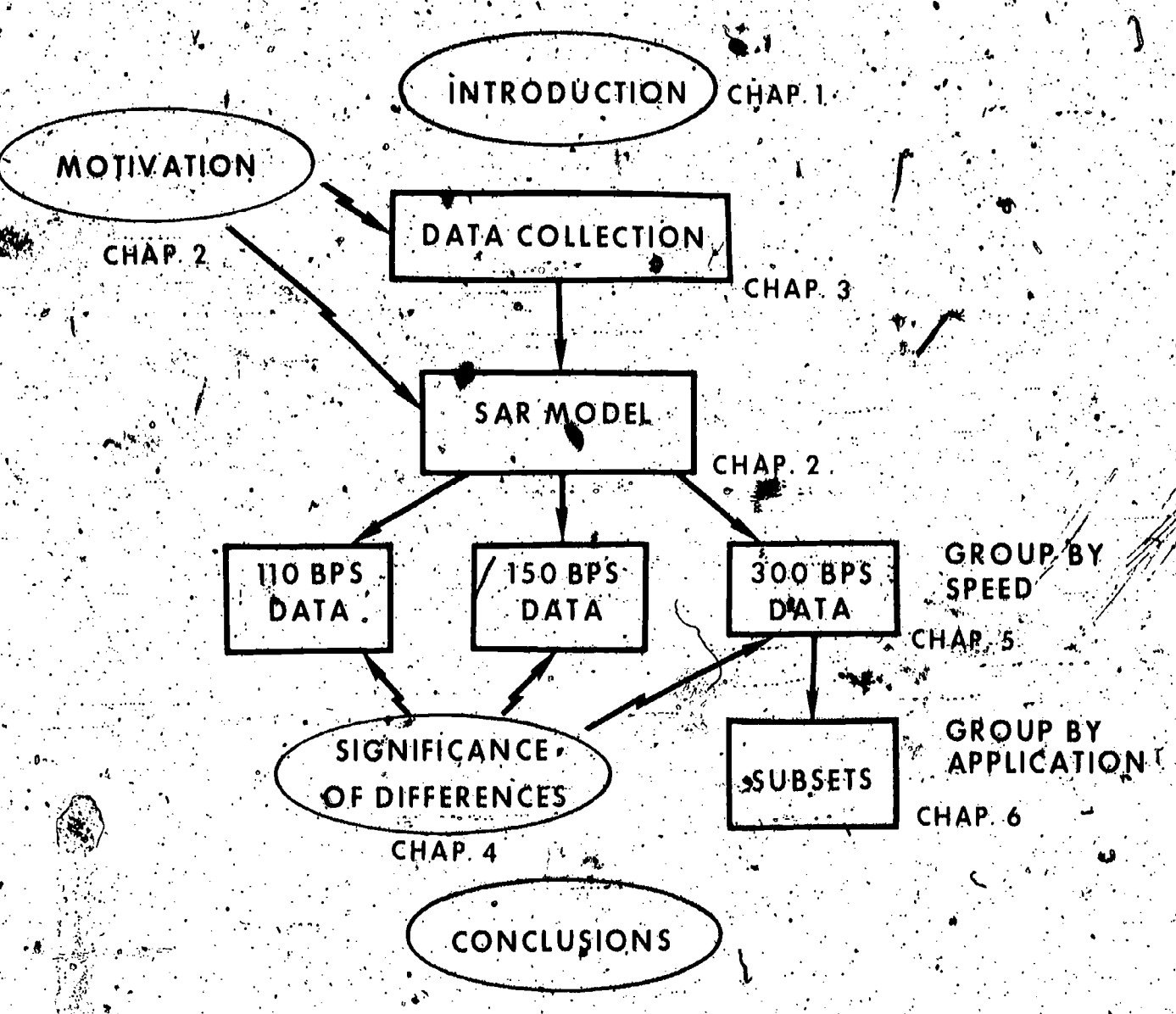

CHAP. 7

Figure 1-1. Dissertation Outline

 $\mathcal{L}(\mathcal{G})$ 

Chapter 2 provides background on the measurement of interative computing. The difference between traditional measurement techniques that focus on overall system performance<br>and new techniques that focus on the service provided to and the behavior of individual users is clarified. The importance of the

uast in interactive systems is stressed, followed by a review of the relevant system characteristics of users considered as system Several models of user-computer interaction are components. presented, including a recently, developed one that is used in the analysis of the data collected in the study. The chapter concludes with a consideration of the data-collection requirements of the model.

Chapter 3 deals with the actual data collection procedures. for this investigation. A novel data collection instrument, the<br>National Bureau of Standards' Network Measurement Machine, is descriped along with the data analysis software available for use with it. This instrument was used to measure dnteractive use of the NBS Univac 1108 over a pree year period. Only "normal"<br>recorded conversations are analyzed. The jolume of data collected and the screening criteria are described.

Chapter 4 deals with the analysis procedures for the data after it has been collected. Two different ways of grouping the data are described: (1) according to the speed of the inter. and (2) according to the software subsystem invoked by the user<br>at each stage in the interactive session. The issue of data independence between succeeding observations in the same conversation (ser ##"%" auto correlation) is addressed and test results are presented. The skewed nature of the data makes it. impossible to apply statistical tests based on the normal distribution. Two non-parametric tests, the Mann-Whitney U-test and the Kolmogorov-Smirnov test, appear to be suitable to analyze<br>data of this type. The bases of these tests are described.

In Chapter 5 the results of analyzing the data according to the selected model of user-computer interaction, grouped. according to terminal speed, are presented. Median and 90-percentile statistics are tabulated for each of fourteen parameters for the different speed terminals, and the results are discussed. The differences between the parameter distributions for the 110 bps and 300 bps data are tested for Agnificance using the Mann-Whitney U-test and the Kolmogorov-Smirnov Lest and the results presented.

In Chapter 6 the results of analyzing the data according to the same model, but grouped according to software system invoked by the user, are presented. Median and 90-percentile statistics are tabulated for each of the fourteen parameters for the  $\sim$ different software systems, and the results are discussed.

Chapter 7 concludes the study with a summary of methodological contributions and empirical findings, discussion of areas of application, identification of limitations and suggestions for future work in the area of interactive computing measurement. Frimary areas of possible application include benchmarking in system procurements, gathering user parameters for use in specific system design, and tuning interactive systems. the approach has already been applied in procurement situations. In fact.

### 2.0 MEASUREMENT OF INTERACTIVE COMPUTING

In recent years, increasing numbers of people have begun to use computers through interactive terminals in a conversation i mode. Rather than submitting jobs in a batch mode and waiting hours (or days) for the results, users interact with the computer continuously on a transaction-oriented basis. This trend gives every evidence of continuing, and it appears that this will be the predominant form of computer access in the future.

The history of interestive systems has been marked by an inability to come to grips with the design problems raised by the inter-relationships of the many diverse components that constitute such systems. As interactive systems have become<br>larger and more ambitious, so too have the failures become larger<br>and more notable (e.g., reservation systems that simply can not<br>handle the load). Thus, there is describing the intererelationships of the various components of interactive computers ystems and relating the performance of<br>these components to the performance of the overall system. This<br>data is needed by system designers and implementers for use in setting design goals, as well as by users and system procurers, for use in specifying requirements.

In this chapter, we consider the differing goals of traditional system measurement and evaluation as compared to the measurement and evaluation of interactive systems. We see that the focus is, of necessity, quite different. System managers seek to optimize the overall operation of the system for maximum efficiency, while individual users are primarily concerned with the level of service they each receive. Frequently, tradeoffs must be made between efficiency and level of service to<br>individual users. Also, the performance of the users themselves. impacts the functioning of the computer system. Thus, there is a need to consider the user as a system component for which "operating data" is required. Hence, we review the relevant chargeteristics of human operators. We then describe several models that can be employed to characterize the interactive situation, including one that will be used for the analysis of the data collected in this study. We conclude with an introduction to the measurement techniques suitable for investigating interactive computer usage.

#### 2.1 Measures Of Service

Much attention has been derected in recent years at measurement and related quantitative evaluation techniques as an important part of the selection and improvement of the hardware and software of computer systems. Both hardware and software "tuning" of the system can be undertaken in response to the information gathered. The overall results of such tuning may be quite pramatic increases in system throughput.

 $\frac{1}{4}5$ 

The basis for measuring success in performance evaluation of this type is some measure of the cost-effectiveness of the system before and after the changes. The cost-effectiveness calculations usually are based on the time to run some given set of Jobs (a "benchmark") and the cost (purchase or monthly rental) of the particular configuration. Thus, cost-effectiveness is really a ratio of throughput to cost, and the measurement anolyst is presumed to be indifferent to the choice between a reduction in cost for identical throughput, or increased throughput for identical cost. The time to process the benchmark is important only as a measure of throughput.

Individual users, however, may not be indifferent to this factor not throughput. In contrast to the evaluation of efficiency, which is concerned with the time and cost to run a group of jobs, service evaluation is concerned with the time and<br>eost to mun, each individual job. Actually, the times of concern<br>are of different types. Efficiency is concerned only with. running or execution times, while service evaluation is concerned<br>with total elapsed time. (In most multi-programming systems, the elapsed time for a job is considerably greater than the run. Thus, the evaluation of efficiency is based on the measurement of the internal functioning of a computer system as a whole, rather than of its external manifestations, taken individually.

The goals of improved efficiency and improved service may well be at odds with one another. An improvement in internal performance does not necessarily imply an improvement in Dervice: Indeed, the opposite may be true. Frequently, it is possible to improve service only at the expense of efficiency.

For measuring service, the methodology of cost-benefit analysis is more appropriate than that of cost-effectiveness (Cotton, 1974; Streeter, 1972). Cost-benefit analysis recognizes that jobs may have a time-value, and that a simple average of throughput is an inadequate measure. In a sense, measures of service also must be concerned with the standard deviation of nun or response time. When measuring performance, Jobs run more quickly than average cancel out the effect of more slowly run jobs; in measuring service there may be only two types of jobs - acceptable and unacceptable. No further merit is ascribed to jobs run more rapidly than what is deemed "acceptable"; there is no averaging between jobs run. exceptionally well and exceptionally poorly.

The most common performance measure applied to conversational systems is "response time.", This measure is most<br>frequently defined to be the elapsed time from the end of the user's input to the beginning of the system's response (National Bureau of Standards, 1978).#

\* Other measures of the system's responsiveness have been proposed (Abrams, Lindamood and Pyke, 1973).

The general goal of most system designers has been to achteve the best (shortest) response time possible. Too often;<br>however, systems have been designed without a particular response<br>time goal in mind) possibly because it was not known what<br>response time was needed. This dete the domain of engineering-oriented psychologists, some de whom have begun to address the problem in recent years. In the following section, we review the functional characteristics of users that are relevant to the analysis of interactive systems.

### 2.2 User Characteristics /

Considering the importance of the user in the design and performance of interactive computing systems, surprisingly little .1s known about user characteristics. The traditional approach of the human factors engineer is to regard the user as another system component and to seek to optimize the total system in considerations of the capabilities and limitations of the human component (Van Cott, 1972). Too often, though, interactive. systems have been assembled by hardware and software specialists without any assistance from such human factors engineers,

The role of the user in interactive systems is both as a source and sink for information. As an information source, the user is characterized by the rate at which information is entered. (including both mean and burst characteristics), by the latency of new inputs following receipt of a computer response, and by<br>the nature of the information entered (e.g., the software system used). The role of the user as an information sink is only measured indirectly in terms of successive latencies and changes.<br>in source information content. User characteristics as a sink are such as to place demands on the system in terms of its responsiveness and the volume of response information. a shekarar 1990) a shekarar 1990.<br>Matuki 

#### 2.2.1 Input Rate.

User typing capabilities have been studied extensively as part of the human factors of data entry devices and procedures. (Seibel, 1972). For high-volume entry of redundant data such as English text on typewriter-like keyboards, speed test rates of 60.<br>words (300 characters) per minute are quite common, with an upper.<br>limit of about 100 w.p.m. in production situations and "championship" speeds approaching 150 w.p.m. (Devoe, 1967). This range of 60 to  $150$  w, p.m. corresponds to a range of 5 to 12.5 keystrokes per second. (These are sustained rates which can be exceeded by "burst" rates for brief intervals). Unskilled typists typically enter text at about 1 stroke per second.

For keypunching, a rate of 170 characters per minute (2.8) characters per second) is reported as a good estimate of the mean rate of daily entry for time spent at the machine (based on data  $^{\circ}$ 

from many different data entry jobs at several different keypunch<br>installations) (Klemmer, 1960). No consistent differences are reported between alphanumeric and straight numeric keypunching.

For input to interactive computer systems, the data most. widely circulated is hased on users of terminals constrained to a relatively low maximum rate of 10 or 15 characters per second. while the models of terminals used in the sample were not explicitly identified, it may be inferred from the date of the<br>study (late 1960's) and the speed of the terminals that they were tele- typewriters, most likely Model 33 or 37 Teletypes. Such terminals have a keyboard layout similar to that of office typewriters but quite different in key type and "feel" from conventional typewriters.

.From the data on high-volume typing given above, it can be  $\mathbf s$  cen that experienced typists can often exceed the capacity of the terminal to accept keystrokes, especially for short bursts of data entry, This data should not be applied blindly, since, as just noted, the keyboard "feel" of a teletypewriter is not the same as a conventional typewriter and does, in fact, reduce the achievable maximum typing rate of the operator. In addition, the loading of the computer system, and consequently its failure to acknowledge input within the required time (see section 2.1.3) or the limited size of its buffers for yet unprocessed input characters, may also serve to constrain the maximum possible rate of user input.

Bryan (1967) reported a median input rate of about 0.6 characters per second and a mean of about 1.4 characters per second for timesharing users on interactive typewriters" with a maximum input/output rate of 15 ops.

The following results may be derived from data reported by Jackson and Stubbs (1969) of Bell Telephone Laboratories for three different types of interactive systems (only mean rates were given):

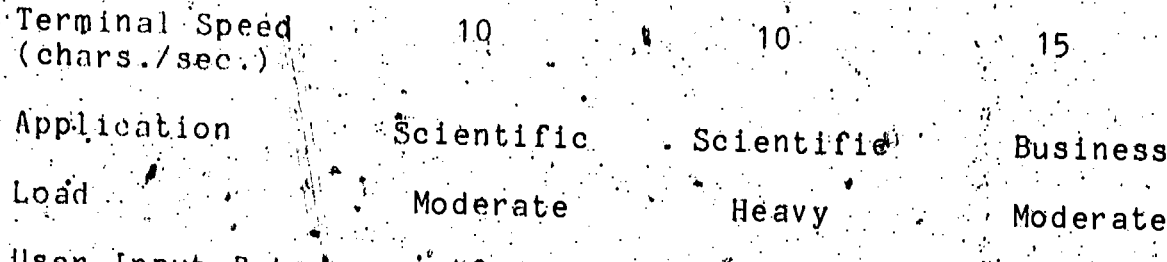

User Input Rate  $\cdot$  27  $1.22$  $($ chars. $/$ sec.)

Table -1. User Typing Rates in Jackson and Stubbs Study

These rates include the effect of user delay after computer response (user think time) as well as inter-character delays. after initiation of user input.

### 2.2.2.2 Input Volume And Session Duration

The volume of input to be expected from each user is important to system designers since it, along with the rate, is another factor in the demand placed on the computer/communications system. Session duration, or holding time, is of particular concern to designers of communications systems where facilities are dedicated to a user for the duration of a session. (or call) and where billing may be on a per call rather than a metered basis.

 $Bryan(1967)$  reported a median input length of about 8 characters with a mean of about 13 characters. The distribution of input lengths for  $k$ his study appears to be a negative exponential when plotted as percentages. (In contrast, median<br>and mean output line lengths were about 22 and 32 characters, respectively, and were more uniformly distributed.) The average user entered 82 such lines in a session lasting 46 minutes (median session duration was about 20 minutes).

Jackson and Stubbs (1969) reported the mean number of input characters per interaction for each of the three systems listed in Table 2-1 above as 9.2, 10.7 and 13.8, respectively. (Response length, only cited as a mean for the three systems, was  $47$  characters,) Ayerage holding times for the three systems were 17, 34 and 21 minutes, respectively.

#### 2.2.3 Response Time Requirements

'' The seminal work in the area of response time requirements<br>is that of R. Myller (1968). The author, a behavioral scientist, attempted to 1 ft and define the different classes of operator activity at interactive terminals along with the response time<br>requirement for each type of activity. Sixteen specific<br>categories of activities are discussed, which can be summarized by three general classes of activities (Cotton, 1969).

The finst pactivity class is the input of data to the system or control activation of some function through a keyboard or<br>other entry device. An immediate response of no longer than 0.1  $-$  0.2 seconds  $\mu$ s said to be required for this class in order to indicate acceptance by the system. The second class is characterized by a user engaged in high-intensity "brainstorming" requiring the ready access of gata from the user's own short-term memory. Applications might inqude short searches of files or manipulation (editing) of data. Such activity is said to require no longer tham about a 2 second response in order that the chain

of thought not be broken. The final class includes those activities which complete a subjective (sub)task or (sub)purpose, called a "closure." Users are said to tolerate more extended. delays (up to about 15 seconds) following such an activity completion or closure, than in the process of achieving a closure. No hetivities are cited for which the user will tolerate response delays longer than about 15 seconds.

These suggestions have been widely used in developing. performance specifications for interactive systems and, in fact, may even have influenced system design itself, insofar as different system components (such as local proposisors in "intelligent terminals"). However, it is unfortunate that the wadiscussion, though convincing, was not accompanied, by any supporting empirical evidence.

There is some data showing the effects of increasing  $\sqrt[4]{3}$ tem . response time -- e.g., on subsequently increased user response times (Boies, 1974), and on (predicted) decreasing week acceptability ratings (Carbonnel, Elkind, & Nickerst, 1968) Lancaster and Fayen (1973) review similar considerations of system response time from the point of view of information retrieval.

### 2.2.4 Response Time Variability

The degree of attention that system designers trad wild ally have devoted to response time alone may be questionable. L. A. Miller and Thomas (1976) suggest that in view of "the" profound technological improvements (hardware and software) that permit greatly improved system response times, concerns a about the absolute magnitude of delays may no longer be warranted:" As Carbonell et. al. (1968) and others have observed,<br>it is the variability of delays, not their magnitude, which is often most distressing to the user. Unfortunately, the response provided by computer systems is quite often subject to considerable variability both within and across sessions,  $\phi$ primarily, but  $_{\bullet}$ not exclusively, due to the varying load placed on the system (Bell, 1974).

Investigation anto the performance of console operators as a function of response time variability has a basis in the concern of experimental psychologists with the reaction time of subjects in various stimulus-response settings. E. H. Miller (1976) presents a brief review of the literature in this area, which generally show that the reaction time increases as the variability intreases (Mackworth, 1970; Mostofsky, 1940; / / ...<br>Davies, 1969). Miller deduces a theory of reaction time which. involves the expectancy of the next signal on the part of the subject: Wit appears that subjects perform best when the next. signal occurs at a time approximately equal to the mean interanrival rate of all previous signals. As the arrival of the next

ンハ

signal occurs significantly before or significantly later than this mean arrival rate of previous signals, the subdect's arousal is decreased and response suffers."

Boehm, Seven and Watson (1971) studied the effects of response time variability by introducing additional delay to one group of users in omder to reduce the variability. This group<br>received a longer mean delay, but smaller variability in response time than a control group working on an identical set of test problems. The long delay, low variability group produced better or fast'er solutions to the problems than the control group,<br>though they expressed less satisfaction with the computer system. The authors suggested that the extra delay gave the subjects time to reflect on what, they were doing and to formulate their solution strategies more carefully.

#### 2.2.5 Response Transmission Rate

.ERI(

The response rate of a computer, measured in terms of characters per second, has been found by all the studies previously cited (e.g., Bryan, 1967; Jackson and Stubbs, 1969) to be significantly faster than the user input rate (perhaps even<br>by an order of magnitude). The burst rate in most cases approaches the limit of the terminal/communications line capacity. These data are as important as user input data rates<br>in the design of a communications system which, after all, must carry traffic in both directions; however, in this section we are less concerned with the design implications of the response transmission rate than with its impact on the user

It seems to be generally accepted as an article of faith that users prefer more/rapid response transmissions from the computer. Empirical evidence to support this mas been lacking, though.

There also has been a realization that there is an unper pound on the improvement in user performance and/or satisfaction resulting from increased response transmission rates. Jackson and Stubbs (1969) conjectured that at higher transmission rates, both the user think time and the volume of information requested Would increase. The premise for the first increase (think time)<br>is based on the observation that "in at least some instances", the user utilizes computer send time to read the output he receives. Hence, if the computer outputs the same number of characters in a much shorter time interval, the user may increase his think time in order to do the same amount of reading and thinking." As a result, Jackson and Stubbs suggest the existence of an upper ibound on computer transmission rate "beyond which decreases in computer send time are matched by equal increases in user think time." As regards output volume, the authors only suggest that it will "naturally increase.""\*\*

L. H. Miller (1976) recently provided evidence to support the first of Jackson and Stubbs' conjectures. In this study, the effects of varying CRT display rates and output delays upon uper performance and attitudes in a series of message retrieval tasks were evaluated experimentally. The results supported the "somewhat surprising" (to someone evidently unfamiliar with the Jackson and Stubbs paper) conclusion that doubling the display<br>nate from 120 characters per second to 240 cps produced no<br>significant performance or attitude changes. The study did not include experiments at the lower rates of 10, 15 or 30 cps.

### $(2, 3$  Models Of User-Computer Interaction

complex phent men's are often best understood in terms of. 5 models. Model making and testing is a fundamental part of the wolentific method" which we are seeking to apply to our 4 2 this discussion it is sufficient to note two points about conceptual models;

- $(1)$  The simplest model that incorporates all the  $\blacksquare$
- $\blacktriangledown$  (2) When interpretation of the data according to a model produces results that are at variance with reality, it. is time to change the model.

In this section, we examine the model on which most of the current data used by data communications systems analysts is We then describe a simpler model that was proposed for a based. follow-on set of investigations intended to update the data, and show how that model had to be modified when interpretation of the data led to anomalous results. The modified version is presented<br>in detail, since it was ysed to interpret all the new empirical data collected in this investigation.

### 2.3.1: Data Stream Mode1.

First published analytic model of the communications process between a multiaccess gomputer and a user at a remote terminal was developed at the Bell Telephone Laboratories (Jackson and Stubbs, 1969; Fuchs and Jackson, 1970; Fuchs and Jackson, 1971). The model describes the communications process in terms of random parameters based on times between characters transmitted through the communications network. of the parameters are measurable at either the communications All interface to the computer or to the terminal.

The model was developed by a communications carrier organization to focus on the user-computer communications process and to show how the characteristics of the computer and of the user

affect communications requirements. (It is also used to study the converse, i.e., how the constraints of the communications medium affect the user and the computer). As such, the model is formulated in terms of detailed information on the timing -<br>relationships within a call or **in**teractive session which is used to develop an expression for the holding time or duration for the call.

Figure 2-1 illustrates the "data stream model", as it is called. A "call" is the total time period during which the user<br>sends and receives characters, including any idle time between. eithèr user or computer characters. The model as developed is a<br>half-duplex model, that is, it does not account for the simultaneous sending and receiving of characters. A period of  $\mathbb{R}^+$ segment. 'By definition, burst segments begin at the end of the last character sent by the other party.

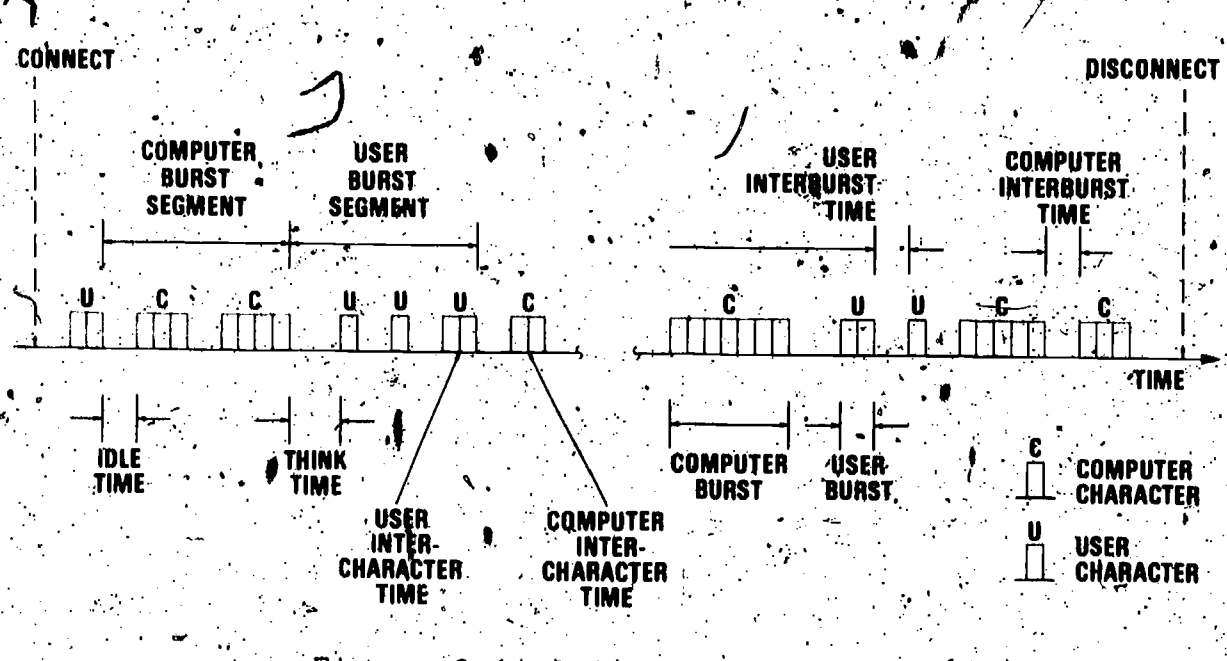

Figure 2-1. Data Stream Model

Within a given burst segment, there are periods of line. activity and of line inactivity (idle time). The idle time before the first user character in each burst segment is identified as the "think" time. The remaining inactive periods within a burst segment are called intercharacter and interburst<br>times. A burst is defined as a string of consecutive characters<br>each separated by less than one-halp character width. Obviously Obviously. the number of bursts in a burst segment is less than or equal to the number of characters in that segment.

Jackson and Stubbs assert that "simple modifications" to the model Would accommodate full duplex operation. The problem may be more complex than they realized, however. See, for example, the discussion by Abrams and Cotton (1975, pp. 13-14).

13،

ERIC

2.3.1.1 Data Stream Model Parameters

The twel<sub>(</sub>ve parameters of the data stream model (which are  $\mathtt{all}$  used in the expression for the total holding time of a call) are as follows:

> S = number of burst segments per call<br>T = think time (user)  $I_{\text{u}} = \text{id}1\rlap{/}$  time (computer) mouser interburst time  $B<sup>c</sup> = computer$  interburst time Nu = number of bursts per user burst segment  $N^{\mathcal{C}}$ = number of bursts per computer burst segment.  $\cdot$  MU = number of characters per user burst segment  $M^{\mathbf{C}}$ . = number of characters per computer burst segment.  $\mathbf{c}^{\mathsf{u}_1}$ = user intercharacter time  $C^{[C]}$  $=$  computer intercharacter time  $\frac{1}{2}$ <br>= character width (in second's) \*  $\mathfrak{c}$  w<sup>u</sup>  $W^{\text{C}}$ .]

2.3.1.2 Model Development

An expression for the holding time of a call was developed. by summing expressions for eight individual call components: (3) total user intercharacter time; (4) total computer intercharacter time; (5) total user interburst time; (6) total<br>computer interburst time; (7) total think time; and (8) total idle time. The resulting expression is a complex formula with. the eight terms each summed over the appropriate number of burst. segments (approximated by S/2 each for user and computer). Knowing the distributions for each of the twelve parameters, in the mogel, the authors state that it is theoretically possible, but corputationally prohibibitive, to solve directly for the distribution of holding time. Instead, they solve for the mean value of the holding time which they obtain, under the assumptions that the random values are stationary and mutually, independent, by taking the expected value of the expression. This result is expressed as the sum of the following four component parts, each having its own functional significance. (the symbol for each variable represents its mean value) :

a. user send time (the total amount of time during which user characters are being transmitted)

1)

 $\rightarrow$  = (8/2)(N<sup>u</sup>M<sup>u</sup>W<sup>u</sup>)

b. computer send time (the total amount of time during which computer characters are being transmitted)

Chargeter width =  $1$  / character transmission rate)

### $= (S/2)(N^{\text{c}}M^{\text{c}}W^{\text{c}})$

user delay (the sum of all inactive periods during user burst segments)

$$
(S/2) [T + Bu(Nu-1) + NuCu(Mu-1)]
$$
 (3)

computer delay (the sum of all inactive periods during computer burst segments).

= 
$$
(S/2)[I + Bc(Nc-1) + NcCc(Mc-1)]
$$
 (4)

#### $2:3.2$ Stimulus-Response (SR) Model

For many applications, the data stream model is annecessarily complex. For example, the identification of individual, bursts within burst segments from either the user or<br>the computer is unnecessary if the conversation is to be viewed simply as a sequence of individual transations whose start and<br>endpoints only need be identified. This approach was taken by researchers at the National Bureau of Standards in the two models developed there (Abrams and Cotton, 1975).

The first of these, the stimulus-response (SR) model, is the simplest model that can be defined of user-computer interaction. In this model the human is considered to be in control. User<br>inputs to the computer are termed "stimuli"; outputs to the human are termed "responses." The simplest pattern of computer usage is a transaction in which the user issues a stimulus and waits until the computer peturns a response. It may be assumed that the next stimulus is dependent upon the contents of the. preceding response, This transaction, or stimulus-response pair, is known as a "message group."

### 2.3.3 Stimulus Acknowledgement-Response (SAR) Model

Interpretation of data from certain systems according to the stimulus-response model led to the anomaly that computer conversations which left the human user with a subjective evaluation of very slow response appeared to have very fast response when<br>analyzed (Abrams, Lindamood and Pyke, 1973). Study of the data revealed that communications conventions had not been considered adequately. The American Standard Code for Information Interchange (ASCII) specifies the format effector interpretation of the carriage return (CR), but not its conventional use in conversational applications. Many computers employ the convention that a line constitutes a witch of input and that a line is terminated by a CR. Since the CR (only) returns the print position to the first column of the current line, the computer jssues a line feed (LF) following receipt of a CR to move the print position to the following line. (Some computers require that the sequence CR LF terminate the line, thus obviating the problem). Other control characters may accompany the LF, but their presence generally is not even recognized by the user since they cause no printing or motion of the print medhanism.

According to the stimulus-response model, these non-printing characters constitute the beginning of the response; by sub-Jective human judgment they do not. Their presence is important,<br>however, in that they provide feedback which reasones the user the<br>that the computer is still functioning. Whenever the user types<br>a CR, be is reassured that the action of the Lr. wever due tout, with it is a stock terms,<br>a meaningful response to the stimulus. In psychological terms, is still waiting for complete closure to be provided by the response.

To account for this anomaly, the stimulus-response model was modified. A new state was introduced called the "acknowledgement"; this model is accordingly called, the "stimulus acknowledgement-response" (SAR) model. Operationally, the acknowledgement was first desined as all the initial non-printing characters which are output by the computer following a stimulus. As in the case of the LF, the acknowledgement provides a partial closure by reassuring the user of the system's continuing ability to serve him...

Since the concept of an acknowledgement is based on psychological considerations, its content must be defined subjectively Once defined, the acknowledgement can be recognized by an algorithm. There are two extensions to the definition of the ackowledgement. First, the acknowledgement is viewed as being time-dependent and may therefore be terminated by the lapse of some specified time period during which there is no transmission from the computer. Second, the response may be defined as. beginning with the first meaningful character printed by the computer. In particular, a fixed heading on all output may be considered as part of the acknowledgement rather than as part of the response.

Some interactive computer systems appear to construct an entire output buffer before initiating any output to the user. The buffer contents are then all transmitted to the user at the maximum network transmission rate. In such a case, even though<br>the formal definition of an acknowledgement is fulfilled, the psychological function is not. In such class it is necessary to suppress the acknowledgement state (essentially pever the to the It should also be noted that in some pases the only  $SR \text{ model}$ . output from the computer consists of the LF and other nonprinting When this situation arises, the output s considered characters. to be response rather than acknowledgement.

16'

### 2.3.3.1 Parameters Of The SAR Mouel

.<br>'dialogue can be identified. These variables characterizing the<br>'dialogue can be identified. These variables, identified in Figure 2-2, fail into two broad classes: those concerned with<br>character count, and those concerned with elapsed time. The character count is the number of characters occurring in each message group component.

Each message group component is delimited by two events -the arrival times of the first and the last characters. Using these two events to measure elapsed time, transmission and delay times are calculated. Transmission time is the time between the first character in a message group component and the last character of that component.

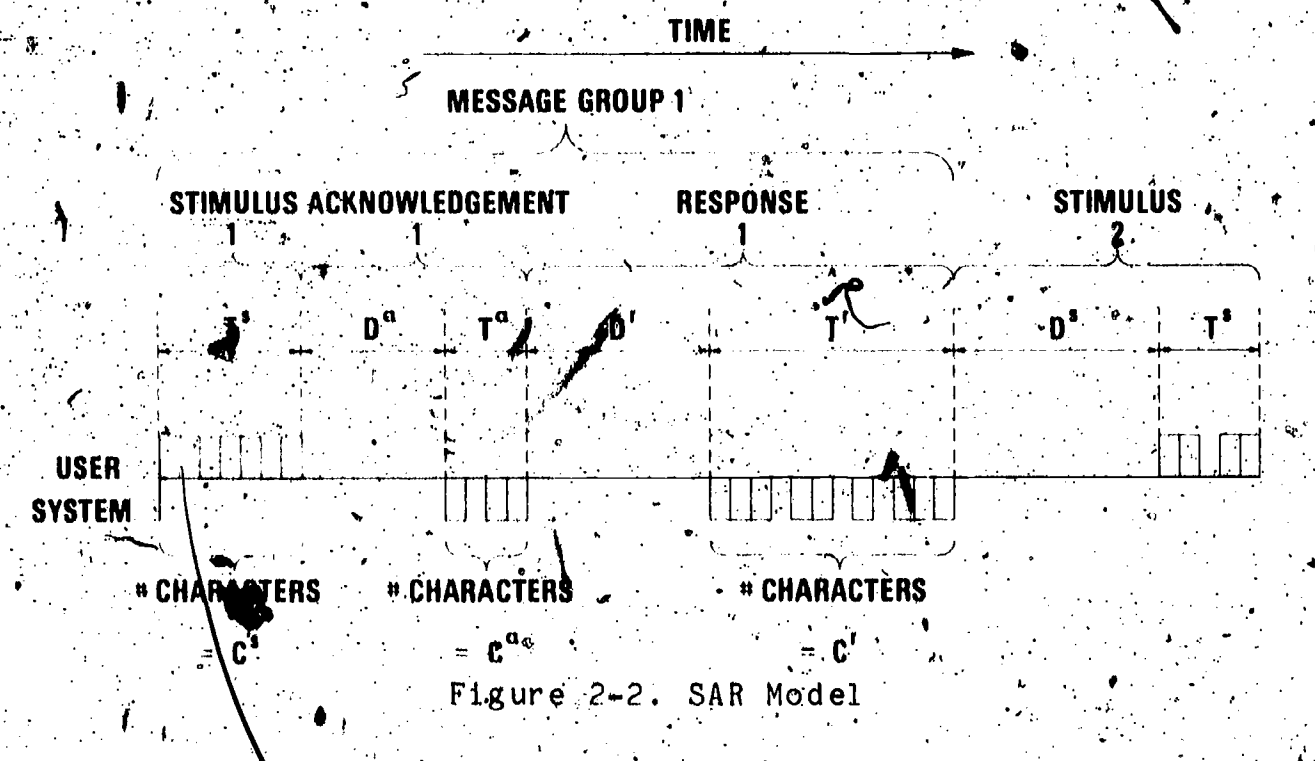

The deland time is the elapsed time between the last  $\frac{1}{2}$ character of a message group component and the first character of the next component (which may occur in the same or the next message group). Stimulus delay time is the elapsed time between the last character of the network response of the previous. message group and the first character of the stimulus of the a current message group. Adknowledgment delay time is the interval<br>between the last character of the stimulus and the first is character of the acknowledgment, while response delay time is the interval between the last character of the acknowledgment and the first character of the response. The interval between the last is the conventional definition of response /times

2.3.3.2 Relationships Among SAR Model Parameters +

Let the following notation be introduced, as illustrated in Figure  $2-2$ :

a Stimulus character cou

Acknowledgement character\_count

FResponse character count

 $D^S =$  Stimulus delay time (user think  $\psi$ ime)  $D^{a}$ = Acknowledgement delay time

 $n^{r}$ = Response delay time

 $\boldsymbol{\mathrm{T}}^\mathbf{S}$ = Stimulus transmit time<br>= Acknowledgement transmit time  $T^{\mathbf{a}}$ 

 $T<sup>k</sup>$  = Response transmit time

A message group consists of a stimulus-acknowledgementresponse 3-tuple. A conversation consists of an ordered set of message groups. Let the subscript i be applied to each of the nime component measures of a message group to indicate the particular message group in a conversation. For example, Ca is

the stimulus character count for the 4th message group in the conversation.

Analyses may be performed across donversations. Let the<br>additional subscript i refer to the ponversation, so that, for example,  $c_{1}^{s}$  refers to the stimulus character count for the

a-W message gropp in conversation j.

 $2.3.3.2.1$  Compound Delay Times

fertain other latencies or delay times of interest may be computed from the six basic delay or transmit times.

The stimulus-response delay time (corresponding to the delay time experienced by terminal operators from the completion of the stimulus to the first useful or printing character of the response) may be computed as:

> $p^{sr}$  $= D<sup>a</sup> + T<sup>a</sup>$  $+ 0^r$ (5) - - - - -

... The stimulus inter<u>Larrival time</u> (corresponding to the time<br>from the start of one stimulus to the start of the next, which in some sense may be interpreted as the "duty cycle" for the interactive system) may be computed as;

> $D^{\mathbf{S} \, \mathbf{S}}$  $AD<sup>a</sup>$  $+ T_1^2 + D_1^2 + T_1^2 + D_{1+1}^3$

That is, the stimulus inter-arrival time is simply the sum of the durations of the stimulus, acknowledgement and response portions of a given message group, or alternatively, the sum of<br>all the transmit times and all the delay times in a given message  $g$  is  $\circ$  up.  $\cdot$ 

The total elapsed time for a conversation is the sum of the stimulus inter-arrival times for all the message groups in the conversation. For a conversation with n message groups, the elapsed time is:

### $2.3.3.2.2$  Transmission Rates -

. Let

 $E = \sum_{i=1}^{n} D_i^{ds}$ .

The transmission rate of the line or the terminal determines the maximum rate at which characters can be sent or recefved.

### $\lambda$  = line transmission rate (characters per second)

Then the following burst, transmission rates (measured from the start of the first character in the stimulus, acknowledgement or response) can be computed:

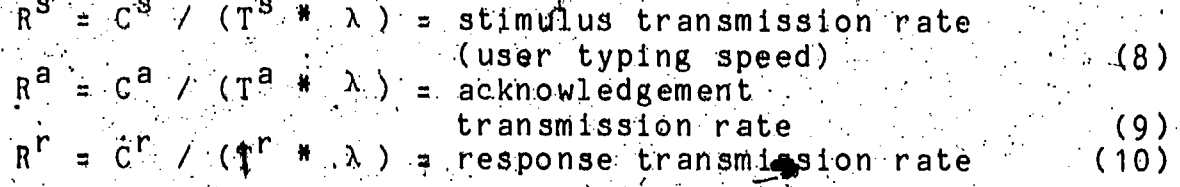

Average transmission rates must include in the computation the delay time prior to the first character. Thus, averade transmission rates are less than burst rates due to the idle time when the transmission capacity is unused. Average transmission rates can be computed as follows:

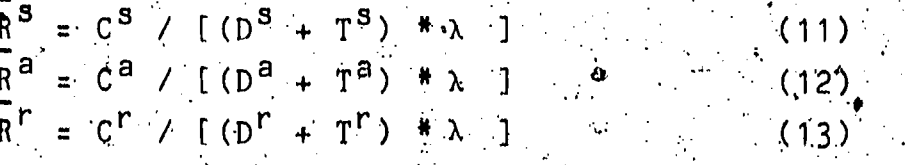

\* Note that the definition of a "burst" in the SAR model<br>corresponds to the definition of a "burst segment" in the data stream model, In the SAR model, inter-character idle time is considered as part of the burst.

Interactive Activity Measurement  $2.4$ 

Empirical research into user characteristics in interactive computer usage, such as the application of the models just discussed, requires a means of collecting data about the user's activity at the terminal, and perhaps about the activities of the computer as well (as least insofar as they affect the user). The basic activity on the part of the user is to enter characters by means of keystrokes; the computer then responds with characters that ale either printed or displayed, finally the user neads the<br>response and begins the cycle again by entering more chardcters.

The user's activities could be measured and recorded directly by a number of techniques popular in experimental These include observation by a human experimenter psychology. with a manual timing device (such as a stop watch) and recording by film or videotape with a timing track or split screen image of the sweep second hand of a watch. Such techniques, however, are cumbersome to use, subject to timing and transcription errors, and generally unsuitable for obtaining a large volume of  $m$ easureménts.

Similarly, the activity of the computer system being exercised could be measured by a variety of internal recording techniques, generally requiring special software running on the same system. This introduces the problems of providing this software for each computer system to be measured, as well as introducing possible pertubations to the very system being measured.

For these reasons, a general, easy to use, automatic recording technique is preferred which can be applied to a large number of subjects without perturbing either the users or the system they are using. This goal can be achieved by focusing the measurement attention on the communications line between the user's (terminal, and the computer.

when keys are struck by the user, these are electronically<br>encoded into an internal digital representation by the terminal. This sequence of bits is then transmitted serially down the line to the waiting computer where they are assembled back into the original characters. It is relatively easy to construct a passive recording device that may be connected to the same<br>communications, circuit (similar to an extension telephone) so that it receives the same signals as the destination terminal or computer. With proper synchronization of the measurement instrument (requiring throwledge of the protocol and transmission rate on the line), these bit sequences mal be recognized and recorded as characters. Along with each character can be ... measurement instrument) and the source of the character (user or  $commute$ r)

20

37

Considering the speed with which characters are encoded or printed/displayed by the terminal, the time of detection on the communications line is entirely adequate for the desired purpose, preserved exactly.<sup>#</sup> Furthermore, such measurements can be made by a passive connection to the line without perturbing either the user or the computer system, and the same method can be used for any computer system employing the same speed/protocol for which the measurement instrument is engineered.

Such a measurement instrument has been designed and constructed by a group of researchers at the National Bureau of Standards to record interactive conversations transmitted according to a start-stop (asynchronous) terminal protocol<br>(Abrams, et. al., 1977). This instrument and its supporting<br>software has been used in the collection and analysis of data for this dissertation. This data collection and analysis process are the subject of the next chapter.

Note that the propagation delay introduced by certain types of communications systems may influence the choice of where the measurement instrument is attached to the dirouit.

21

3.0 DATA COLLECTION

In the previous chapter we discussed the need for empirical measurement of interactive wsers and systems, developed a model on which to base this measurjement, and expressed the need fort an automatic, yet passive, measurement instrument. In this chapter<br>we briefly describe the instrument meeting these requirements.<br>that was used in the collerdion of data for this study, the interactlye environment in which the instrument was applied, and the type and quantity of data collected.

### 3.1 Measurement Instrument

The measur ement instrument is a combination hardware and software system consisting of a data acquisition device called the Network Measurement Machine (NMM) and a Data Analysis Package (DAP) for generating summary reports. This total system -- the acquisition system and the DAP -- is called the Network" National Bureau of Standards and is described in detail in a number of reports (Abrams & Cotton, 1975; Rosenthal, Rippy & Wood, 1976; Watkins & Abrams, 1976). We only present enough of a summary here for an understanding of the capabilities and limitations of the system and the type of data collected.

The Network Measurement Machine (NMM) is implemented on a mini-computer employing both regular and special purpose hardware controlled by a specially written seftware system. The regular hardware includes the processor, an operator's console, disk and magnetic tape storage, two programmable clocks, and data communications interfaces. Special purpose interface hardware is employed to connect the NMM to the interactive system that is to be measured.

iData are not structured or analyzed during acquisition. Rather, all characters are identified, time-tagged and written on<br>magnetic tape with other pertinent information for subsequent<br>analysis. A sequence of interactive sessions for a number of different users can be recorded on the same tape.

Onde recorded, the data are processed by the DAP on a large, general-purpose computer system. Briefly, the processing proceeds as follows:  $\div$  The multiple conversations on the tape are first separated into individual conversations. Each conversation is then scanned to build a structure file which contains pointers to the user and computer system messages with their respective time (e.g., by software processor employed by the user) can be noted<br>in the structure file. Analysis of a set of data yields distributions for up to fourteen separate parameters of the SAR model<br>plus line utilization statistics, Conversations may be analyzed. individually or in aggregate, reports generated, and a file written for additional data processing by other analysis programs.

### 3.1.1 Network Measurement Machine

The purpose of the NMM is to record, characterize, and time-tag selected data dialogues for subsequent analysis. The ግከ**ይ** process consists of a minicomputer (DEC PDP-11/20\*) employing both standard and specially designed communications peripherals and related equipment. For detailed information on the NMM, see Rosenthal, Rippy & Wood (1976).

The NMM compects to the communications line between the user's terminal and the computer. Thus, no modifications which might perturb the interactive process are made to the terminal or to the computer system.

In general, data traffic between a terminal and a computer.<br>system can be full or half duplex (i.e., two-way alternate or two-way simultaneous). Therefore, it was necessary to provide two separate intenfaces, each operating in receive-only mode, to interfaces and the associated specialized interconnection hardware for insertaing the NMM into a selected data path is collectively called a data probe. Each data probe is "invisible" I to the ongoing dialogue with respect to the data, status, and control signals in polyed. Speed recognition software in the NMM sets the correct of rating speed of program-settable (in the nange of 110-300 bps) interfaces during initialization.

The acquisition system itself requires software to control and manage the resountes of the NMM -- the data probes, the data recording device (magnette tape), and the operator's console. The NMM software is an interrupt-driven real-time operating system incorporating Various device drivers and interrupt service. routines for the standard and special purpose peripherals attached to the system

 $\sim$  Regarding the use  $\beta$  the NMM as a data collection device for the present investigation, we may be concerned about the accuracy with which time tags are assigned and thus to which statistics<br>can be computed. In the software, a Data Probe Interrupt Service Rowtine identifies, time tags, and buffers communications

' The identification of certain commercial equipment, including. the systems used for data collection and data analysis and the system that was actually measured, is for the purpose of completely describing the performance of the study and does not imply any endorsement on the part of the National Bureau of Standards.

\*\* The capability to record full duplex conversations was built into the NMM as described here. This capability was not required, however, for the application of the NMM in this reserch (see section 3.2).

interrupts. The time-tag-clock routine services the crystal controlled dlock used to provide 24 bits of timing data. The The elock counts at a 10 kHz, rate, providing an interval timer with itho microsecond resolution. However, the time-tags assigned to characters are only anourate to the nearest millisecond, due to critical non-interruptiole code in the service routine (Abrams, et. al., 1977). Thus, when the data are analyzed, statistics can<br>be computed that are accurate to at least the nearest hundredth of a second; in fact, most statistics will only be presented to the nearest tenth of a second, since finer differences do not seem relevent in an environment involving human jusers.

### 3.1.2 Data Analysis Package.

The Data Analysis Package (DAP) processes the data acquired by the NMS. Individual conversations are isolated from the data tape and summary statistics are computed for a number of parameters of interest. The DAP permits data to be grouped in a variety of ways, both within and across conversations. For detailed information on the DAP see Watkins & Abrams, (1976).

The DAP is implemented on a Digital Equipment Corporation DECSystem-10. The magnetic tapes recorded by the NMM are transferred to the analysis machine for this processing. processing optionally produces formatted data files for additional analysis by more sophisticated statistical packages.

Records are ordered on the magnetic tape in the same sequence as they arrive at the NMM. Each NMM-generated magnetic<br>tape may contain data acquired on one jor several days of NMM operation; or one day of operation may produce a multi-reel file. In any case, the DAP creates an independent file for each individual conversation represented on the tapes with a numbering convention that reflects the day on which the conversation was The data in these files are then fit to the analysis recorded to the correct of the correct of the correct of the second section in the second section to the second term  $\mathbf{r}_{\text{max}}$ model, alter which the statistics may be aggregated across sets of conversations.

### 3.1,2,1 The Anarysis Model -

The DAP uses the stimulus-ackhowledgment-response (SAR) model discussed in Chapter 2 for structuring the data. The system output must be tested to determine the presence of any acknowledgment. It should be noted that differentiation between Facknowledgment and response is semantle and time dependent, that some computer systems issue no acknowledgment, that some systems are inconsistent in their acknowledgment, and that in some cases the acknowledgment constitutes the only response.

 $\psi$ wo algorithms are used in combination to determine if an acknowledgement is present. (At the beginning of an analysistic session, the analysi using the DAP has the option to specify which of these acknowledgment definitions is to be used or to specify a new definition)\*. The first algorithm is based on timing information. If a delay in the network output is encountered greater than a fixed multiple of the character duration, then the output is divided into an acknowledgement and a response. The default parameter is set at 50 character. durations; however, the analyst may redefine this parameter

The second algorithm defines the existence of an acknowledgment based on network output beginning with nonprinting ASCII control characters rather than printing characters. All nonprinting characters occurring at the beginning of network output until the occurrence of a printing character are considered within the acknowledgment (except, as previously noted, that if such non-printing chargeters are the only system output, they are considered as the response).

The hand copy representation of the conversation is that of the SAR model. The format of the printed record is given in. Figure 3-1.. Each message group in the conversation is subdivided into its three components, and the characters belonging to each one of these components appear to the right of the corresponding Tabel.

Control characters are optionally represented by the Ir standard abbreviation enclosed in corner brackets. For example, a carriage return would appear as  $\langle CR\rangle$ . Multiple occurrences of control characters are indicated by printing an asterisk followed by the count of repetitions, followed by a closing corner<br>bracket. For example, seven linefeeds would appear as <LF>\*7>

\*\* A third algorithm available in the DAP (based on a search . for specific character strings) was not used in this study.

·ERI0

CONVERSATION RECORD OF FILE 4196#1-1108.HDX;

<S=STIMULUS, R=RESPONSE, A=ACKNOWLEDGEMENT, E=ECHO> |<br>
<SD=STM (DLY TIME, ST=STM XMIT TIME, SC=STM CHAR COUNT, SR=STM TRANS RATE><br>
<AD=ACK DLY TIME, AT=ACK XMIT TIME, AC=ACK CHAR COUNT, AR=ACK TRANS RATE><br>
<RD=RESP DLY TIM SSRD=STM-RESP BLY, SI=STM INTER ARRIVAL TIME>

 $S^{\dagger}$  1 **XXXXX** CORSCIFS#2> (MESSHARING EXEC KSP>#2>VERS 225 UPDATE B<CR><br>UNIVAC 1108 (MESSHARING EXEC KSP>#2>VERS 225 UPDATE B<CR>  $A - 1$  $R<sub>1</sub>$  $22.0$  sc:  $ST:$  $-63$  $SR:$  $2.9$ 

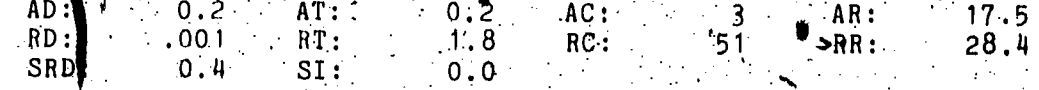

D2AM-EDT: MONDAY, JULY 15, 1974 9:02AM-EDT:

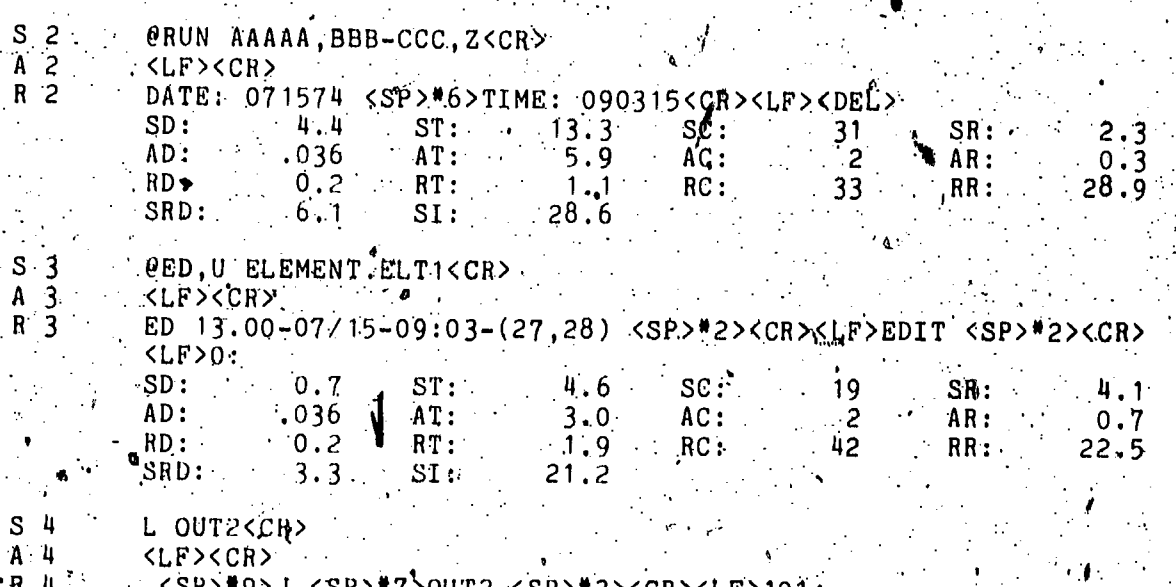

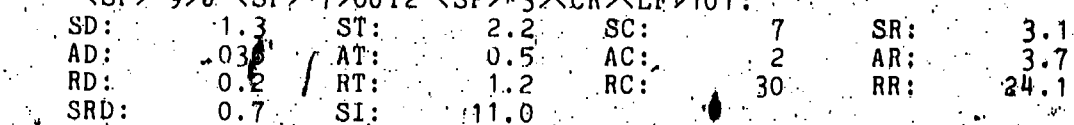

Figure 3-1. Sample Conversation Record

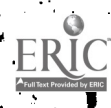
### 3.1.2.2 Basic Statistics

a The characters with their associated time-tags obtained by the NMM constitute the measured data. The DAR applies the SAR model, resulting in the following basic statistics for each message group (see section 2.2.3.2):

> Stimulus character count (Cs) Acknowledgement character count (Ca) Response character count (Cr). Stimulus delay time (DS). Acknowledgement delay time (Da) Response delay time (Dr) Stimulus transmit time (Ts) Acknowledgement transmit time (Ta) Response transmit time (Tr)

In addition, the following parameters are computed, based on the arithmetic relationships given in the indicated equations in Chapter 2:

> Stimulus-Response delay time (DSr)  $(5)$ Stimulus inter-arrival time (DSS)  $(6)$ Stimulus transmission rate (RS)  $(8)$ Acknowledgement transmission rate (Ra)  $(9)$ Response transmission rate (R<sup>r</sup>)  $(10)$

The intent of this research is the measurement of activity typical of a user/system dialogue, not the measurement of anomalies; therefore, it is reasonable to eliminate outliers for the calculation of the statistics. For example, it is possible, for an on-line network user to become distracted by and involved in an activity totally unrelated to network usage It is also possible for an interactive system to "crash" at any point during. a conversation. Such events produce distorting data. To<br>recognize the presence of these data, upper and lower limits are These limits determine the standard sampling interval. used. Data must fall within the interval to be considered in the statistics computed by the DAP.<sup>#</sup> The lower limit for all parameters is set at zero. Table 3-1 contains the upper limits for the nine basic and four derived parameters which, together with the lower limit of zero, defines the standard sampling intervals for these parameters.

The file written for processing by other statistical routines contains all the data, including out liers.

27

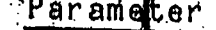

Upper Limit

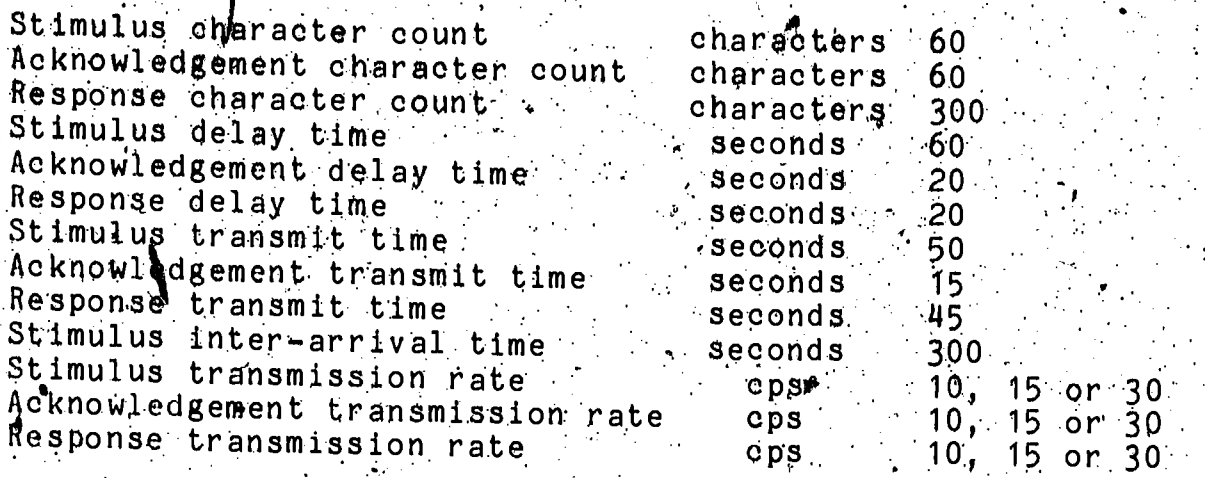

Table 3-1. Rarameter Upper Limits.

By dividing the standard sampling interval into a number of subintervals it is possible to characterize the distribution of. the derived parameters by counting the number of occurrences of a parameter value in each of the subintervals. In addition to the histograms, statistical measures of the data including the mean, standard deviation, median (50th percentile), and the 90th and 95th percentiles are computed.

The printed output for each conversation analyzed can optionally include any of the following: statistics for selected SAR model parameters, histograms for these parameters, a conversation summary and line utilization statistics. The summary begins with a review of the statistics associated with each selegted parameter. The speed of the connection (recorded in the configuration record), the number of occurrences of anomalous data (values occurring outside the standard sampling interval), and the total time of the conversation are printed. The line utilization statistics summarize the activity on the communication line over which the conversation took place. . All characters are generated by either the user or the network; further, they are either printing or nonprinting. A variety of percentages relative to these character groupings are calculated which serve as a profile describing usage of a connection.

Communications channel utilization is represented as the percentage of actual use relative to the potential use. Two measures of utilization are given. One defines the potential sent by the source and ending with the last character of that the potential time interval the delay time imposed by the source These statistics help to indicate if the user has chosen an unrealistec connection speed.

A summary file which contains the frequency distribution array for the standard sampling interval obtained from the analysis is created." The analysis of multiple conversations is performed by creating a composite frequency distribution by totaling the contents of the grouped frequency counts in the summary files selected. Such analysis results in the same type of parametr statistics, histograms and conversation summaries that are produced for individual conversations.

#### $3.1.2.3$  Subsets.

The working unit in the interaction between the user and the system is the message group, which may be considered a generalization of a transaction. Employing set terminology, the conversation is the ordered set of all message groups from logon to logoff. Many other sets of message groups can be defined. The set concept may also be extended beyond the boundary of a single conversation, where the upper limit is the entire data base obtained by the NMM. For example, when all of the usage of a given network during a period of time such as a month is considered, the set encompasses multiple conversations.

In the present context the interest is in sets which encompass less than a conversation. Message groups may be identified according to the functional objective with which they are associated. For example, in a programming environment the use of the various language translators, the editor, the linking loader, and the execution of debugging tools could each<br>constitute a subset. There is no requirement that the subset definitions be mutually exclusive.

Subset identification makes it possible to take various samplings or cross sections through the data base, depending upon. the objective of the analysis. Using the editor as an example, it is possible to identify what percentage of the message groups or the elapsed time is spent in the use of this resource. It is also possible to limit the attention to this editing resource and to perform all of our statistical analysis on it. Subsets may be identifred manually or by special programs after the structure file has been built according to the SAR model. Assigning a message group to a subset is accomplished by setting a bit in a "subset mask word", in the header for each message group.

\*The statistical routines described earlier are available for operation on the subsets. They may be applied to individual subsets or to logical combinations of subsets. When subsets are analyzed, statistics are aggregated for any message groups designated by the proper bits in the mask word. Summary files

\* This is not the file optionally produced for processing by other analysis routines.

 $29<sub>6</sub>$ 

39

(containing the frequency distribution array) are created for each subset (or logical combination of subsets) so that subsets may be aggregated across conversations. Files containing an array of all the individual parameter values for each qualifying message group may also be created for subsequent analysis by other programs.

3.1.3 Additional Processing

Whenever the DAP are used to analyze a set of message groups, either within a single conversation or across conversations (totally or by subset), all the values for the 14 parameters for each message group can optionally be written into a file. This capability was not included in early versions of<br>the DAP, but was requested by the author for additional<br>flexibility in analysis. These files are very simply formatted,<br>and may be viewed as data arrays of 14 x of message groups for which values have been computed. Once the data have been written into these files, there is no way to relate the data back to the specific conversation where it originated.

Several routines, were written by the author to manipulate these data files. One routine simply computes all the cumulative percentiles from 5% to 95% at 5% intervals, for selected parameters. Another routine permits data to be trimmed at specified high or low values, or both, prior to these percentiles This routine permits all the data for a message group to be discarded based on trimming any single parameter.

One routine was written to compute serial or autocorrelation coefficients (See section 4.1.2) for, all the parameters of a set of data. This routine also wrote these values into a new file in the same format. This new file (of eoefficients computed for sets of data) could then itself be analyzed to determine the relative distribution of coefficients.

Finally, two routines were written which served as<br>interfaces to library programs for the Mann-Whitney and<br>Kolomogorov-Smirnov statistical tests (see section 4.2). These interface routines passed data to the library programs in the proper way to compare two distributions of a single parameter, and printed the test results.

Alt of these programs were written in FORTRAN and run on the DECSystem 10 computer in the Institute for Computer Soiences and Technology of the National Bureau of Standards. They have been used extensively to process the data collected in this study and to prepare the results presented in the following chapters.

#### 3.2 Interactive Environment

All the data collected in this study were on interactive users of the contral Univec 1108 installation at the Wational Bureau of Standards, in Gaithersbyrg, Maryland. Inis system supports both the scientific and administrative data grocessing nedds of the Bureau, Interactive terminal were supported on the system only in half-duplex mode, at speeds in the range 14-150-300 blts per second (bps) \* Frior to 1974, line speeds were .<br>pre-set for different disi-in lines; in mid-1974 a tront-end processor was installed that provided speed recognition from among these three speeds on the same dial-in line.

 $\#$ In order to collect data on users of this asystem, ∵an extension telephone line connected to a dial-in port of the Univae 4108 was installed at the site of the NMM (in another butlding) This extension is terminated by two modems operating.<br>In receive only mode, pined to never discannect (hang-up). One modem is strapped to always demodulate the high band, the other to always demodulate the low band. "" bata is accepted by the NMM only when the canrier is present in both modems. The conversation is assumed to begin when a driter is detected and the speed recognized by the NMM, and to end when carrier is lost.

The terminal population at the National Bureau of Standards includes a wide variety of different terminals, including CRTs and printing terminals, from old model teletypewriters to the newest CRT terminals. . Unfortunately, there is no way to determine which type of terminal was used for any particular. conversation, though there are some generalizations that can be made. Conversations recorded at 10 characters per second were unlikely to have occurred on other than model 33 or older teletypewriters, since newer model teletypewriters and CRTs can. > operate at higher speeds, and since users are unlikely to operate the tr terminal at less than the maximum supported rate. Conversatibns at 15 cps were most likely made with model 37. telUtypewriters or General, Electric Terminet terminals, sing this is the maximum rate for these devices. Conversations  $\frac{1}{2}$  $\mathtt{cps\_could}$  have been produced on any of a wide variety of  $\mathbf{g}$  ininals, but obviously  $ndt$  on any of the terminals whose waxdmum speed is less than 30 cps.

Equivalent to 10-15-30 characters per second (cps).

Frequency Shift \*\* As implemented in Bell 103 compatible modems, Keying (FSK) employs two frequency bands for data transmission. The low band frequency rs modulated by the call originator (modem of the source devige) and the high band is modulated by the call<br>responder (modem af the destination dayice),

### 3.3 Measurements Taken

with the use of the remote telephone extension descrided above, interactive users on the NBS Univac 1108 were recorded randomly selected days in the three year period of 1974-1976 Users were informed by a note in the regular installation newsletter that a particular didl-in number was subject to being monitored. Thus, users with sensitive applications or who, for any resson, did not wish to be recorded, could have avoided the<br>use of this particular port. Other than this general notice, there was no specific indication when recordios started or ended, and dial-in users on the line subject to reopreing had no way of knowing whether they use being recorded or hot. recordings and associated conversation listings include user Since the passwords, they have been guarded carefully

Recording generally took place for several hours at randomly selected times on randomly selected days. Not specific technique was employed for selecting these days; was employed for selecting these days; rather, recordings were<br>taken whenever the equipment was functioning and personnel were available to operate it. In this manner, data were successfully recorded on the following number of days in each of the three years covered:

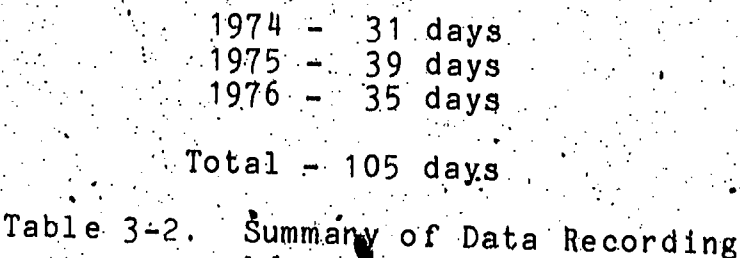

3.3.4 Selection Of Conversations

All the data collected on the 105 days of recording were processed by the Data Analysis Programs to isolate the individual conversations, fit the data to the the the shift shift and was sense and derived parameters. The conversations were earefully culled to remove any which did not represent normal interactive use of the NBS 1108 installation. Thus, conversations with other systems recorded on the same tape, conversations where the speed had been<br>improperly recognized or where numerous parity or so ther types of errors occurred on the line between the user and computer, minutes in duration or which did not inglude t leasu 10 message aroups were eliminated since they were not representative of

32

The ratio of acceptable normal interactive sessions.<sup>#</sup> conversations to total conversations recorded was remarkably low -- only about one in three conversations was deemed suitable for further processing. Many conversations were discarded because<br>the user failed to interact properly with the system, e.g., short<br>conversations consisting entirely of improper and thus unsuccessful login attempts. \*\*

The result of this culling was the following number of "good" and "representative", conversations for each of the calendar years indicated:

> $1974 - 78$  conversations<br> $1975 - 119$  conversations<br> $1976 - 86$  conversations Total - 283 conversations

Table 3-3. Tabulation of "Good" Conversations by Year

Following the processing to fit the conversation data to the<br>SAR model, the speed of the conversation and the duration, both in terms of time and number of message groups, was available. Table 3-4 presents the results of data collection, tabulated by terminal speed.

Grouping by terminal speed was accomplished by aggregating the statistics for entire conversations identified as occuring at the same speed. The results of analyzing the data grouped in . this way are discussed in Chapter 5.

\* The lower limit of 10 message groups to an acceptable conversption is admittedly somewhat arbitrary, but was chosen safter examination of a large number of brief conversations revealed most to be representative of error conditions rather than normal operation.

\*\* Data on such unsuccessful login attempts may be interesting and useful in the study of the ease of interactive system use. However, this was not the object of the present study so these data were not tabuTated.

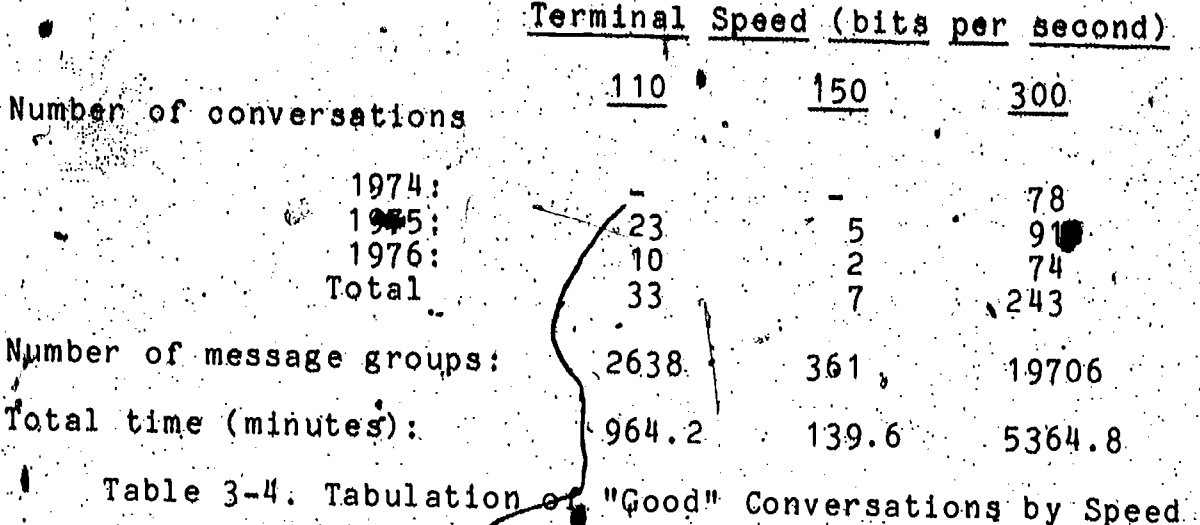

### 3.3.2 Subset Assignment

The nature of subsets was discussed in Section 3.1.2.3. the University of Subsets may be assigned automatically by a program which scans for the "master space" character (0) that begins all executive level control statements. Such a program was written by a research assistant u A different subset is defined for each distinctive class of<br>executive level statement, and that statement and all subsequent<br>message groups up to the next recognized qxequtive level statement are assigned to the subset.

The grouping by application is accomplished by aggregating statistics for all message groups assigned to the same subset Due to the relative paucity of data at other speeds, only the 300 bps data was assigned to subsets and so analyzed. The results of<br>this grouping and analysis is discussed in Chapter 6.

#### 4.0 DATA ANALYSIS

In Chapter 3 we outlined the experimental environment, the data collection process, the quantities of data collected and the basic data analysis that was considered part of the data collection process (viz., the application of the SAR model). In this chapter, we discuss the statistical treatment of the data collected, including the experimental design for data analysis and tests of significance. In succeeding chapters we will discuss the results of the application of these data analysis procedures for a number of different experimental designs.

#### 4.1 Review Of Data Collected

As explained in the previous two chapters, the basic events recorded by the measurement instrument are the source, code and time tag for each character transmitted by either the user or the system. Groups of characters are fit to the SAR model, resulting in a series of stimulus-acknowledgement-response triplets for each conversation. The statistics available for analysis are in terms of message groups, not individual characters. Fourteen parameters are computed for each message group as summarized in Table 4-1. Thus, for each conversation, the available data consists of a matrix of dimension 14 x N, where N is the number of message groups in that conversation,

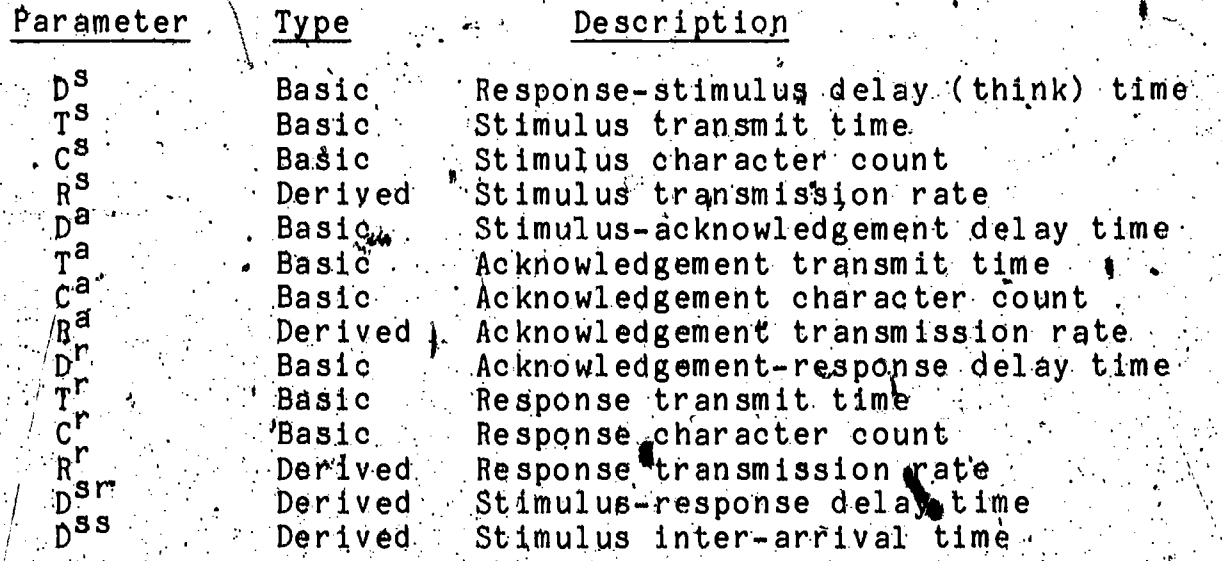

-1. Summary of Message Group Parameter

#### Possible Groupings

Compound analyses may be performed by aggregating the data for all the message groups in a single or group or conversations)<br>or by aggregating selected message groups in a single or group of conversations. These alternatives are summarized below in Table

 $^{44.2}$ , with a suggestion of the most suitable research question for each.

#### MESSAGE GROUPS

 $A11$ 

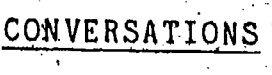

Single

#### Selected

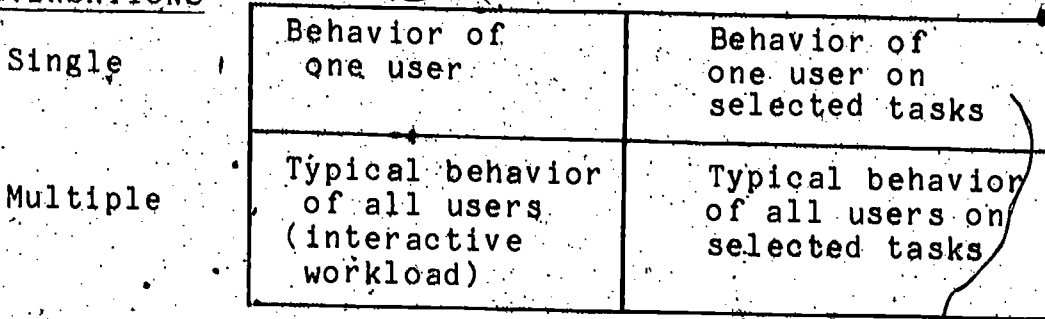

Table 4-2. Data Analysis Alternatives

The behavior of individual users is not the concern, of this study; hence, the analysis of single conversations, either entirely or in part, has not been undertaken. The intent of this study is to investigate the typical behavior of groups of users in general and on specific tasks, and the performance of the system to such typical demands. Thus, the types of analyses to<br>be described in subsequent chapters, fall into one of the bottom two cells in Table 4-2.

#### 4.1.2 Data Independence.

One question that needs to be addressed whenever data are batched is whether the individual lobservations are independent of one another. This question is particularly important in the case of a time series of observations, such as we have in the sequence of message groups comprising an individual conversation. If the observations prove to be highly correlated in a serial fashion, then we will not be justified in aggregating them as individual observations with data from other conversations.

The question of independence in a time series can be investigated by means of the autocorrelation or lag-1 correlation coefficient which provides a measure of the overall correlation between each successive pair of observations. This statistic is computed as follows (for a series of N observations):

36

$$
\rho_1 = \sum_{i=1}^{N-1} \frac{[(x_i - x)(x_{i+1} - x)]}{s_i^2 (N-1)}
$$
 (14)

46

where X is the mean of the  $x_1$ <br>and  $s_1$  is the standard deviation of the  $x_1$ 

Mamnak and DeRuyter (1977) suggest that "a reasonable rule of thumb/for deciding if the data are independent" is to take 1p. vid Tas evidence of no correlation. They further suggest batching of data where volume permits (e.g., taking the mean of every n/data items as the elementary datum) as a way of eliminating autocorrelation.

Statistical techniques exist for determining the probable degree oftautocorrelation within a single sample such as the successive message groups in a conversation. However, in a large set of samples when, for example, the autocorrelation coefficient is tested to be less than 0.1 to some confidence limit, we would still expect some samples to fail the test purely due to random variation. 'If the degree of confidence for the test were chosen to be 95%, we would expect 5 out of every 100 samples drawn from a truly uncorelated underlying population to fail the test.<br>Considering that the number of samples in this study is in the hundreds, a procedure is required to assess the degree of autocorrelation for each parameter over the complete set of samples.

One way to do this is to consider the distribution of autocorrelation coefficients for all conversations, A computer program was written under the author's direction to compute  $\rho_{+}$ for all fourteen parameters for all conversations. If the data for each parameter are not serially correlated, we might expect  $\rho_1$  to be normally distributed around a mean of zero. To determine this, the values of  $P_1$  for each parameter were protted in relative frequency histograms (Figures 4-1-a through 4-1-n). Even without formal tests of central tendency, it can be readily seen that most system-related parameters do indeed have zero as the central tendency for  $P_{1}$ , while the user-related (stimulus) parameters have some moderate degree of positive  ${\tt autocorr}$  ation.

For those parameters where autocorrelation is not evident, all the data collected can safely be used. However, for parameters where autocorrelation is evident, use of all the data could yield misleading results, since all the observations would not be truly independent. For these cases, a compression of the data is required to obtain independent observations.

One method suggested by Mamrak and DeRuyter (1977) for eliminating autocorrelation is to batch the data (e.g., take the mean of every n data items as the elementary datum). They observe that the batch size (n) can be increased (where volume permits) until the serial correlation is reduced to an acceptable  $level.$ 

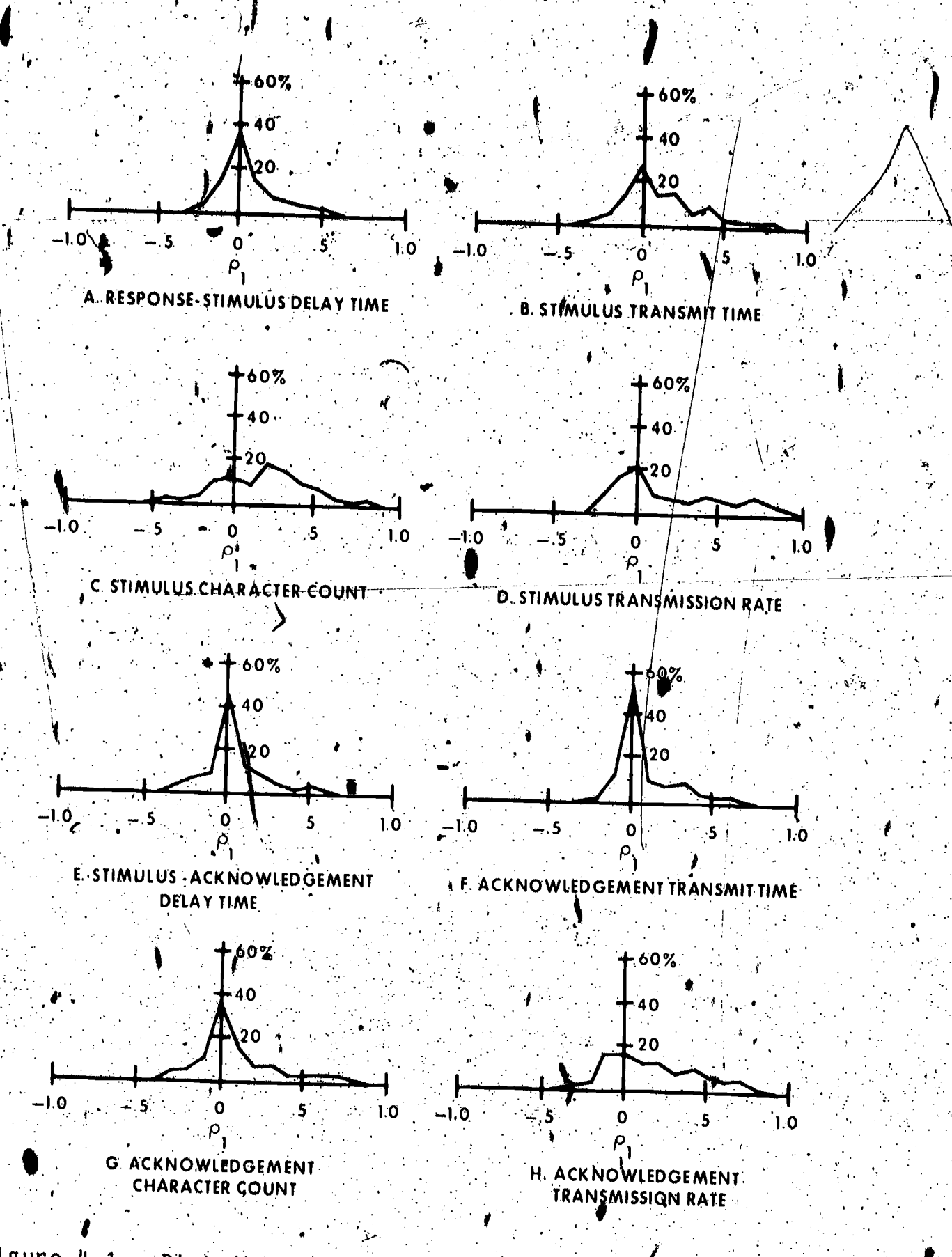

Figure  $4-1$ . Distribution of Autocorrelation Coefficients of

ERIC

 $18$ 

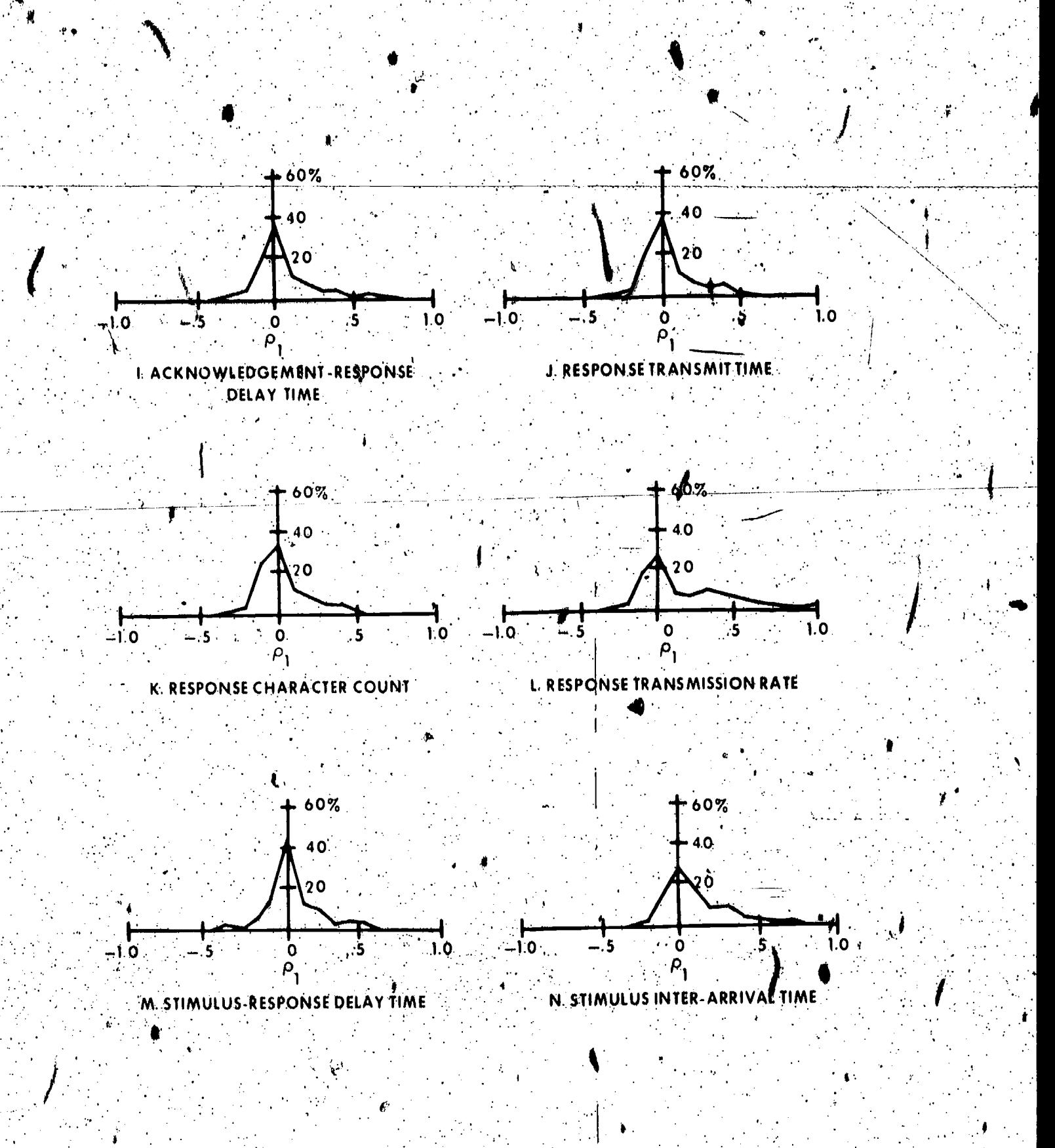

Figure  $4-1$ . (Continued).

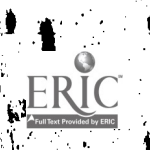

For the data collected in this study, it is reasonable to expect serial correlation between the message groups in each individual conversation, but not across conversations. For this reason, each conversation represents a convenient batch for the set of message groups within it. 'The mean is still an inappropriate choice of test statistic, since it is so highly influenced by outliers, so that the median can be chosen again as<br>a better test statistic. Thus, by forming the distributions of parameter medians for each conversation in a terminal speed class, the same statistical tests used for all data can be applied without violating the assumption of independent observations. However, the sample size is greatly reduced when this is done, so that the significance levels of the tests will not be as great as with all the observations used.

# 4.2 Non-Parametric Tests Of Significance

Inspection of the distributions obtained empirically for each of the rourteen parameters reveals that none of them mappears to be distributed normally. Thus, the parametric tests significance that are ordinarily applied may not be used directly. It would be possible to seek a transformation that would result in a normal distribution; however, if tests can be found that work adequately without the necessity for such a<br>transformation, they would certainly be preferable. Two candidate tests are the Mann-Whitney U-test and the Kolmogorov-Smirnov test, neither of which depend on any assumptions about the shape of the underlying distribution (i.e., they are nonparametric tests).

#### $4:2.1$ Mann-Whitney U-test

When at least ordinal measurement has been achieved, the Mann-Whitney U test may be used to test whether two independent. groups have been drawn from the same population. According to Siegel (1956), this is one of the most powerful of the nonparametric tests, and "it is a most useful alternative to the parametinc t-test when the researcher wishes to avoid the t-test s essumptions..."

The Mann-Whitney U-test is quite simple in congept and easy to perform. The null hypothesis is that, given samples from two populations, the populations have the same distribution. Alternate hypotheses can either be one-tailed (directional) or two-tailed. To test the hypothesis, the samples are combined and ranked in increasing order. The test statistic U ds given by the total number of times that a score in the sample group with fewer observations preceeds a score in the group with the larger number of observations. The contribution of Mann and Whitney (1947) was to show that for large sample sizes (920) the distribution of U rapidly approaches the normal distribution, with

Mean =  $\mu_{\rm u} = \frac{n_1 n_2}{2}$ 

# and Standard deviation =  $\sigma_u$   $\sigma_u$   $\sigma_u$

xThus, for n<sub>i</sub>>20 the significance of an observed value of U may be determined by

 $z = (0 - \mu_u)/\sigma_u$ 

 $(17)$ 

 $(16)$ 

which is practically normally distributed with zero mean and unit variance.

A subroutine for performing the Mann-Whitney U-test is provided in the IBM Scientific Subroutine Package (IBM, 1968). A program was written by the author to permit selected data. collected by the Network Measurement System to be tested by the Mann-Whitney procedure using the subroutine. The values of U, z and the associated probability are printed whenever the program is run for a set of data. This program was used in the analyses to be described in Chapter 5.

#### 4.2.2 Kolmogorov-Smirnov Test -

The Kolmogorov-Smirnov two-sample test is another test of whether two independent samples have been drawn from the same population (or from populations with the same distribution) (Smirnov, 1948). The two-tailed test is sensitive to any type of<br>difference in the distributions from which the two samples were drawn, e.g., differences in central tendency, dispersion, higher moments. The one-tailed test is used to decide whether or not<br>the values of the population from which one of the samples was drawn are stochastically larger than the values of the population from which the other sample was drawn.

The actual test is concerned with the agreement between two cumulative distributions. If the two samples have been drawn from the same population distribution, then the cumulative. distributions of both samples may be expected to be fairly close. to each other, since they both should show only random deviations<br>from the population distribution. If the two sample cumulative<br>distributions are "too far apart" (Siegel, 1956) at any point, this indicates that the samples likely came from different populations. Thus, a large enough deviation between the two sample qumulative distributions is evidence for rejecting H.

 $\sim$  To apply the Kolmogorov-Smirnov two-sample test, a cumulative frequency distribution is constructed for each sample, using the same intervals for both distributions. Then, the difference between the two distributions is computed for each.<br>interval. The test focuses on the largest of these gifferences.

 $51\,$ 

Let  $S'_{n}$   $(X)$   $\neq$  the observed cumulative step function of one of the samples, that is,  $S_{n}$  (X) = K/n<sub>1</sub>, where K = the number of scores equal to or less than  $X$ . Similarly for  $S_{n_{\alpha}}$ Then the Kolmogorov-Smirnov two-sample test focuses on

D = maximum  $|S_{n_1}(X)| = S_{n_2}(X)$ 

 $\sqrt{\frac{n_1 n_2}{n_1 + n_2}}$   $D_{n_1, n_2}$  is a random variable with The statistic

limiting cumulative distribution function L(z) as follows:

$$
L(z) = \lim_{n_1, n_2 \to \infty, \infty} \text{Prob}_{1} \left[ \sqrt{\frac{n_1 n_2}{n_1 + n_2}} D_{n_1, n_2, \sigma} \right] \quad (19)
$$

The probability (asymptotic) of the statistic

being not less than its computed value, under the assumption (null hypothesis) of equality of the two theoretical distribution functions from which the two samples were taken, is computed

$$
= 1 \times L'(z)
$$

A subroutine to perform the Kolmogorov-Smirnov test is also Provided in the IBM Scientivid Subroutine Package, and the author<br>prepared a program to utilize this subroutine for the analysis of<br>sets of data collected by the Network Measurement System. The<br>values of z and *i*ts associ the program is fun for a set of data. This program was also used th the analyses to be described \th Chapter 5.

4.2.3 Ranking And Selection Techniques

When the intent of statistical analysis is to rank the performance of some number of different classes of observations<br>/of some number of interactive systems) in order to be able to select the "best" with some level of confidence, then a variety of different techniques can be used, based on sample means, percentiles, or proportions. These techniques are based principally on the work of Sopel (1967); general descriptions

of the procedures and their applicability have recently become available (Gibbons, Olkin and Sobel, 1977). When applice selection problems, the procedures specify the number of data points which must be collected from each alternative in order to guarantee that the probability of a correct selection is as least as great as some predetermined value.

These techniques have recently been applied to computer eemparison studies, using data collected with the same measurement, tool described in the previous chapter (Mamrak and De Ruyter (977; Amer and Mamrak, 1978; Mamrak and Amer, 1978).<br>In a real sense, this work has been going on in parallel with the present study (and with some contact between the researchers). However, the purpose of these studies was much more specific (aimed at procedures for computer selection) than the current study (aimed at investigating the relevent factors in interactive computing in general). Thus, these procedures were not<br>appropriate for use in the current study, though they are available and now sufficiently well described (and with the needed tables) to be used where required.

 $43\,53$ 

### 5.0 EFFECTS OF DIFFERENCES IN TERMINAL SPEED

Previous chapters have dealt with the motivation for this research, the methodology for data collection and the data dnalyzing the data according to terminal speed. This serves to provide one example of the methodology as well as to obtain some<br>practical results, viz., descriptive data about the performance of users (at terminal rates higher than most studies previously reported) and the performance of a representative interactive. system.

As was explained previously, data were collected over a<br>three year period for interactive users of the Univac 1108 system at the National Bureau of Standards. Due to the availability of a wide wariety of terminals during that time period, data were collected for users operating terminals at 110, 150 and 300 bits per second (10, 15 and 30 characters per second). The data<br>collected were aggregated according to terminal transmission rate<br>and analyzed to isolate the effects of varying the terminal rade on user performance and on system performance (as evidenced by, the parameters of the SAR moded).

#### Experimental Design 5. 1

The basic experimental design for this chapter is to compare the effects of different treatments (terminal speed) according to a number of parameters (the 14 parameters of the SAR model). Actually, the distribution of parameter values for each treatment group will be compared for each parameter; the null hypothesis,  $^{\text{H}}$  , is that there is no difference in the distributions, i: e/ that the samples were actually drawn from the same population. The non-parametric tests discussed in Chapter 4 will be used to test the significance of observed differences in the سی میں میں اس کے بعد اس کے مطابق اور اس کے مطابق اس کے مطابق اس کے مطابق اس کے مطابق اس کے مطابق اس کے مطابق ا<br>مطابق اس کے مطابق اس کے مطابق اس کے مطابق اس کے مطابق اس کے مطابق اس کے مطابق اس کے مطابق اس کے مطابق اس کے مط distributions. Although there were actually three different terminal speeds for which observations were collected, so few data were collected at the 150 bps rate that these data are not tested. (Many of the results for the 150 bps data appear to be anomolous due to the relatively low number of observations): Thus, only a pairwise test is performed comparing each of the treatments (140 bps versus 300 bps) on each of the 14 parameters, using both the Mann-Whitney U-Test and the Kolmogorov-Smirnoy Test. These tests are applied both for the distributions of all the observations and for the distributions of conversation medians, as was discussed in section 4.1.2.

All of the usable data collected in the study are analyzed<br>in this chapter. A summany of the number of "good" conversations recorded at each data rate and the total number of message groups in each such set of conversations may be found in Table 3-3. However, there are not as many data items for each parameter as the number of message groups would indicate. Message groups in each conversation (particularly those which initiate or terminate)

 $54^{\circ}$ 

the conversation) may, he missing certein portions (stimulus, acknowledgement or response). Table 4-1 summarizes the number of<br>ppservations that were found for each parameter for each data rate when the data were analyzed.

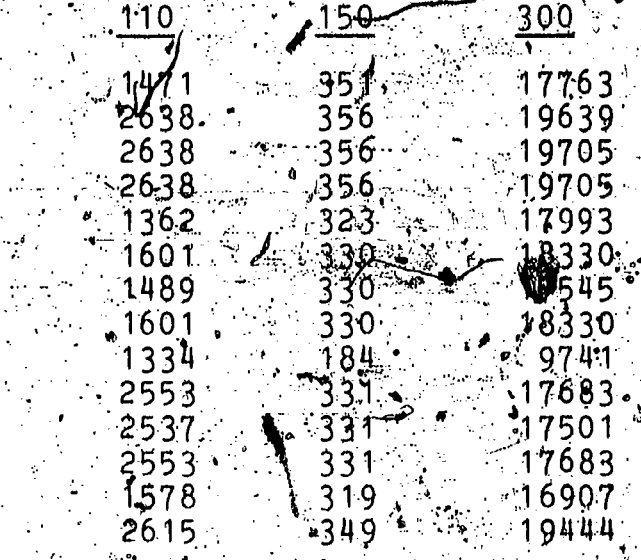

'n. R D

**p**sr ŚS

Table 5-1. Number of Message Groups by Parameter and Data Rati

In the following sections, the empirically observed Values for each of these fourteen parameters are presented, both an  $\mathfrak{g}$ raphical and abbreviated tabular form, as cumulative frequency distributions. It is felt that this is the most meaning full way in which to present and interpret the results, since the ordinary frequency histogram for all of these parameters is decidedly non normal. Thus, as just discussed in Chapter 4, non-parametric Lests are used to compare differences between distributions.<br>These tests themselves are based on the use of cumulative distributions. Presenting cumulative information also minimizes the effect  $\phi$  f outliers, either at the low or high end of the listribution function.

When these parameters are used in practice (e.g., when pec**of**ying design goals), certain points on the distribution Tequating so certain cumulative percentiles) are typically  $\delta$  space  $\delta$   $\delta$  ad. The most extraonly specified of these, the median or 50 percentile and the 90 percentile, are tabulated separately from the complete graphical presentation.

An adequate number of observations has been obtained to statistically compare the distributions of parameters for terminals at the 110 bps and 300 bps rates. The number of observations for the 150 bps terminals does not appear to be, adequate; hence, these data are not analyzed and are presented for completeness only. Many of these distributions appear to be anomolbus.

The statistical significance of the observed differences The tween the distributions of the model parameters in each case is<br>an important question Tor this reason, though the tests results<br>are presented for each perameter in the following sections, the<br>lasue of atatistical signi To summarize the test results when the Mann-Whitney U-test and KOlmogorov-Smirnov test åre applied to compare the distributions or all parameters for the 110 bps case and the 300 bps case, using all the data in each wase, all the differences between However, a desite of serial correlation was noted for some parameters in section 4.1.2. When the data are batched so that a single statistic is used for each conversation (the median of each parumeter) in order to eliminate the serial conrelation, the differences between the distributions for a few parameters are not significant at even the 5% level.

# Effects Of Terminal Speed On User Performance Parameters

The user performance parameters are those associated with the stimulus portion of the message group. These parameters include response stimulus delay time (also called "think" time), stimulus transmit time, stimulus character count and stimulus transmission rate. What is of interest here is to ascertain the effvet on the user (changes in wser performance as evidenced by the effect on the four parameters descriptive of the stimulus portion of the message group) of an increase in the operating speed of the terminal.

### 5.2.1 Response-Stimulus Delay (Think) Time

The Response-Stimulus delay time (DS) is the time in seconds between the last character in the response portion of message group N and the first character in the stimulus portion of message group N+1. It is characterized as the "think" time, since it represents the latency period during which the users "digests" the response to the previous stimulus and formulates the next stimulus.

Measurements of Response-Stimulus delay time for all message groups, categorized by terminal speed, were distributed as shown. In Figure 5-1. The key percentile values for each class tabulated in Table 5-2, both for the distribution of all observations and for the distribution of conversation medians. '<br>The differences between the distributions for the 110 bps and the 300 bps plasses are significant at the 1% level, both with and

 $.46$ 

 $56^{\circ}$ 

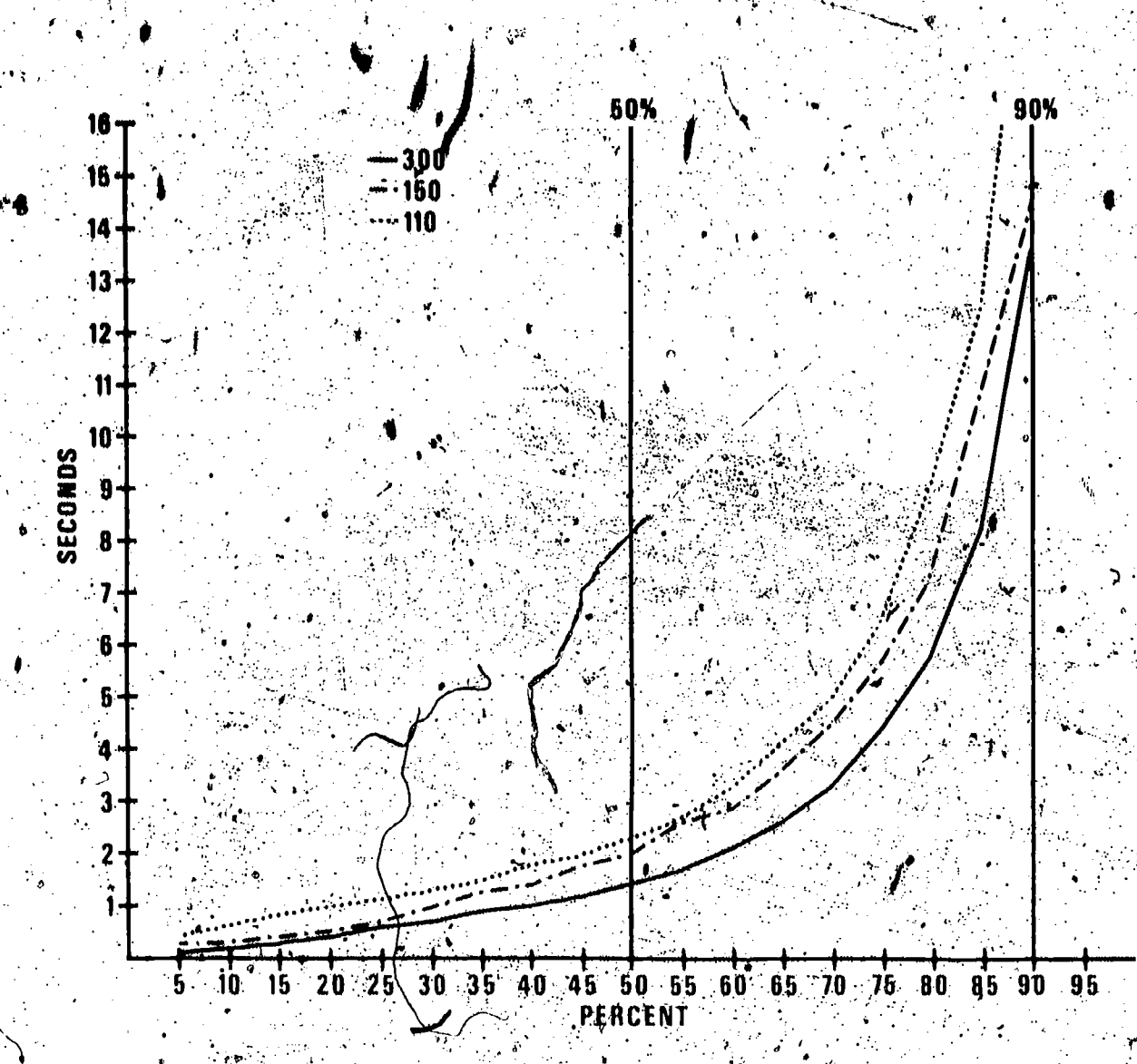

Figure 5-1. Cumulative Frequency Distribution of Response-Stimulus Delay Time

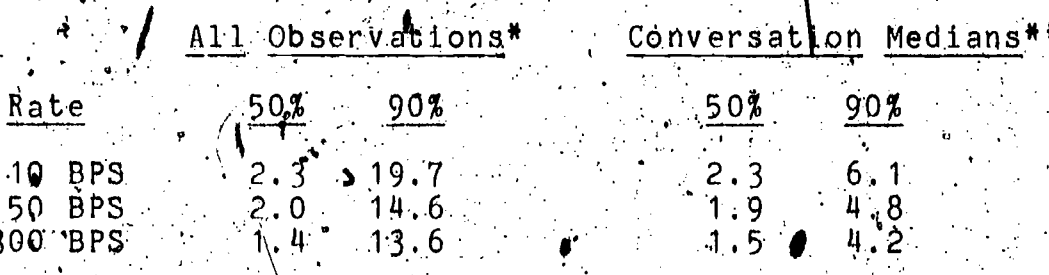

key, Percentiles for Response-Otimulus Delay Time Table  $5-2$ .  $(Seconds)$ 

.These data show a clear reduction in user think time as the

A.Number of observations as given to Table 5-1.1.<br>A.Number of observations as given in Table 2-3. 7. 1.<br>Notel "A and A# apply for all successive tables of percentiles.

operating speed of the terminal is increased. Since the interval<br>for user think time does not begin until the last character of  $\zeta$ . the response (from the previous message group) has been sent, operator to read ahead while the response is being printed. If<br>anything, reading ahead would tend to reduce the think time on  $\mathbf{If}$ Tower speed terminal since the text of the response is<br>displayed for a longer period of time before the think time<br>interval begins. Thus, the reduction-in user think time must be<br>uttributed to a general increase in the pac higher rate.

### $5.2121$  Stimulus Transmit Time  $\pm$

The stimulas transmit time  $(T^{\mathcal{S}})$  is the time in seconds from the first to the last character of the stimulus. This parameter refelets both the user rate of data entry and the wumber of characters entered. By itself, this parameter is an indication of the transmission time required by the operator on<br>the channel from the terminal to the computer system. The stimulus character count (parameter 3) is divided by the stimulus transmit time to compute the operator input or typing rate.

Measurements of stimulus transmit time for all message groups, categorized by terminal speed, were distributed as shown in Figure The key percentile values for each class are<br>tabulated in Table 5-3, both for the distribution of all observations and for the distribution of conversation medians. The differences between the distributions for the 110 bps and the 300 bps classes are significant at the 1% level, both with and without batching of the data (see section 5.5).

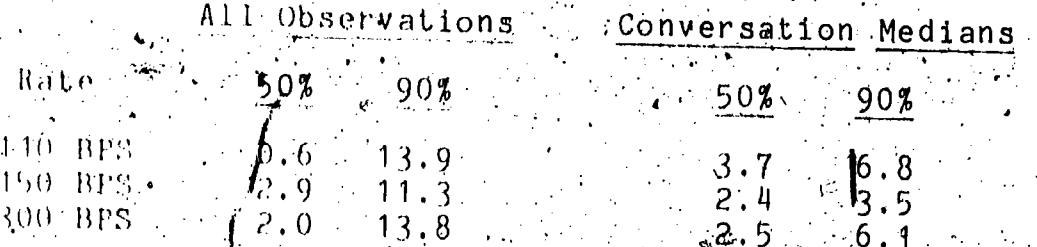

 $\Gamma_{\beta}$ ble  $\beta=3$ . Key Percentiles for Stimulus Transmit Time (Seconds)

48

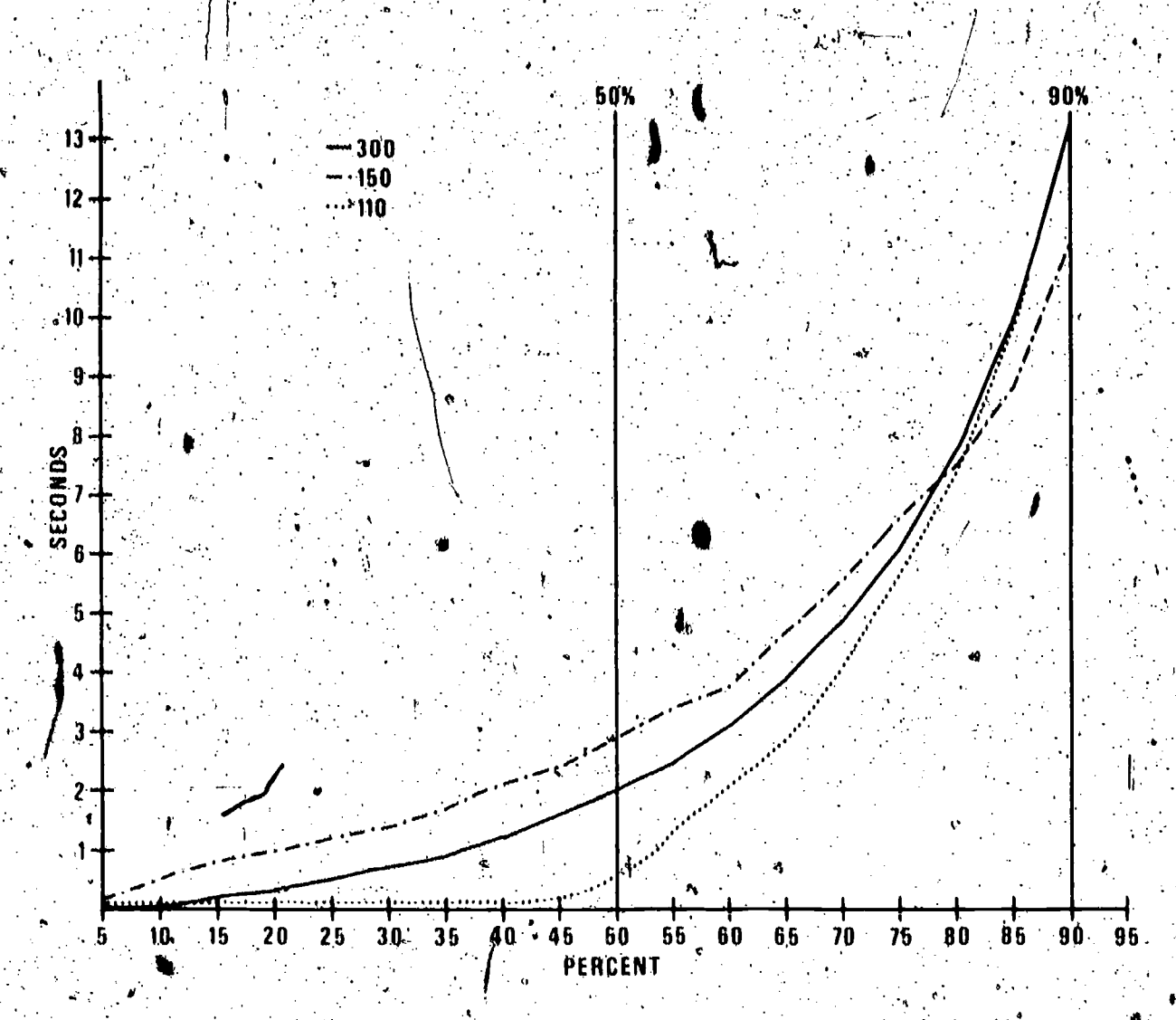

Figure  $5-2$ . Cumulative Frequency Distribution of Stimulus Transmit Time

Stimulus transmit time shows an increase in the median value for all data as the terminal speed is increased from 110 to 300 bps (the value for 150 bps is unterpreted as being anamolous). The 90 percentile values are about the same. However, this parameter exhibited a certain degree of serial correlation (as evident in Figure 4-1-b). When the serial correlation is eluminated by taking the distributions of conversation medians, a different picture emerges; stimulus transmit time is seen to decrease as the terminal speed increases.

The change in stimulus transmit time as a function of terminal speed represents the net effect of two separate changes working in opposite directions. Any increase in stimulus character count with increased terminal speed would tend to increase the stimulus transmit time, while any increase in

stimulus transmission rate would tend to decrease stimulus transmit time. Both of these tendencies are evident to some degree (see the following two sections); apparently, the increase in stimulus transmission rate more than makes up for any increase in stimulus character count.

# 5.2.3 Stimulus Character Count -

The stimulus character count (Cs) is the number of characters entered by the operator as input to the computer svstem.

Measurements of stimulus character count for all message groups, categorized by terminal speed, were distributed as shown An Figure 5-3. The key percentile values for each class are<br>tabulated in Table 5-4, both for the distribution of all observations and for the distribution of conversation medians. The differences between the distributions for the 110 bps and the 300 bps classes are significant at the 1% level without batching' of the data; however they are not significant at an acceptable level when the data are batched (see section 5.5).

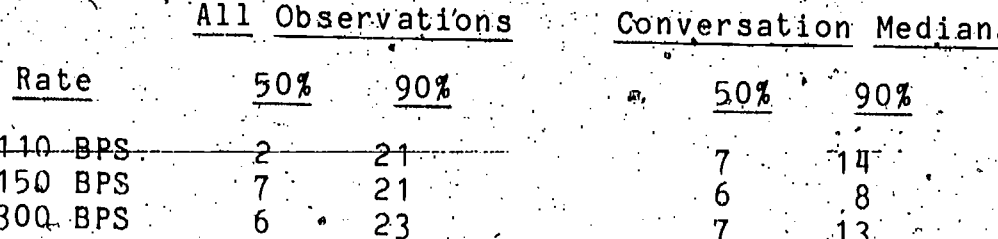

Table 5-4. Key Percentiles for Stimulus Character Count

.The increase in stimulus character count for all observations that is associated with higher speed terminals is one of the more interesting results from the measurement of user performance parameters. Apparently, some users of higher speed terminals feel freer to express themselves somewhat more verbosely to the computer system.

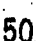

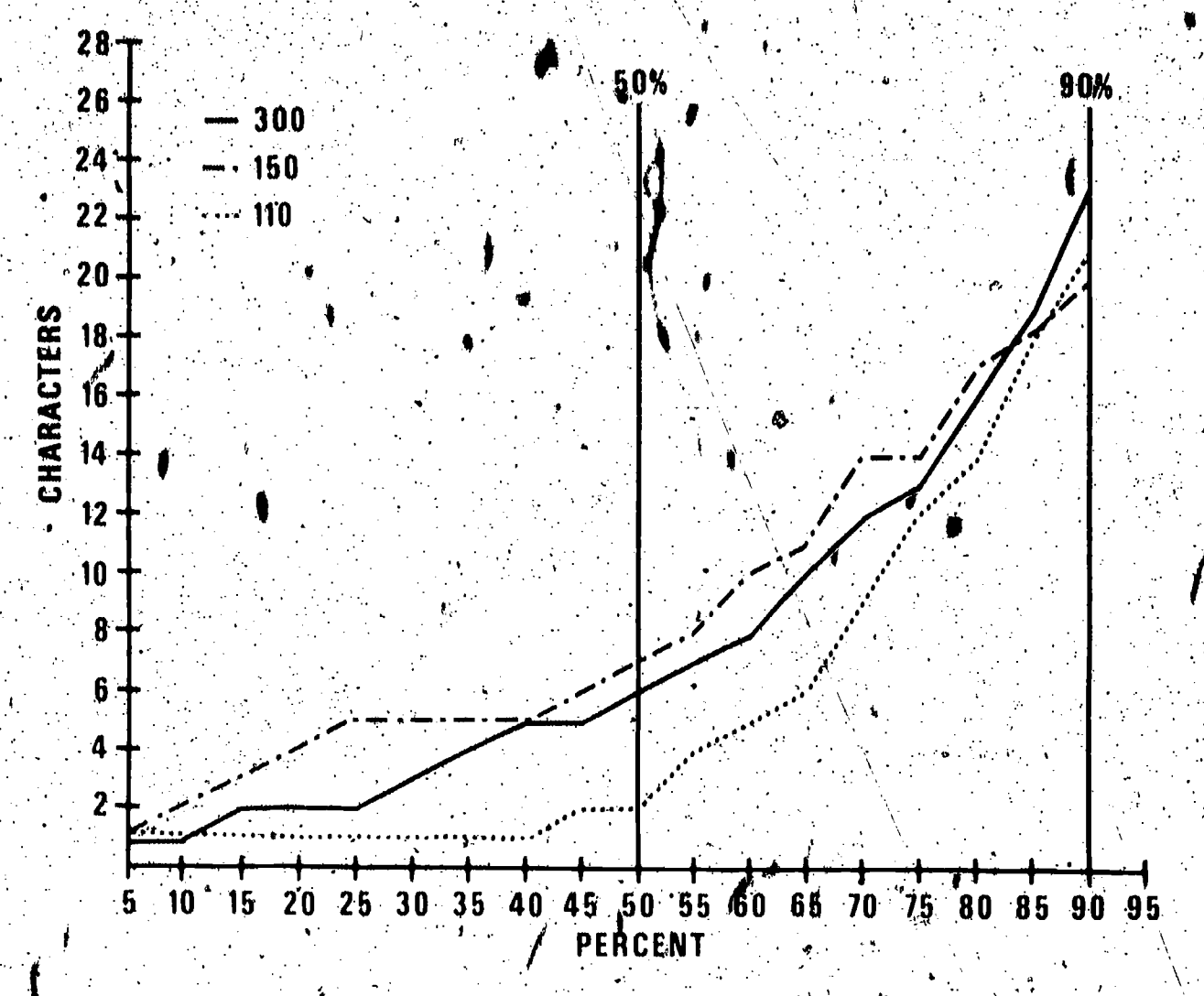

Figure  $5-3$ . Cumulative Frequency Distribution of Stimulus Character Count

However, stimulus character count evidenced particularly high serial correlation (see Figure 4-1-c), sp it s not surprising that the distribution of conversation medians do not show the same phenomenon. Thus, we must conclude that the trend<br>shown for all observations is the result of a relatively few conversations with consistently higher stimulus character counts at the 300 bps data rate. It might be the case that users with applications requiring longer stimulus character counts tended to have longer sessions on higher speed terminals than on lower speed terminals, but this was not explicitly tested.

It  $\mathfrak{R}$  as subsequently discovered (see section 5.3.4) that a number of users were inputting paper tape on lower spoed terminals that were so equipped. This caused a dramatic change in the results for stimulus transmission rate that necessitated elimination of those message groups representing paper tape To determine if eliminating these message groups had any  $imput.$ effect on stimulus character count, the data were trimmed at an upper limit of first 40 characters and then 80 characters. This. was based on the presumption that paper tape input could be

 $\bm{\beta}$  .

51.

(values for stimulus character count longer than 40 ignored) the number of observations for 110 bps data was reduced from 2638 to 2577 and the 90% value was reduced from 21 to 20. (The median was unchanged.) When the data observations was reduced to 2617 with similar effect on the median and 90% value. Since the trimming was shown to have negligible effect on the distribution of all observations, it was not performed for the distributions of conversation medians.

# 5.2.4 Stimulus Transmission Rate

The stimulus transmission rate (RS) is the rate in characters per second at which data are entered by the operator, measured after the first stimulus character has been entered. wirs, the stimulus transmission rate is derived by dividing the stimulus character count by the stimulus transmit time. response-stimulus delay time does not figure into the (The computations).

Measurements of stimulus transmission rate for all message  $\kappa$ roups, categorized by terminal speed, were distributed as shown. .in Figure 5-4. The key percentile values for each class are tabulated in Table 5-5, both for the distribution of 411 observations and for the distribution of conversation medians. Note that the data presented in this table are expressed in characters per second, in order that the extra bit, transmitted user data entry rates. The differences between the distributions<br>for the 110 bps and the 300 bps classes are significant at the 1% level without batching of the data, and they are significant at the 5% level when the data are batched (see section 5.5), though testing this data may not be relevent (see discussion below).

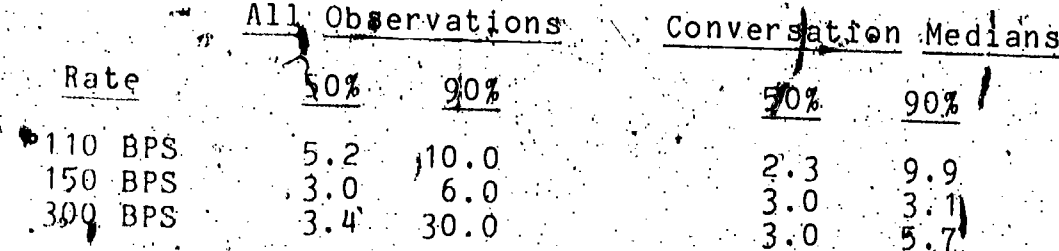

Table 5-5. Key Percentiles for Stimulus Transmission Rate (Char/Sec)

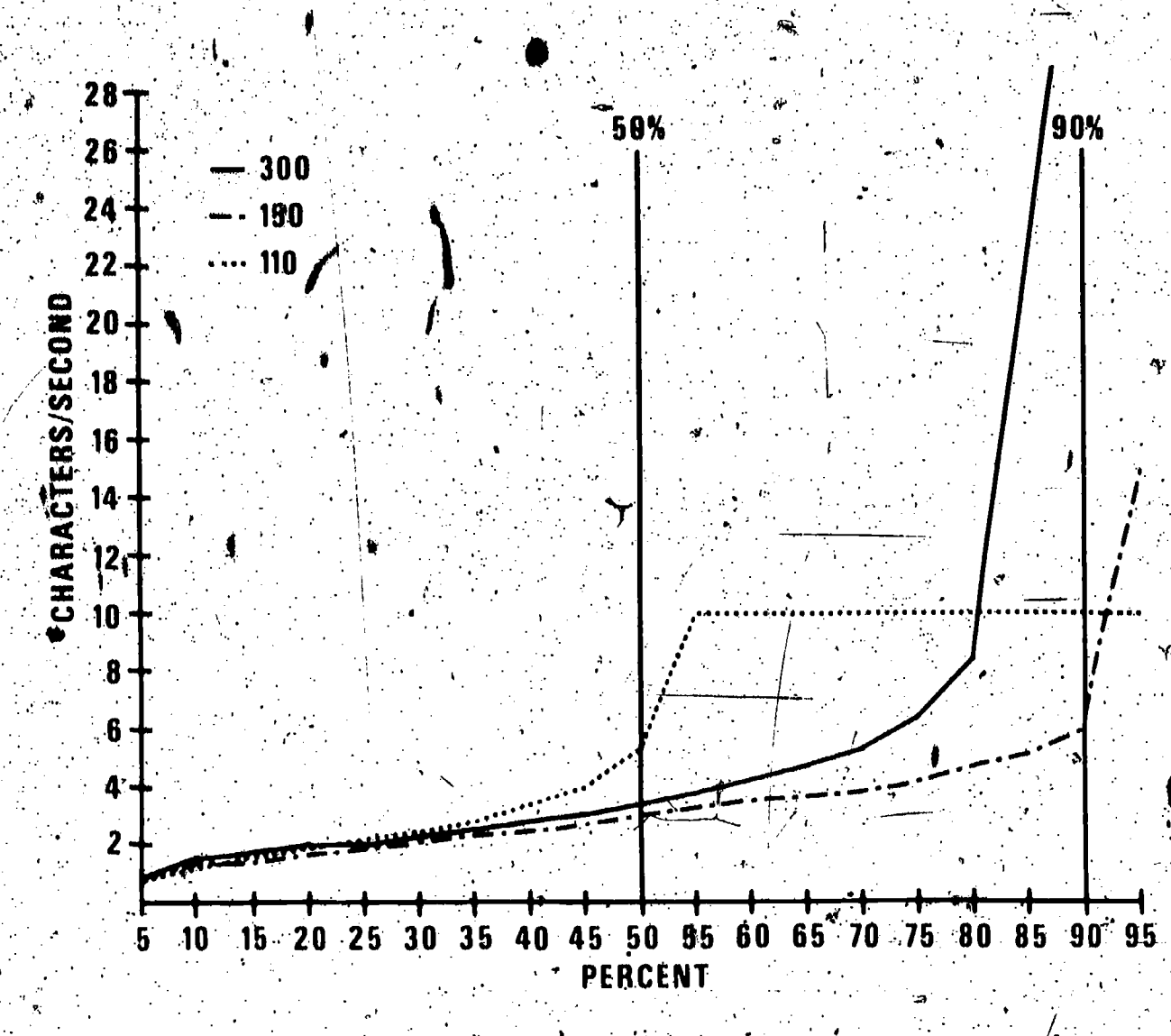

Cumulative Frequency Distribution of Stimulus Figure 5-4. Transmission Rate

t Upon examination, these results were quite startling, since they implied user typing rates on low speed terminals that are intuitively unachievable. Further investigations led to the finding that (1) many stimuli whose transmission rate was at the maximum line rate (10, 15, or 30 cps) were single character inputs, and (2) some users were inputting paper tape which also<br>had transmission rates at or near the maximum of 10 cps. (Also, the relatively high degree of serial correlation, as noted in Figure 4-1-d, indicates that users entering extremely short stimuli or paper tape inputs tended to do so throughout the conversation). Thus, while the user data entry rates may have been distributed as shown in Figure-5-4 and tabulated in Table 5-5, the user byping rates were not.  $\mathcal{C}^{(1)}$ 

The simplest way to correct for the effects of single character stimuli and paper tape input was to trim all data above a given rate and recompute the percentiles. The decision to trim<br>opethe basis of rates is based on the maximum achievable human typing rates for similar situations (see section  $2.1.1$ ). The

alternative would have been to examine each message group individually to determine if it was paper tape input. (Single character stimuli can readily be trimmed automatically). Examination of the percentiles revealed a jump from 5.2 to 10.0 0 trim the data at 5 cps; i.e., all data walues at or above 5.0. cps were eliminated from the analysis, and the percentiles were recompiled. This procedure was followed for all three terminal rates, resulting in the new values shown in Table 5-6. (The columns for "conversation medians" were computed from the distributions formed by trimming extreme values in each conversation prior to taking the median of the conversation).

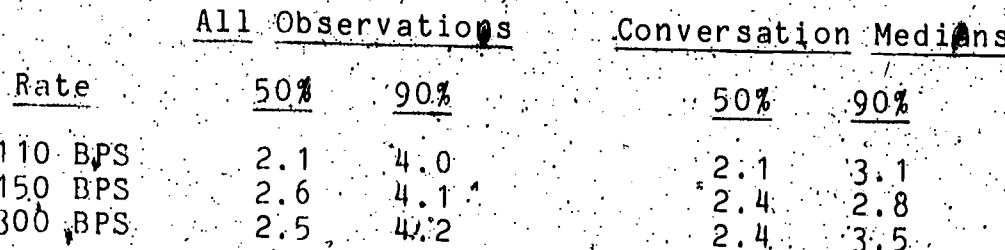

Table  $5-6$ . Rey Percentiles for Stimulus Transmission Rate After Elimination of Paper Tape Input and Single Character Stimuli (Char/Sec)

. In the above table, the number of observations as reduced<br>from 2638 to 1303 for 110 bps, from 361 to 295 for 150 bps, and from 19705 to 13211 for 300 bps. The number of observations for<br>the distributions of conversation medians was naturally unchanged. Statistical tests of the distributions of medians of ttrimmed conversations showed the differences to be significant at the 1% level (see Table 5-22).

These results are more in keeping with previous findings presented in section 2.2.1\*, and show a moderate increase in user typing rate with increased terminal speed. There are two possible explanations for this increase:

> There is a general increase in the pace of perator interaction with the computer associated with the use of higher speed terminals.

\* Note, however, that if these data are compared to the data reported in section 2.2.1, it must be kept in mind that these data are "burst" rates (measured from the start of the first stimulus character) while the data in section 2.2. Tare mean rates (Including response-stimulus delay). See séction 5.4.2 for mean rates that can be compared directly.

The keyboards provided with low speed teminals (110 bps - generally teletypwriters) is a limiting factor; providing typewriter-like keypoards results in higher, user data entry rates.

There is no way with the present data to attribute the increase in stimulus character count to elther of these explanations, although an increase in pace has already been noted in the results for response-stimulus delay time (section 5.2.1).

### Effects Of Terminal Speed On System Performance Parameters

The system performance parameters are those associated with the acknowledgement and response portion of the message group. These parameters include the stimulus-acknowledgement delay time, the acknowledgement character count and transmission rate, the acknowledgement-response delay time, the response character count and transmission rate, and the stimulus-response delay time. (As previously noted, the acknowledgement and the response portion of the message group are not necessarily both present in every  $\sim$ message group). The object here is to determine the effect on the computer system (as reflected by these parameters), if any, of varying the terminal speed.

#### 5.3.1 Stimulus-Acknowledgement Delay Time

The stimulus-acknowledgement delay time (Da) is the interval between the transmission of the last charater of the stimulus and the receipt of the first character of the. acknowledgement (if any).. Since both the acknowledgement and the response are generated by the computer system, the distinction between these two components of the message group is determined. by application  $6x$  the SAR model, as described in previous  $x$ . chapters. This parameter is not defined for a particular message group if there is no acknowledgement.

Measurements of stimulus-geknowledgement delay time for all message groups, categorized by terminal speed, were distributed as shown in Figure 5-5. The key percentile values for each class are tabulated in Table 5-7, both for the distribution of all observations and for the distribution of conversation medians. The differences between the distributions for the 110 bps and the<br>300 bps classes are significant at the 1% level, both with and without batching of the data (see section 5.5). However, the differences between these distributions are all measured in units oh the order of hundredths of a second, which are indistinguishable to users.

55 5.5

All Observations . Conversation Medians

| Rate |                                                                                                    | 50% 90%                                                  |       |         | .90%    |
|------|----------------------------------------------------------------------------------------------------|----------------------------------------------------------|-------|---------|---------|
|      |                                                                                                    | $\therefore$ 0.0 $\cdot$ 0 $\cdot$ 0 $\cdot$ 0 $\cdot$ 1 |       | $0.0$ . | 0.0     |
|      | $\begin{array}{ c c c c c } \hline & 1.10 & \texttt{BPS} & \texttt{0} & \texttt{0} & \texttt{0} \ \hline & 150 & \texttt{BPS} & \texttt{0} & \texttt{0} & \texttt{0} \ \hline & 300 & \texttt{BPS} & \texttt{0} & \texttt{0} & \texttt{0} \ \hline \end{array}$ |                                                          |       |         | $0.0$ . |
|      |                                                                                                    |                                                          | 0.707 |         |         |

Key Percentiles for Stimulus-Acknowledgement Delay Table  $\beta - 7$ . Time (Seconds)

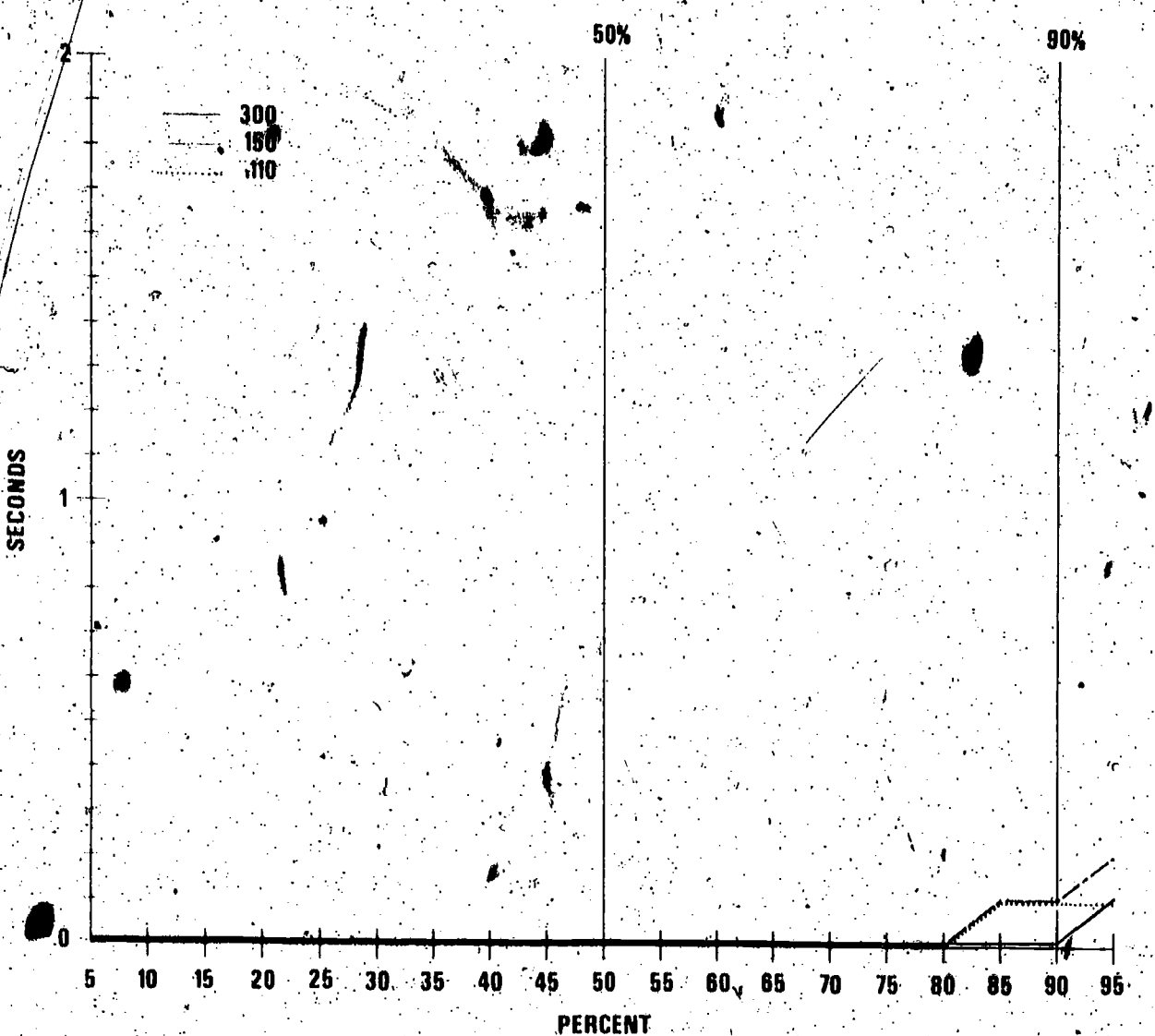

 $Flgure 5-5.$ Cumulative Frequency Distribution of Stimulus -Acknowledgement Delay Time

Evidently, the computer system provided quite rapid<br>acknowledgements to all interactive users, regardless of terminal<br>speed. The differences between the distributions, of stimulus-acknowledgement delay time, while statistically significant, have no practical significance.

 $56S$ 

#### 5.8.2 Acknowledgement Transmit Time -

The acknowle gement transmit time (Ta) is the time from the first to the last character of the acknowledgement (if any). acknowledgement and the number of characters in the acknowledgement. This time by itself is one component of the time required by the computer system for transmission on the channel to the user's terminal (the other component is the response transmit time). The acknowledgement transmission kate is obtained by dividing the acknowledgement character count (parameter,7) by the acknowledgement transmit time. This parameter is not defined for a particular message group if there is no acknowledgement.

Measurements of acknowledgement transmit time for all message groups) categorized by terminal speed, were distributed as shown in Figure 5-6. The key percentile values for each class obsexvations and for the distribution of conversation medians. The differences between the distributions for the 110 bps and the<br>300 bps classes are significant at the 1% level, both with and without batching of the data (see section 5.5).

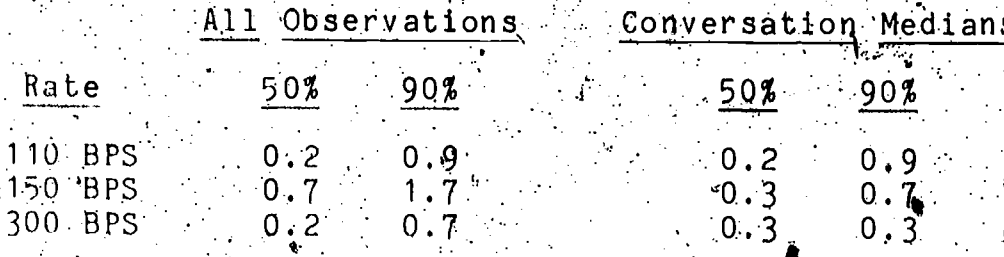

Table 5-8. Key Percentiles for Acknowledgement Transmit Time  $\cdot$  (Seconds)  $\leftarrow$ 

As for stimulus transmit time, acknowledgement transmit time reflects two opposite factors: acknowledgement character count and acknowledgement transmission rate. For the acknowledgement portion of the message group (see section 5.3.4), the transmission rate was essentially always at the maximum line rate, thus increasing directly with terminal speed. The acknowledgement character count (section 5.3.3) increased about as much at the median, but not at the 90-percentile, thus explaining the results for acknowledgement transmit time. In any event, the differences at the median are not likely to be, perceptible to the user.

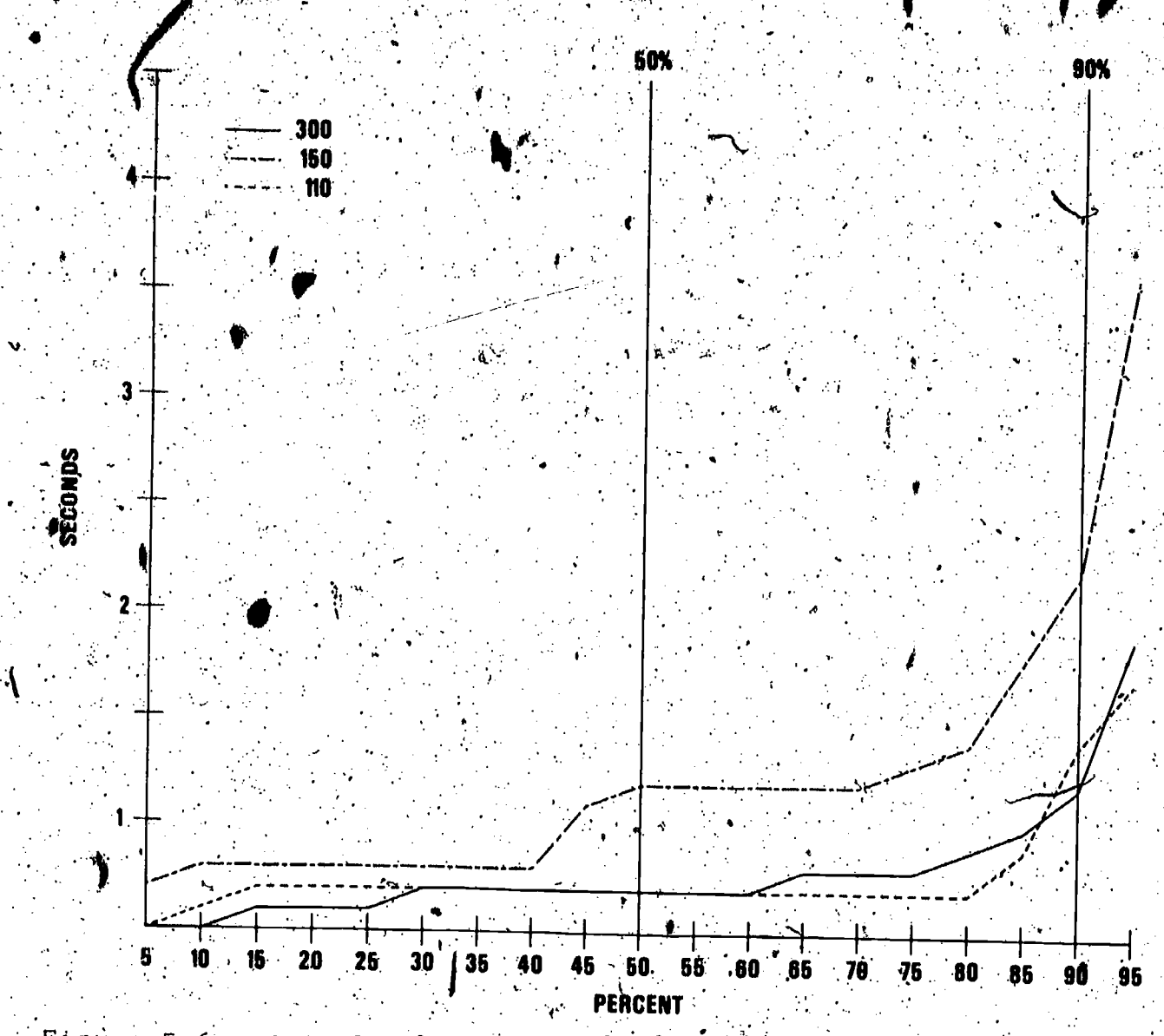

Figure 5-6. Cumulative Frequency Distribution of Acknowledgement Transmit Time

## 5.3.3 Acknowledgement Character Count

The acknowledgement character count (Ca) is the number of characters in the acknowledgement (if any) from the computer system to the user terminal. This parameter is not defined for a particular message group if there is no acknowledgement.

Measurements of acknowledgement character count for all message groups, categorized by terminal speed, were distributed<br>as shown in Figure 5-7. The key percentile values for each class<br>are tabulated in Table 5-9, both for the distribution of all  $\ell$ <br>observations and for the di The differences between the distributions for the 110 bps and the<br>300 bps classes are sighificant at the 1% level, both with and without batching of the data (see section 5,5).

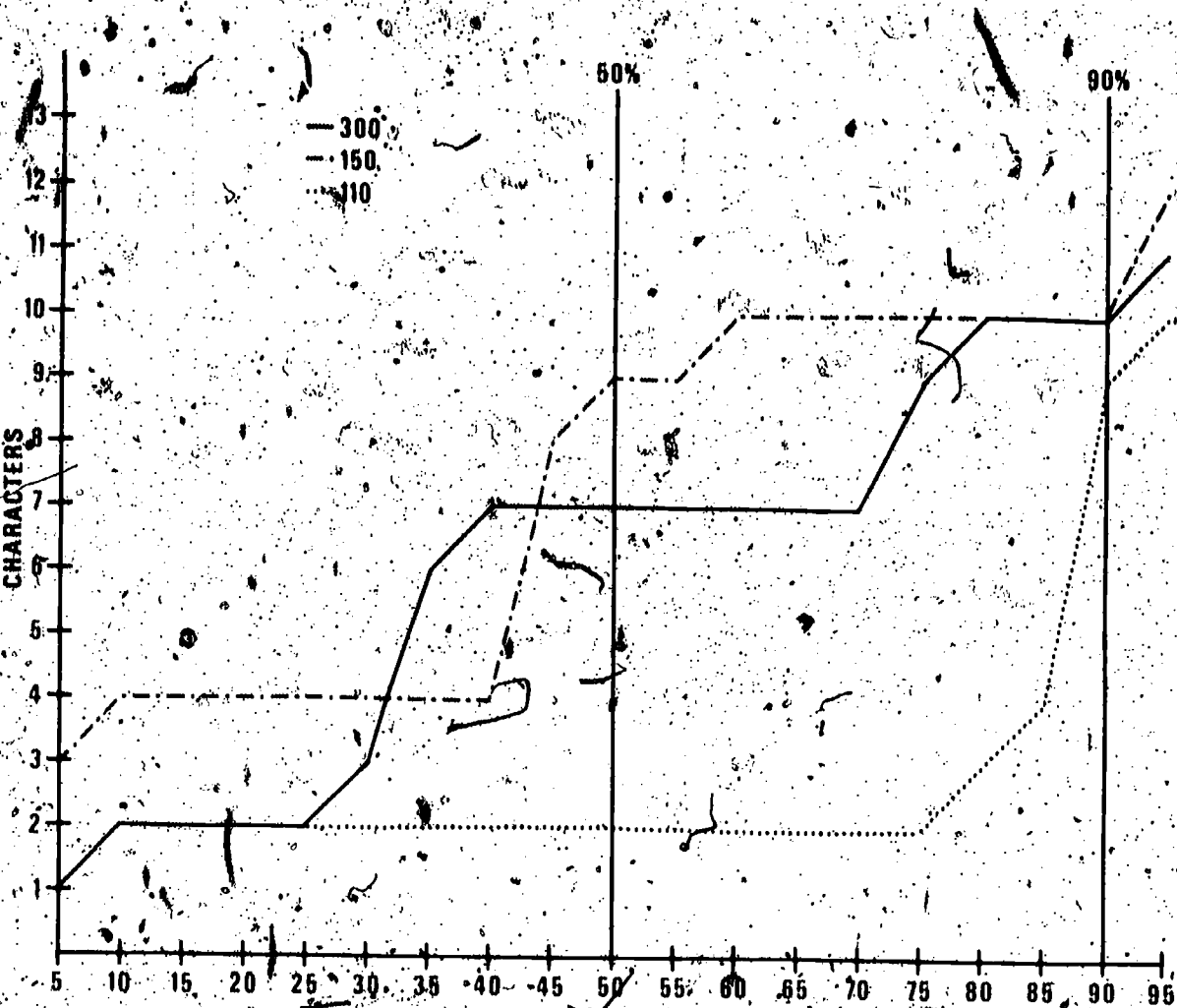

PERCENT

 $\boldsymbol{\mathcal{C}}$ 

Figure 5-7. Cumulative Frequency Distribution of Acknowledgement. Character Count -

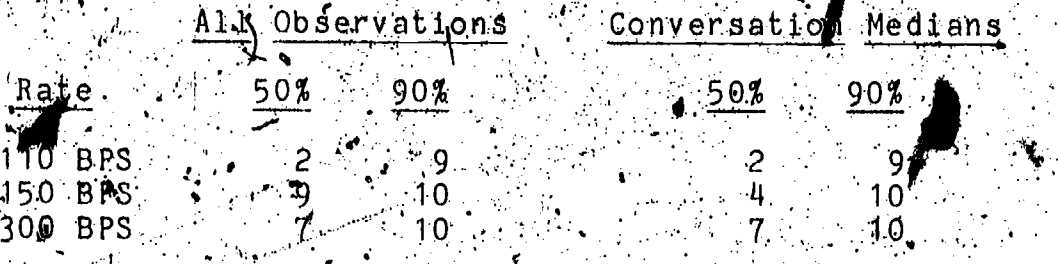

Table 9-9. Key Percentiles for Acknowledgement Character Counts

Me Th<del>e differences</del> in acknowledgement character count appear to<br>Lebe due to the additional padding characters required for some<br>Cout not all Fterminals operating at rates higher than 110 bps.

# 5.3.4 Acknowledgement Transmission Rate

The acknowledgement transmission rate (Ra) is the rate in characters per second at which the acknowledgement (if any) is transmitted from the computer system to the user. This rate is computed by dividing the acknowledgement character count by the Knowledgement transmit time (the stimulus-acknowledgement delay time does not figure into the calculation). This parameter is mot defined for a particular message group if there is no acknowledgement.'

Measurements of acknowledgement transmission rate for all message groups, categorized by terminal speed, were distributed as shown in Figure 5-8. The key percentile values for each class are tabulated in Table 5-10, both for the distribution of all observations and for the distribution of conversation medians.<br>The differences between the distributions for the 110 bps and the 300 mon classes are significant at the 1% level, both with and without batghing of the data (see section 5.5).

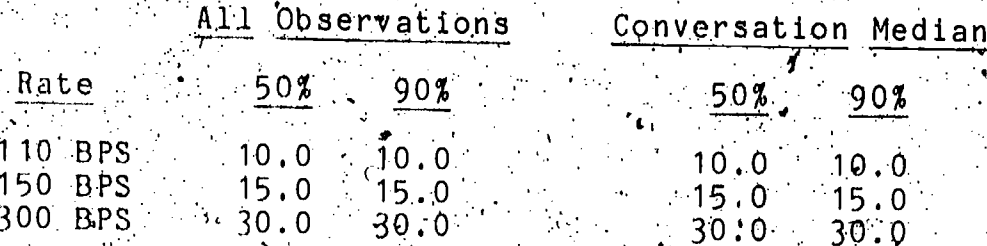

Table 5-10. Key Percentiles for Acknowledgement Transmission Rate (Char/Sec)

Evidently, the short character strings in the acknowledgement were nearly always transmitted at burst rates. This explains the high degree of serial correlation for this parameter (evidenced in Figure 4-1-h). The relatively infrequent cases where the transmission was not at the maximum rate were  $_{C^{\perp}}$ probably due to output queue processing delays in the computer system. The impact of these infraquent delays on computer system line utilization is discussed in section 5.4.2.

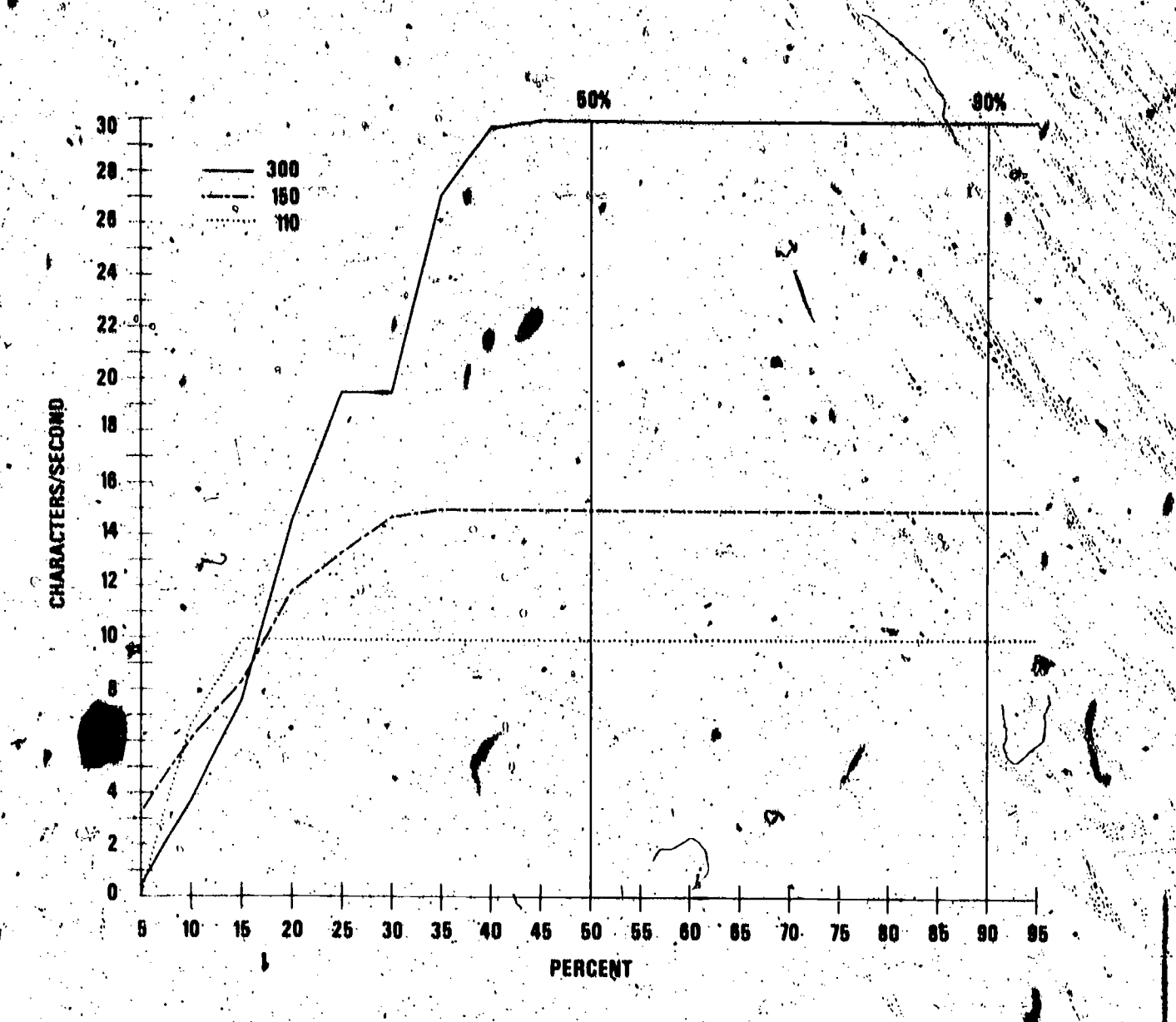

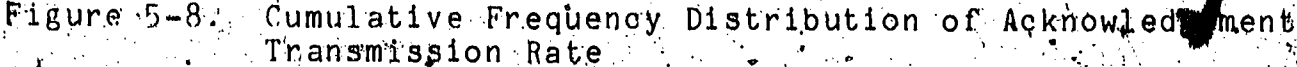

 $5.3.5$  Acknowledgement-Response Delay Time -

Acknowledgement-response delay time (Dr) is the inde Thei time from the transmission of the last character of the acknowledgement (if any) to the first character of the response. Since both the acknowledgement and the response are generated by the computer system, the distinction between these two components of the message group is determined by application of the SAR. model, as described in previous chapters. This parameter is not  $\mathcal{A}$ efined for a particular message group if there is no acknowledgement.

Measurements of acknowledgement-response delay cime for all message groups, categorized by terminal speed, no. for each class r<br>as shown in Figure 5-9. The key percentile values for each class r are tabulated in Table 5-11, both ror the distribution of all observations and for the distribution of conversation medians.

The differences between the distributions for the 110 bps and the 300 bps classes are significant at the 1% level, both with and without batching of the data (see section 5.5).

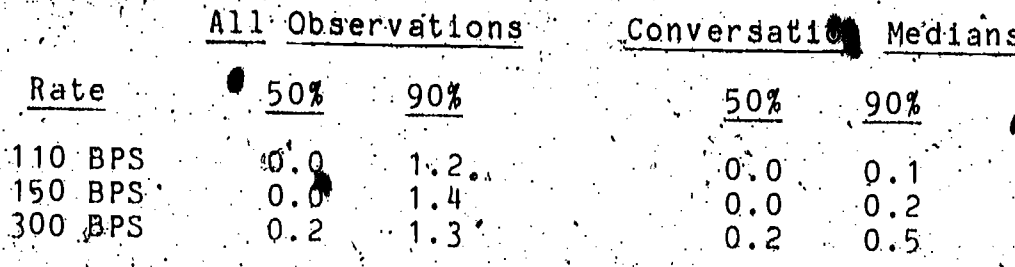

Table 5-11: Key Percentiles for Acknowledgement-Response Delay

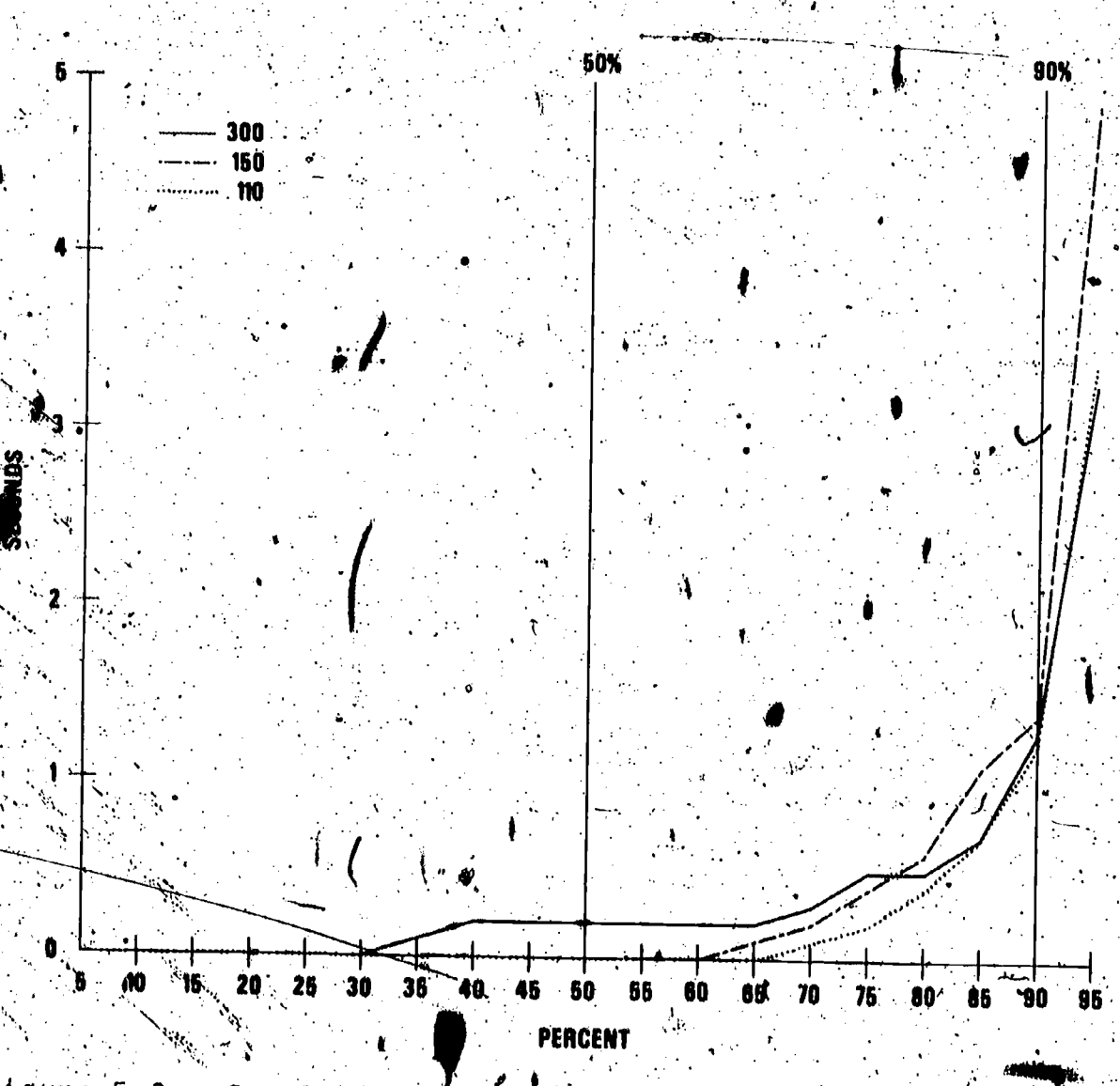

Figure 5-9. Cumulative Frequency Distribution of Acknowledgement-Response Delay Times
Clearly, the computer system in this study was providing quite rapid nesponse/to the interactive users (in addition to the nearly immediate ackhowledgements effident in section 5.3.1). The data indicate slightly more rapid response to the users of  $110$ . bps terminals than to the users of 300 bps terminals; however, the 0.2 seconds difference at the median is not likely to be perceptible to users, even though the difference between the distributions of delay time is statistically significant. This slight extra delay may reflect increased processing time required<br>to set up the longer responses (noted in section 5.3.7) or more extensive application processing balled for by the users' requests.

# $5.3.6$  Response Transmit Time

The response transmit time (Tr) is the time from the first to the last/character of the response. This parameter reflects both the system transmission rate for the response and the number. of characters in the response. By itself, this parameter is one<br>component of the transmission time required by the computer system/on the channel from the computer system to the user. terminal. (The other component, is the acknowledgement transmit time.) The response character count (parameter  $n$ 1) is divided by the response transmit time to obtain the response transmission ráte.

Measurements of response transmit time for all message groups, categorized by terminal speed, were distributed as shown. in Figure 5-10. The key percentile values for each class are tabulated in Table 5-12, both for the distribution of all observations and for the distribution of conversation medians. The differences between the distributions for the 110 bps and the 300 bps classes are significant at the 1% level, both with and without batching of the data (see section 5.5).

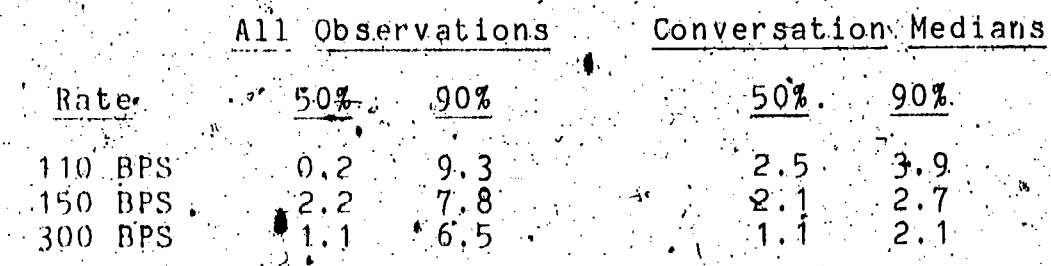

Key Percentiles for Response Transmit Time (Seconds) Table  $5-12$ .

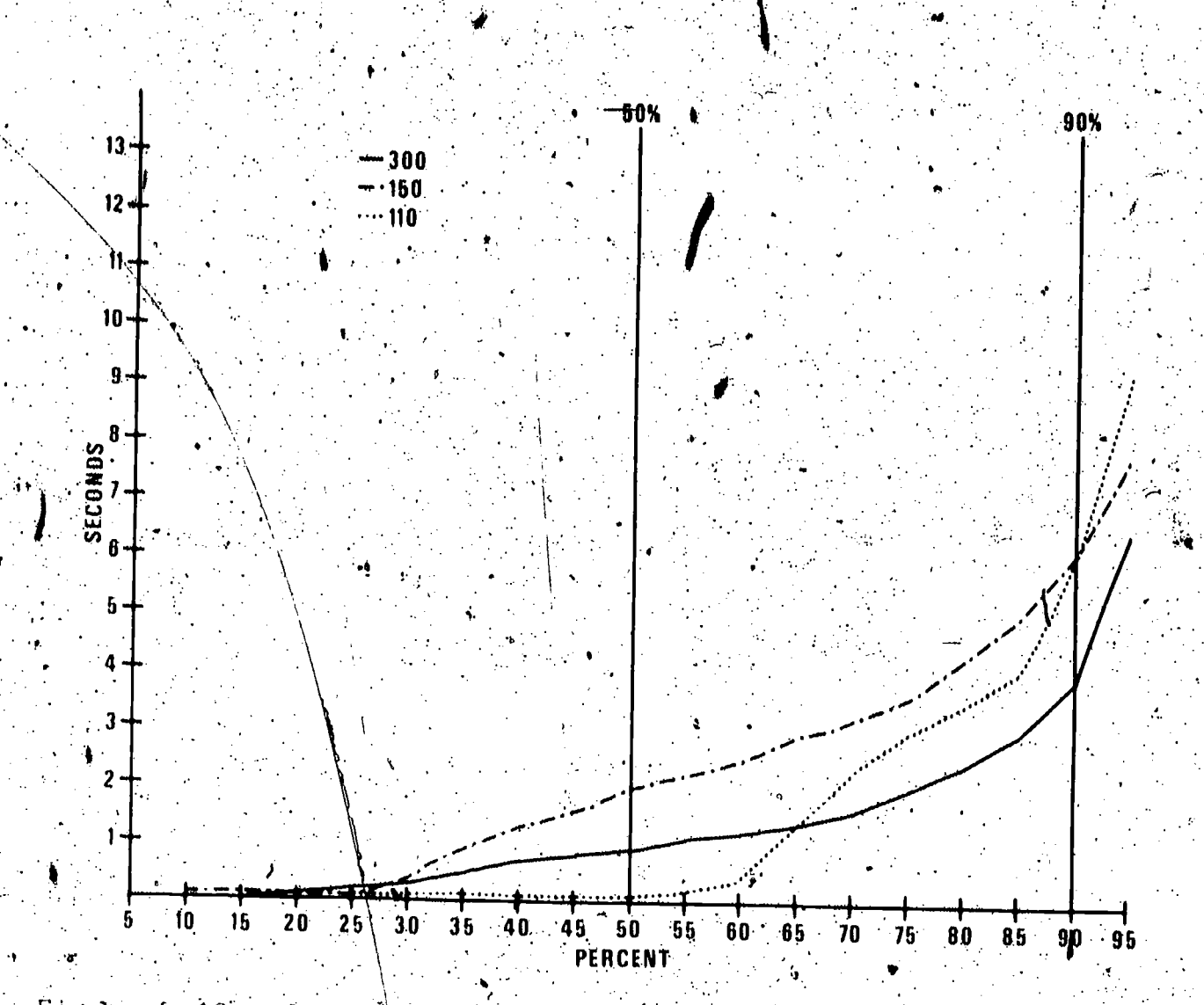

Figure 5-10. Cumulative Frequency Distribution of Response Transmit Time

As for stimulus transmission rate and acknowledgement transmission rate, response transmission rate reflects the net effect of two separate parameters: response character count and response transmission hate. Both response character count (section 5.3.7) and response transmission nate (section 5.3.8) clearly increase with indreased terminal speed. However, when the effect of serial correlation is eliminated, it is evident that the effect of increased response transmission rate dominates, since response transmit time decreases despite the<br>increase in response character count: The low 50-percentile value for all observations of response transmit time for the 110 bps class probably reflects the effect of a number of conversations with consistently brief responses

#### 5.3.7 Resporse Character Count.

The response character count (Cr) is the number of characters in the response transmitted from the computer system. response are generated by the computer system, the distinct on between these two components of the message group is determined by application of the SAR model, as described in previous chapters,

Measurements of response character count for all message groups, categorized by terminal speed, were distributed as shown in Figure 5-14. The key percentile values for each class are tabulated in Table 5-13, both for the distribution of all observations and for the distribution of conversation medians. The differences between the distributions for the 110 bps and the 300 bps classes are significant at the 1% level without batching of the data, and they are significant at the 5% level when the data are batched (see section 5.5).

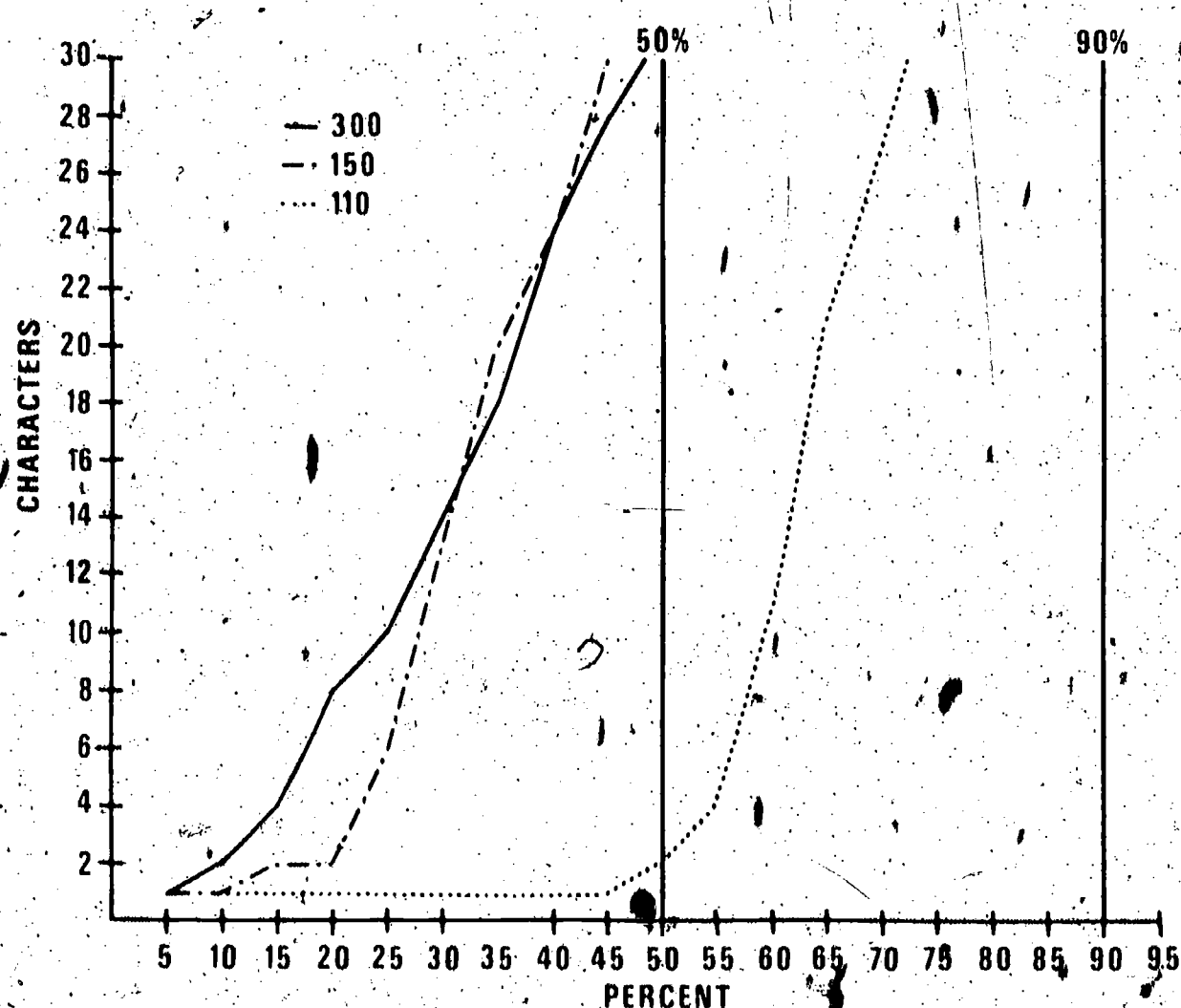

 $Figure 5-11.$ Cumulative brequency Distribution of Response Charactor Count

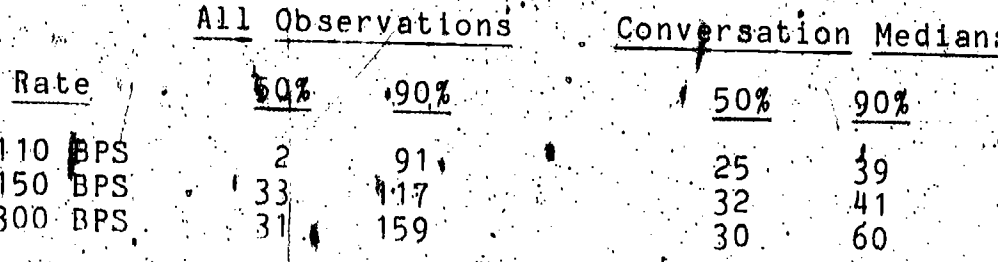

Table 5-13. Key Percentiles for Response Character Count

WaThe increase in response character count noted for increased terminal speed is the key result of the investigation into the effect of terminal speed on system performance parameters, This increase parallels the previously noted increase in stimulus character count as a function of terminal speed when all observations are considered. (No increase was found when the data were batched). Actually, of course, the increase is not attributable to the system itself, but to the nature of the service requests generated by the user. Apparently, at higher speeds some users are more verbose in their inputs and most request outputs in more verbose form as well. To the extent that longer responses contain more or more easily understood information, this increase can be interpreted as an increase in response quality, as well, as quantity.

One effect of this increase in response character count with increased terminal speed is that the respons transmission time does not decrease as much as would be expected with increased line speed. Disregard of this phenomenon could lead to under-estimation of required line capacity in terminal multiplexor or concentrator design.

 $5:3.8$ Response Transmission Rate -

The response transmission rate (Rr) is the rate in characters per second at which the response is transmitted from<br>the computer system to the user terminal, measured after the first response character has been transmitted I Thus, the response transmission rate is derived by dividing the response character count by the response transmit time. (The gcknowledgement-response delay time, if any, does not figure into he computation).

Measurements of response transmission rate for all message groups, categorized by terminal speed, Mere distributed as shown. In Figure 5-12. The key percentile values for each class are observations and for the distribution of oonversation medians. The differences, between the distributions for the 110 bps and the<br>300 bps classes are significally at the 1% level, both with and without batching of the data (see section 5.5)

|                                          | All Observations |                           |                                     | Conversation Medians |
|------------------------------------------|------------------|---------------------------|-------------------------------------|----------------------|
| Rate                                     | $-50\%$          | $90\%$                    | $50\% - 90\%$                       |                      |
| $110$ BPS                                | 10.0             |                           |                                     | $-10.0$              |
| • 150 BPS<br>$\approx$ 300 BPS $\approx$ | 15.0<br>30.0     | 15.0 <sup>°</sup><br>30.0 | 15.0<br>$\cdots$ $\cdots$ 30,0 30.0 | $-15.0$              |

Table 5-14 Key Percentiles for Response Transmission Rate (Char/Sec)

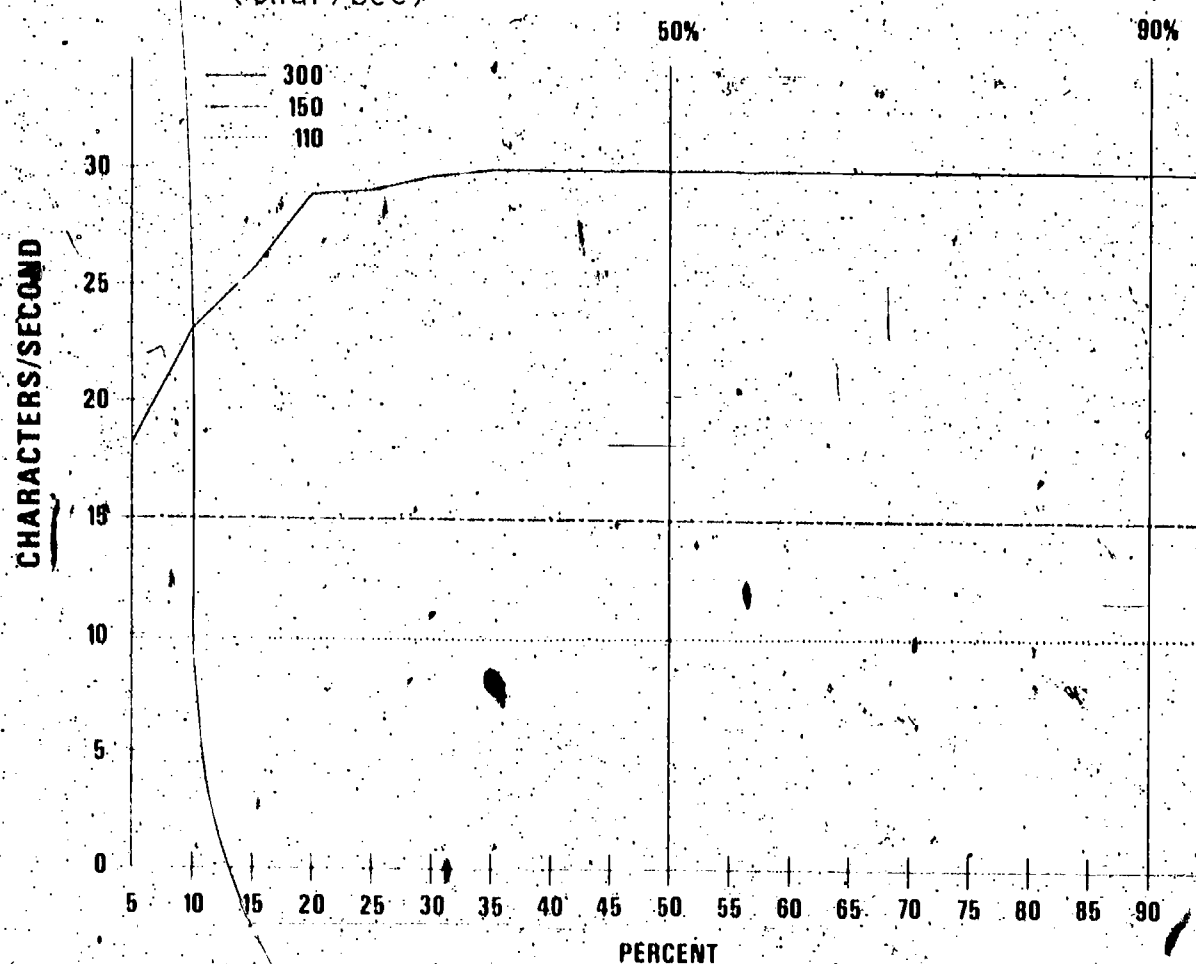

Figure 5-12. Cumulative Frequency Distribution of Response Transmission Rate

Even with the longer character strings in the response (as compared to the acknowledgement), the speed of data transmission of the response tended to be the maximum possible for all terminal speeds. This explains the high degree of serial correlation for this parameter (evidenced by Figure 4-1-1). Thus, the transmission of neither the acknowledgement nor the response tended to he very bursty. This can be attributed to the fact the interactive usage of the computer system under ...<br>investigation was limited during the period of the study (coincidently) so that system responsiveness to those users who were permitted on was quite good.

# 5.3.9 Stimulus-Response Delay Time

The stimulus-response delay time (DSr) is the time from the last character of the stimulus to the first character of the response. If an acknowledgement is present in the message group,<br>this time is the sum of the stimulus-acknowledgement delay time,<br>the acknowledgement transmit time and the acknowledgement-<br>response delay time (see equation acknowledgement is present in the message group, this time is idle time. As explained in previous chapters, this parameter is a measure of the service time for the computer system to deliver information relevant to the query to the terminal operator.

Measurements of stimulus-response delay time for all message groups, categorized by terminal speed, were distributed as shown in Figure 5-13. The key percentile values for each class are  $\left| \right|$ tabulated in Table 5-15, both for the distribution of all observations and for the distribution of conversation medians. The differences between the distributions for the 110 bps and the 300 bps classes are significant at the 1% level, both with and without batching of the data (see section 5.5).

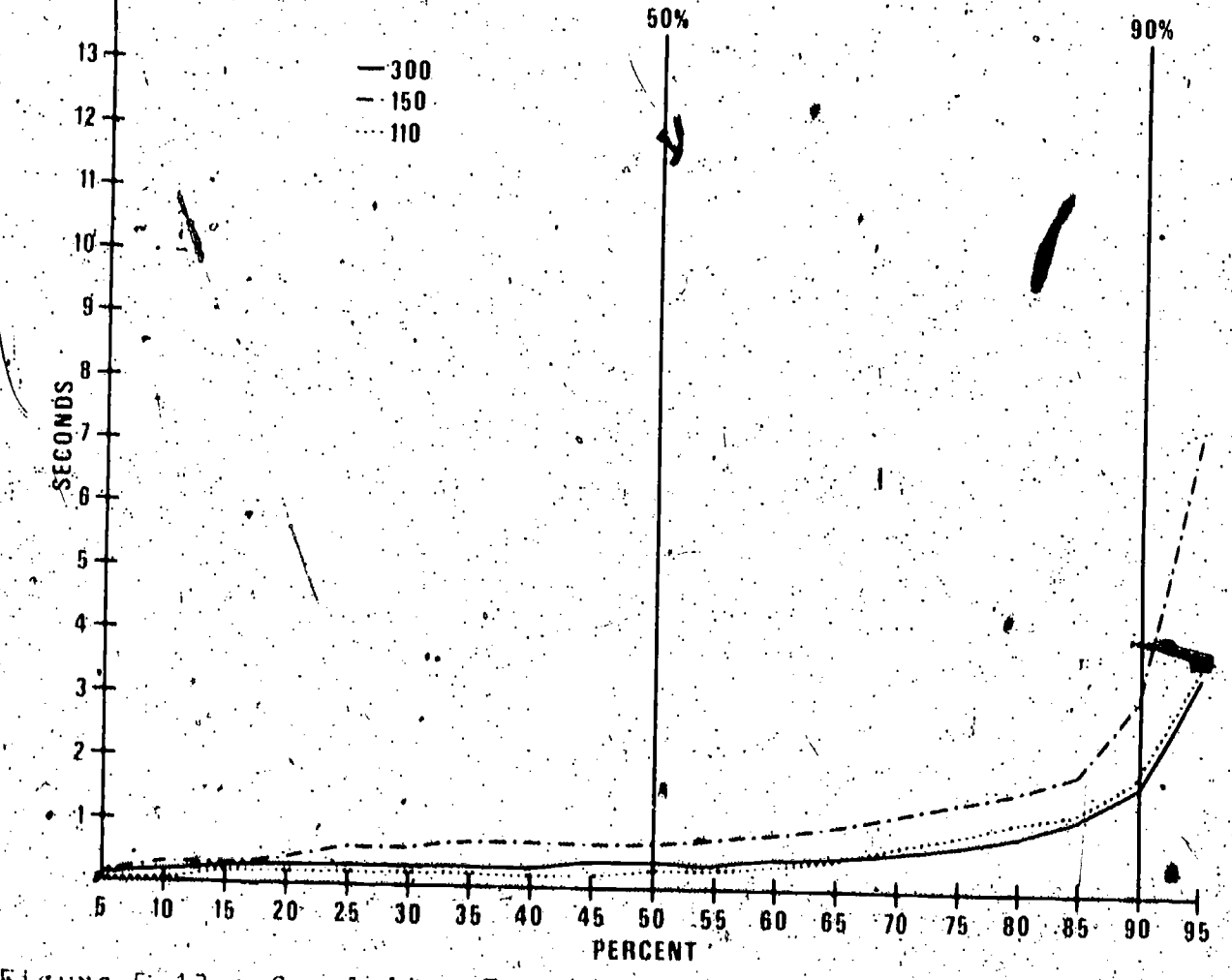

Figure  $5-13$ . Cumulative Frequency Distribution of Stimulus-Response Delay Time

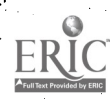

### Observations , Conversation Medians

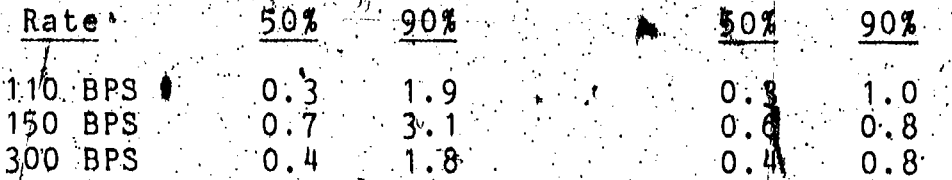

Fable/5-15. Key Percentiles for Stimulus-Response Delay Time (Seconds)

Since the stimulus-ack owledgement delay time was so small for all cases, this parameter is effectively the sum of the acknowledgement transmit time and the acknowledgement-response delay time. The differences between the distributions, though statistically significant, are not likely to be perceptible to the user. As noted several times previously, the service provided to interactive users was remarkably good during the period of the study since the interactive load was kept quite limited during this time.

#### 5.4 Overall Effects Of Varying Terminal Speed

The overall effects of varying the terminal speed on both the user and the interactive computer system are reflected in the stimulus inter-arrival time parameter of the SAR model and inline utilization statistics that are accumulated for the user.  $\verb|tstmmplus|$  and  $\clubsuit$ ystem (acknowledgement and response) portions of transmission traffic on the communications line.

#### 5.4.1 Stimulus Inter-arrival Time

**ERIC** 

The stimulus inter-arrival time (DSS) is a parametar that reflects, both user and system performance parameters. This time is formulated from the time of entry of the first character of a This time. stimulus to the time of entry of the first character of the successive stimulus. (This time is not defined for the first message group in a conversation). In a sense, it is the "duty cycle" for interactive use of the computer system, since it measures the time between successive service requests. The stimulus inter-arrival time may be computed by adding the<br>stimulus transmit time, the stimulus-acknowledgement delay time (if any); the acknowledgement transmit time (if any), the the acknowledgement-response delay time (if any, or else the the response-stimulus delay, time (to the next successive stimulus) (see equation  $6$ , section  $2\sqrt{3}\cdot3\cdot2\cdot1$ ).

Measurements of stimulus inter-arrival time for all message groups, categorized by terminal speed, were distributed as shown In Figure 5-14. The key percentile values for éach class are<br>tabulated in Table 5-16, both for the distribution of all observations and for the distribution of conversation medians. The differences between the distributions for the 110 bps and the<br>300 bps classes are significant at the 1% level, both with and without batching of the data (see section 5.5).

|                               | All Observations |       |               | Conversation Medians |  |
|-------------------------------|------------------|-------|---------------|----------------------|--|
| Rate <sub>1</sub>             |                  | 90%   | 50%           |                      |  |
| 110 BPS<br>150 BPS<br>300 BPS |                  | 11.11 | $10.1$ $12.7$ | 21.2                 |  |

Table 5-16. Key Percentiles for Stimulus Inter-arrival Time (Seconds)

15

70

60

ł5.

40

 $2<sub>b</sub>$ 

 $20 -$ 

15 `ŧ.  $10.$ 

5

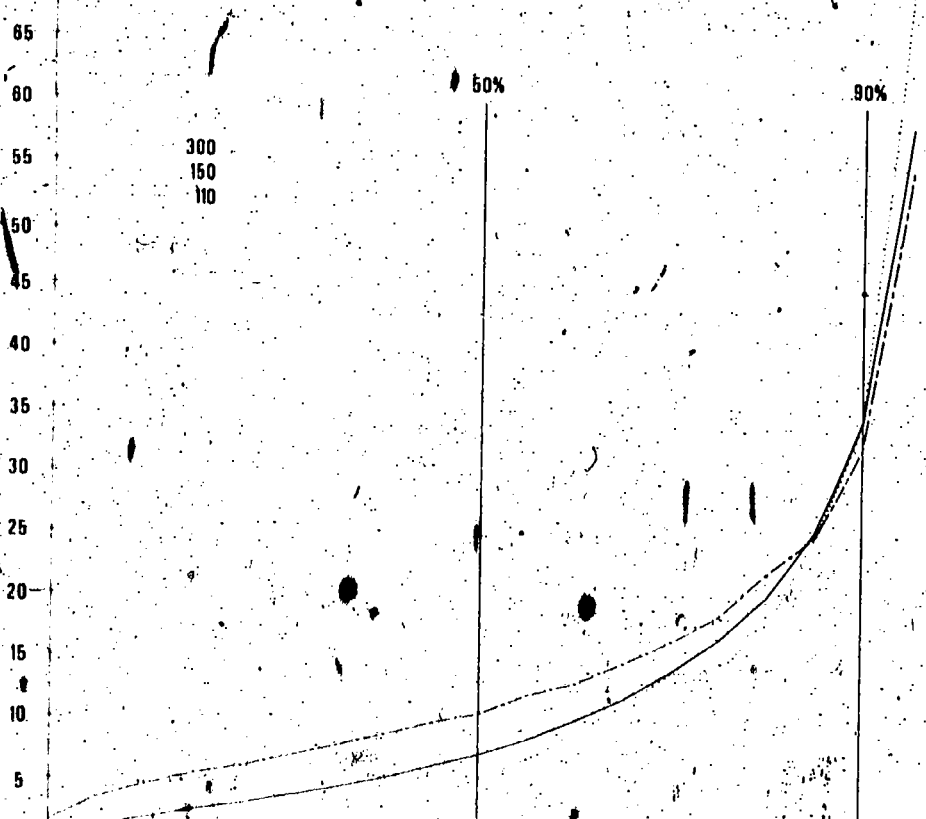

Ŧ ╩╋┷╩╋╶╤╂╶┟╶╂ अं⇔ल∳केले⊷ले  $\mathbf{I}$ 16 20 26 30 36 60 44 50 66 60 66 70 76 80 86 90  $\overline{\mathbf{5}}$  $10$ 96 PERCENT

 $Figure 5-14.$ Cumulative Frequency Distribution of Stimulus Inter-Anrival Time

Stimulus inter-arrival time did exhibit some degree of serial correlation (see Figure 4-1-n). After removal of this serial correlation, there is evidence of an increase in the pace of Interaction with increased terminal speed.

It may be of interest to examine the components of stimulus inter-arrival time to determine their relative impact on the total time. We consider the mean values here, since, for an equal number of observations for all components, the sum of the individual means should equal the mean of the sum (or stimulus inter-arrival time itself). The mean values of the components of stimulus inter-arrival time are tabulated in Table 5-17. However, since extreme values can unduely affect the mean, the data for each parameter have been trimmed to eliminate ( observations greater than 60 secondst The empirical mean values of (trimmed) stimulus inter-arrival time presented in Table 5-17 do not equal the sum of the means of all the components of stimulus inter-arrival tame due to the unequal effects of the trimming operation on the means of all the components,

It is evident from Table 5-14 that for the present investigation, the contribution of the computer's acknowledgement (Da, Ta) and delay before response (Dr) are inconsequential User think time  $(S^5)$  and stimulus entry time (T<sup>s)</sup> are the major components, though the computer response (Tr) also occupies significant time.

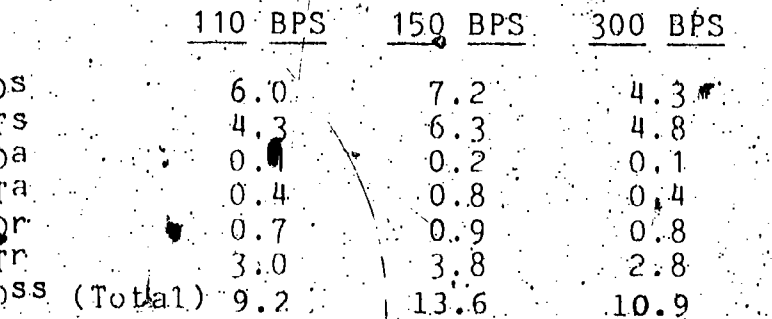

Table 5-17. Mean Values of Components of Stimulus Inter-Arrival Time

#### $5.4.2$ Line Utilization".

The Data Analysis Package includes the capability to compute certain line utilization statistics for sets of data, including the total number of printing and non-printing charaters transmitted by the user and the system, and the percentage of transmission capacity utilized by the user and by the system, both including and excluding delay times prior to transmission. These statistics are tabulated for the 110 bps, 150 bps and 300<br>bps data in Tables 5-18, 5-19 and 5-20, respectively. \*\* ====

81.

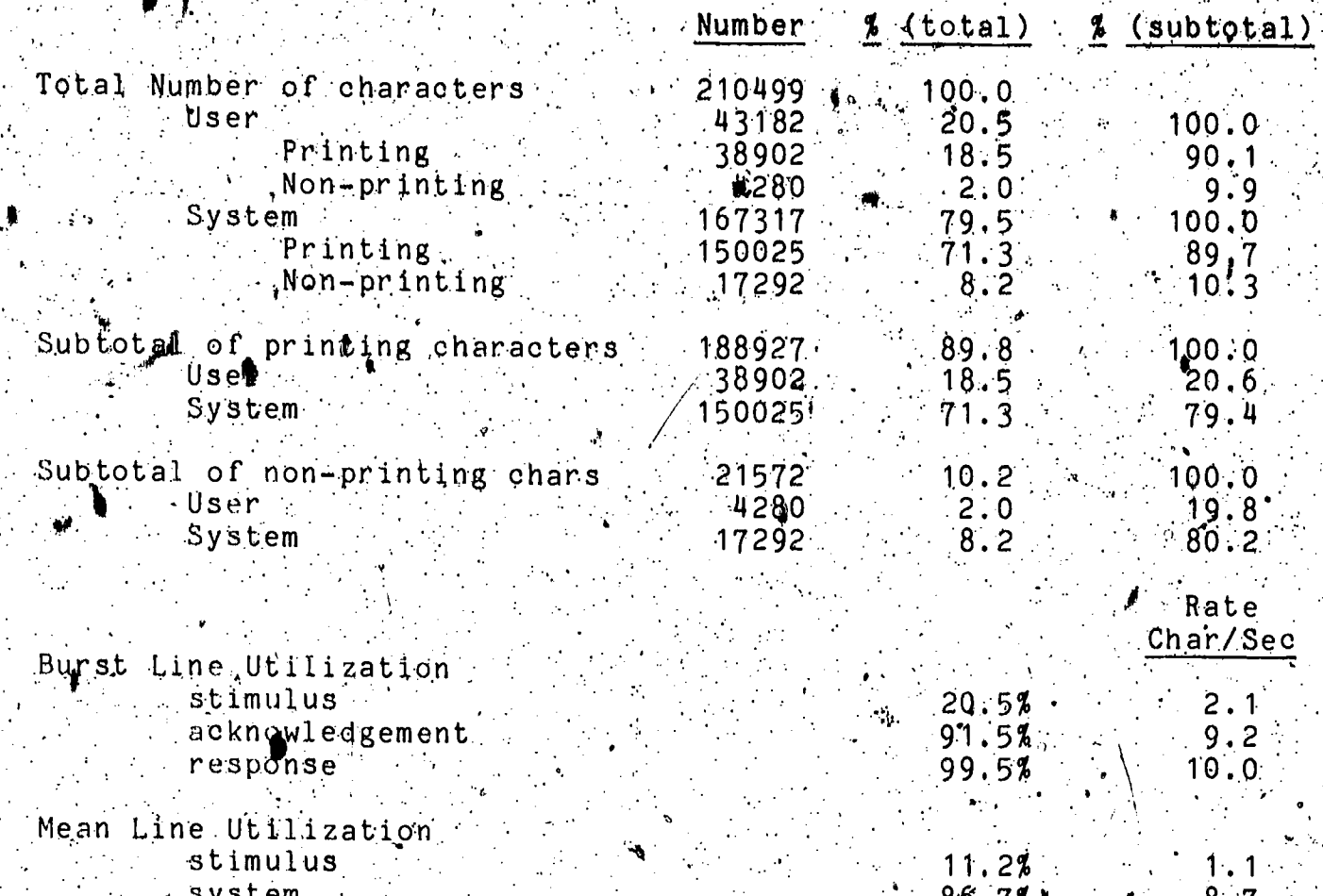

Table 5-18, Line Utilization of 110 BPS Conversations

Comparing the percentage of total characters sent by the user, a decrease from 20.5% at 110 bps to 11.5% at 300 bps may be (The 150 bps data are anomolous due to the small number noted; of observations) This reflects the more verbose responses called for by the users of higher speed terminals (since the ratio of system characters to total characters sent increases with the speed of the terminal).

Examining the ratio of printing to non-printing charaoters for the wser and the system, we find that while it has not changed much for the usen, there is a noticeable increase in the percentage of non-printing characters output by the computer  $\wedge$ <br>This may be indicative of less densly packed output to the deter enhance readablity) or simply the need to use more padding tharacters (to allow time for physical carriage returns) with the higher speed terminals. Probably both factors contribute.

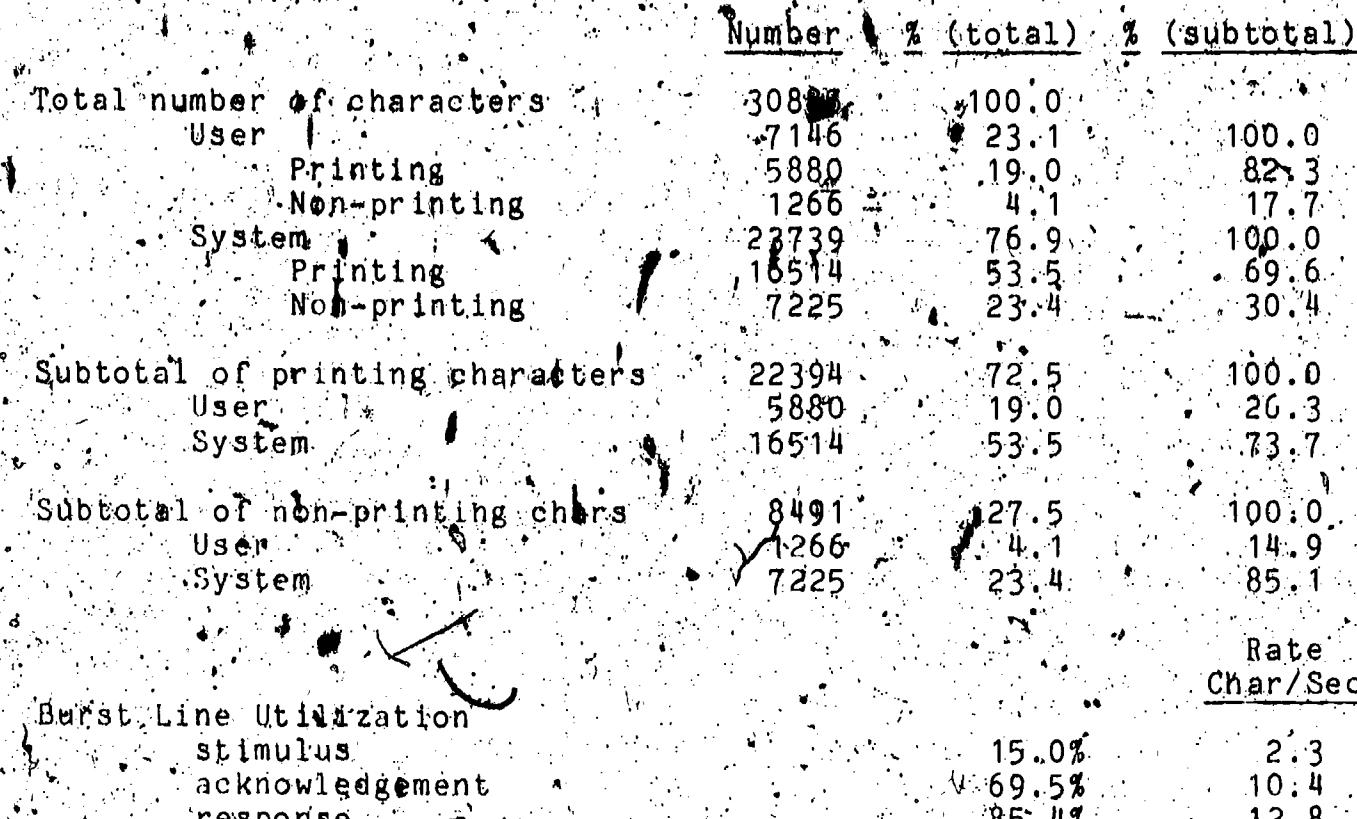

Mean Line Utilization stimulus system

7.6%  $5.0%$ 

fable 5-19. Line Utilization of 150-BPS Conversations

Burst line utilization statistics reflect the effective transmission rate of the user and the system after each has begun<br>transmitting (thus, idle time latencies prior to transmission are :<br>isnored). We find user burst rates of 2.1 ons, 2.3 cps and 2.3 if cps for the 110 aps, 150 bps and 300 bps data, respectively. These data may be compared with the various inbut data rates.<br>clead in section 2.1.1 and with the saimulus transmissing ranes. given in acction 5.2.4 (though cumulative perbentile values are 1)<br>given there as opposed to mean rates here). There appears to be a flynt improvement in user transmission rate cor the TRO and 300 bps Lacminals, as compared with the 110 bps terminals. This<br>may be attributable to the type of keyboard used, sinded the ino bps temminals are all teletypewriters with a significantly . Ifer it keyboard liesl from the typewniter-like kayhaar and 300 bps nermunals

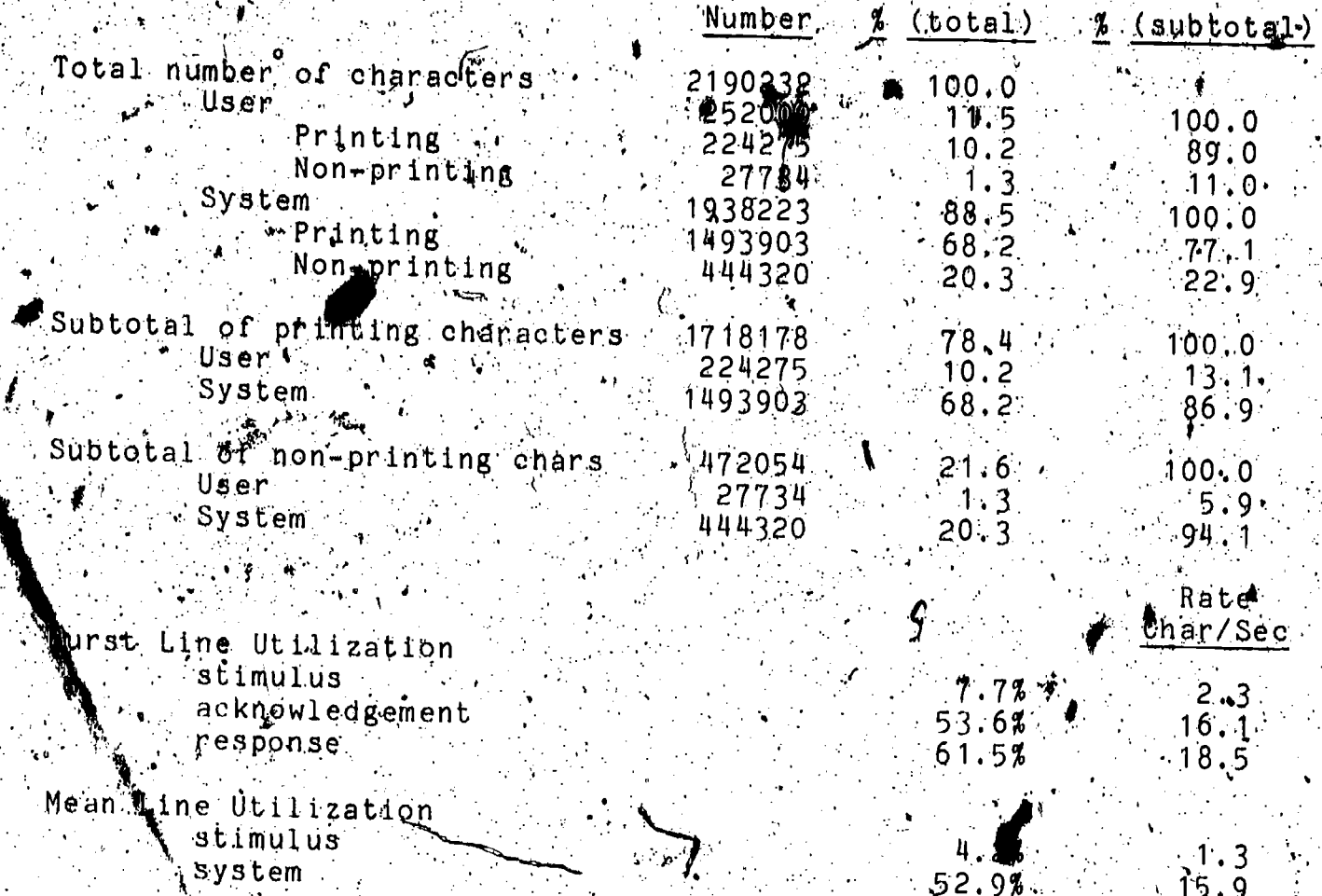

Table 5-20. Line Utilization of 300 BPS Conversations

Looking at burst statistics for system output, we find a increasing actual rate but a decreasing utilization of line capacity as we progress from the lower to higher speed terminals. Cagain, it may be interesting to compare these rates with the acknowledgement transmission rates given in section 5.3.4 and the Fesponse transmission rates given in section 5.3.8, keeping in. mind that cumulative percentile values are presented there in contrast to mean rates here). Apparently, the servicing of 2 unable 50 output continuously at the maximum line rate.

" Mean, utilization statistics do include the latencies (think time or processing time) prior to actual transmission. For the user, we find the rates to be 1.1 ops, laps and 1.3 ops for the 110 bps, 150 bps and 300 bps terminals, nespectively. These ars the appropriate nates to compare with the data presented in. section 2.2.1 (particularly the Bell Laboratories' gate in Table 2.1), since that data also included user delay time. The input ates observed in the present study are higher than in the Bell poratories' study at the lower speed of 110 bps, but are

slithtly, power at the 150 bps rate and are slightly higher at the 300 bps rate though no direct mpartson can be made at the ...<br>latter rate). The results are mot conclusive, but the increase at the results are mot conclusive, but the increase loading for interactive users on the NBS system during the study.<br>period: This would be in keeping with the Bell Laboratories finding that user typing rates were higher on a moderately loaded system than on a heavily loaded system.

Mean utilization data for the system show alsimilar trend as for system bunst utilization: Increasing absolute transmission<br>fates with higher speed terminals, but decreasing line<br>utilization. The mean transmission rates were 3.7 cps. 11, 3 cps. utilization. and 15.9 aps for the 110, 150 and 300 bps ases, respectively. terminals (since, for example, the 300 pps chse had only 52.9%<br>utilization of the Line by the system and anly 4.2% by the user).

#### 5.5 Statistical Significance

. In this section, we discuss in somewhat greater detail the<br>application of the statistical procedures described in Chapter 4 to the parameter distributions presented in this chapter, As discussed in Section 4.2, commonly used tests of significance are inappropriate for use with these data, since the assumption of an underlying normal distribution is invalid. For this reason,  $\tau$ computer prognams were written by the author (using subroutines In the IBM Sefentific Subremtine Package) to apply two<br>non-parametric tests to the data. These tests are the<br>Mann-Whitney U-test (discussed in Section 4.2.1) and the Kolmogonov-Smirpov Test (discussed in Section 4.2.2). Mable 5-21 presents the results of rapplying these two tests to determine the significance of the differences between the distributions. of t parameter values of the 300 bps data and the 110 bps data, for. each,SAR model parzmeter, The significance levels associated with the various values or z in this table are not presented,<br>since they are all better than  $\alpha$  < 001. This is probably due to<br>the large sample sizes involved -- with such large samples, even small differences between the sample distributions indicate a consistent difference in the underlying distributions.

Fig. The sample, size for the 150 bps data was not considered adequate and consequently these data were not tested asainst. either the 110 bps or the 300 bps data.

 $133$  $\mathbf{T}^{(t)}$ 

्रा <sup>हो</sup>  $p^t$  $\mathbb{T}^{\mathsf{L}}$ 

 $E_{\rm h}$  $D^{31}$  $1933$ 

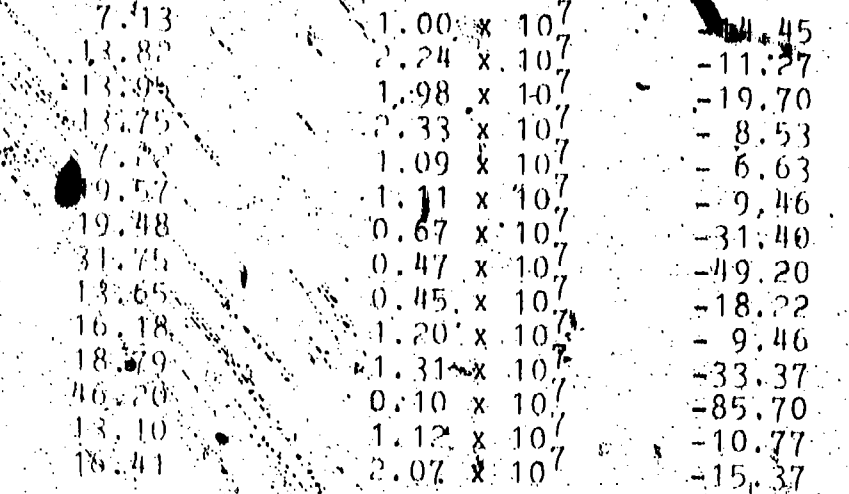

Tablægs Results of Non-Parametric Teat's Between 110 BPS and 300 BPS For All Parameters Using All Data (Number of Observitions Given as Given in Table 5-1)

The question  $\underline{\delta}$  data independence was discussed in section In order to Unvestigate the possibility of serial  $4.1.21$ conrelation between ancessive observations in the same convesation, the autocourclation coefficients for all parameters mene computed for each conversation, and the distribution of htbgorzelation coefficients (over all conversations) was Colaple at the cach portugal ways at two greations, was<br>existed exact pome degree of schial correlation in some parameter pome with the stimulus.

An presionaly descepted, batching of observations is a method for simination special correlation. The median of each conveniention, the median of each conveniention, which choose is an appropriate statistic for this purpose. After each purpose is an appropriate statistic for t Manu-Whitney H-test, were then run on the distrabutions of the mediums of Sach parameter, for the 110 bps and 300 bps classes. KThe (equill by these tests are summarized in Table 5-22.

The evadent from this table that the differences between athe distributions of most parameters is still statistically Lignificant antwery high levels (a 3.01). However, two paramyters of highlinterest, stimulus character count and response Sharacter count, fail to be significantly enough different for the null hypothesis to be rejected at the 1% level. Cthough rèsponsé onarheter count did not seem to exhibit a bigh. degree'ok sermal correlation, as shown in Figure 4-1-k).

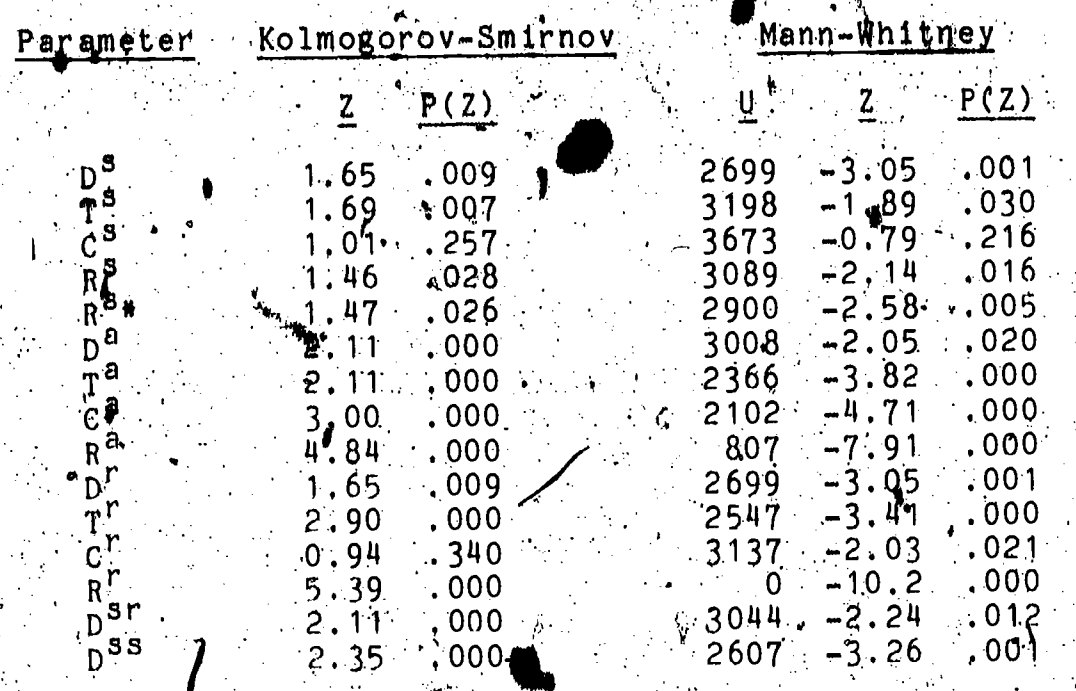

Table 5-22. Result's of Non-Parametric Tests Between 110 BPS and<br>300 BPS for All Parameters Using Medians of Each<br>Message Group (Number of Observations as Given in Table  $2-3$ )

"Trimmed as per Table 5-6.

**ERIC** 

# 6.0 EFFECTS OF DIFFERENCES IN APPLICATION

In this chapter we discuss the results of analyzing the data according to appliquation or type of use of each message group. This is an independent grouping scheme from that employed in. Chapter 4 and in principle, a two-way analysis could be performed to determine the effects of each class or "treatment" simultaneously. However, in order to simplify the analysis (since it is not the main thrust of this dissertation), pnly the data collected at 300 bps were grouped and analyzed by " " " operating at 300 bps was considerably greater than for data collected for terminals operating at other speeds, such a limited analysis is still adequate to illustrate how this measurement and analysis approach may be applied to compare in a quantitative way differences in user and system performance when the computer system is used for different tasks.

#### 6.1 Subsets Defined

. The nature of subsets and the subset assignment process were discussed in Sections 3.1.2.3 and 3.3.2, respectively. The softWare that scans the text of the message groups (actually the stimulus portion only) to assign them to subsets can identify the following subsets for use of the Univao 1108 computer:

ADD - includes a file in the command stream

ALG - invokes the ALGOL compiler

ASG - assigns peripheral devices<br>ASM - invokes the assembler

BASIC - invokes the BASIC interpreter

BRKPT - breakpoint (writes a core memory image for mestart) CFOR - Invokes the conversational FORTRAN interpret

COB - Invokes the COBOL complier

FREE - deallocates a file or peripheral device

FUR - Various File Utility Routines commands<br>DATA - inserts a data file into the command stream

ED - invokes the conversational editor

ELT - creates a file

FOR - invokes the FORTRAN compiler.

FIN - terminates a run

LIST'- causes a file to be printed

MAP - invokes the link editor<br>PMD - causes a post-mortum dump (in event of a job "crash")<br>RALPH - invokes the RALPH (dialect of FORTRAN) interpreter RFOR - Invokes the reentrant FORTRAN Interpreter RUN - initiates a job or conversational session. START - executes a user program stored in a file

STAT - causes a system status message to be printed

SYM - directs files to peripheral devices

USE - assigns additional names to files

XBAS - invokes the XBAS (dialect of BASIC) interpreter

XQT - executes a program

ERIC

 $\rightsquigarrow$   $S_{\mathcal{Y}}$ 

6.2. Subset Assignment

The subset assignment program accumulates statistics<br>the numbers of message groups and the number of characters those message groups (including stimulus, acknowledgement and response portions) for each subset. These statistics include all the conversations for which assignments are made: in a single processing run. By assigning subsets for all ot versations at the same line speed an three separate runs, 110 bps, 150 bps and 300 bps, respectively. \*The summary of subset assignments for 110 bps and 150 bps data are presented here for information and comparison; however, these data are not analyzed further.

 $\mathbb{E}[\mathbf{I} \mathbf{t} \mid \mathbf{I} \mathbf{s}]$  interesting to note that the percentage of  $z_{\text{max}}$ message groups on tasks requiring sustained, "intimate" interaction with the computer system, such as editing, increase with the increase in terminal speed, while the percentage of message groups characteristic of setting up remote batch-type jobs, such as program execution, decrease<br>with the ingrease in terminal speed. This may be<br>interpreted as further evidence that user prefer higher speed terminals for highly interactive tasks.

- Tabulation Of Summartes 6.B.

Table  $6-4$  tabulates the 50-percentile (median) and  $\ell$ 90-percentile values for each of the fourteen SAR model. parameters for all 300 BPS conversations, grouped by application subset. The number of observations (message groups) for each parameter for each subset are included in the table.

 $6.4$ Sample Analyses

data presented in Table 6-4 are rich in possibs Ities for analysis; so rich, in fact, that no single chapter would suffice to discuss even a good percentage of the possibilities. Since the concern here is  $\langle$ ) more with illustrating the methodology and the possible range of of its application, only a few of the more interesting possible analyses are discussed.

79.

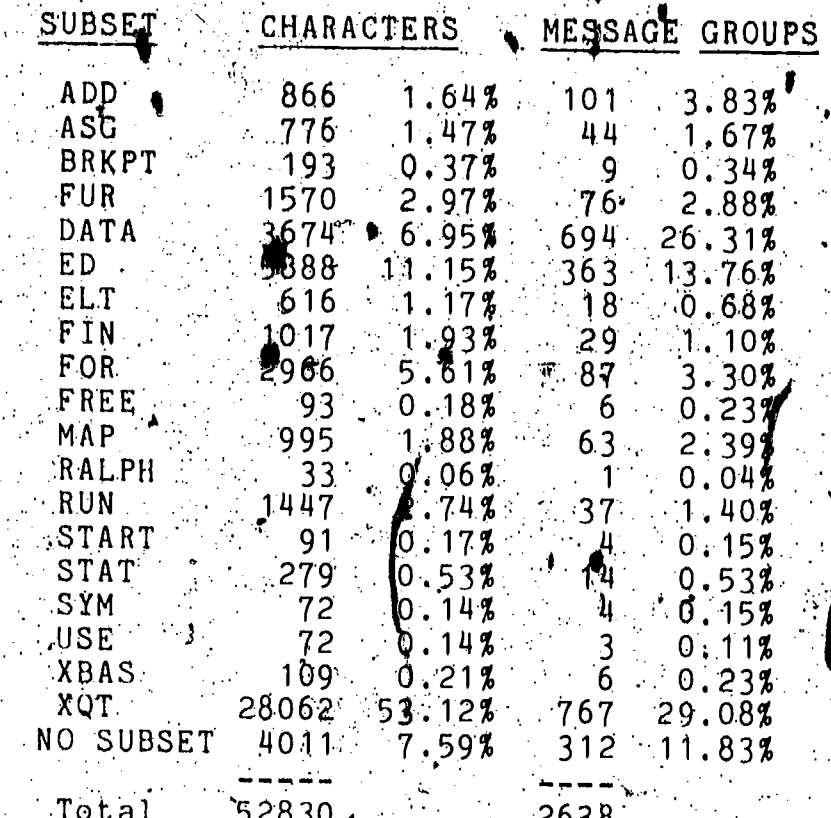

Fable  $6-1$ . Subset Assignment Summary for 1.10 BPS Conversations 

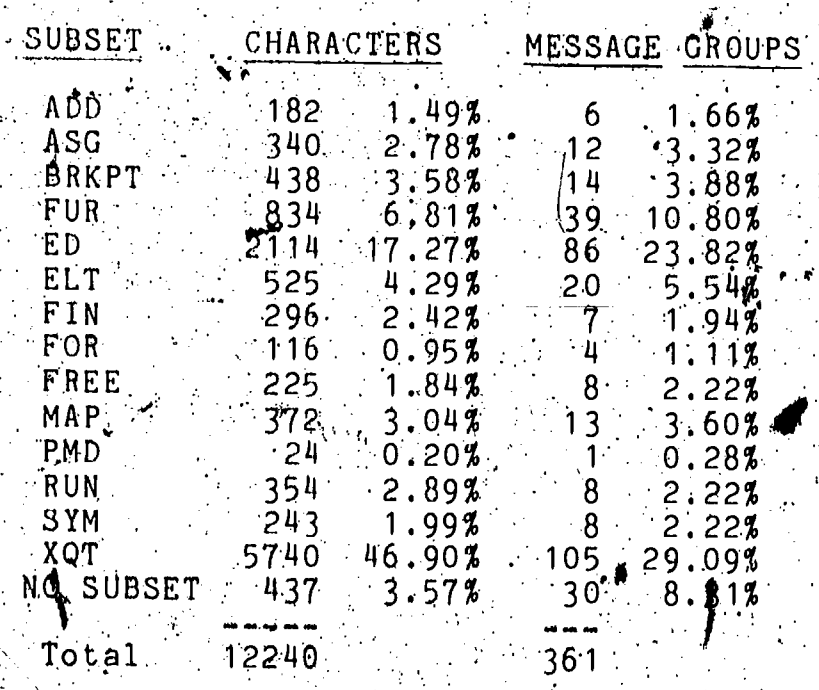

Table 6-2. Subset Assignment Summary for 150 BPS Conversations

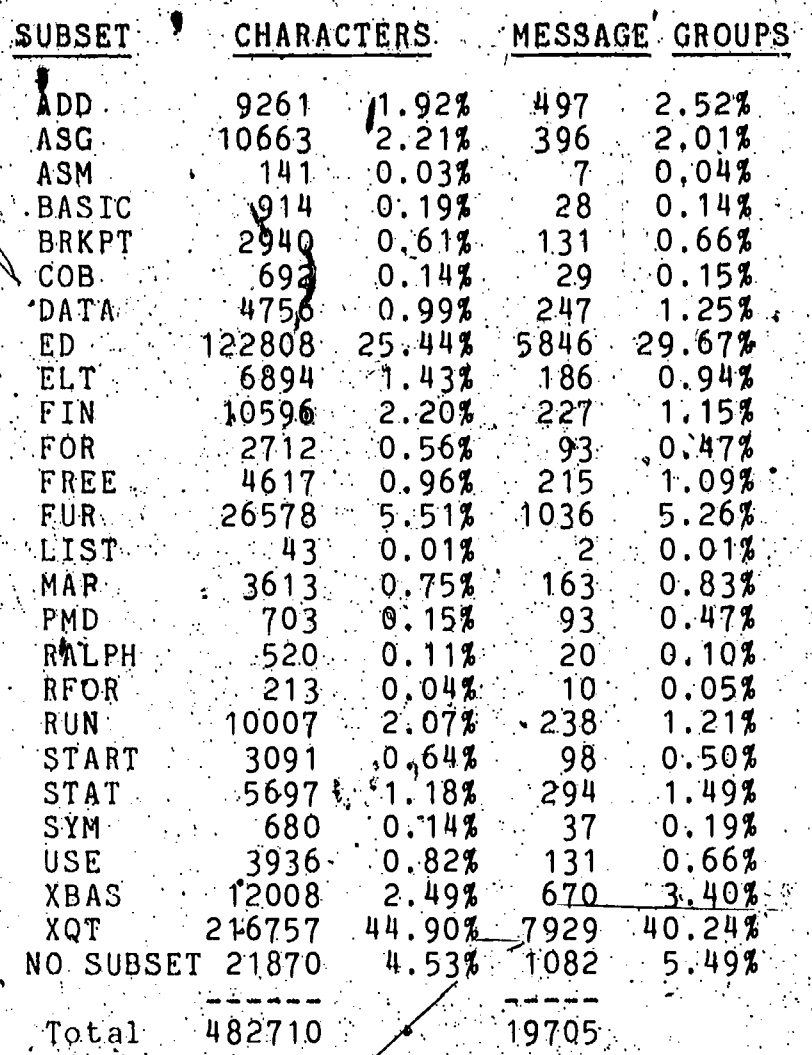

Table 6-3. Subset Assignment Summary for 300 BPS Conversations

SUBSET

ERIC

bs

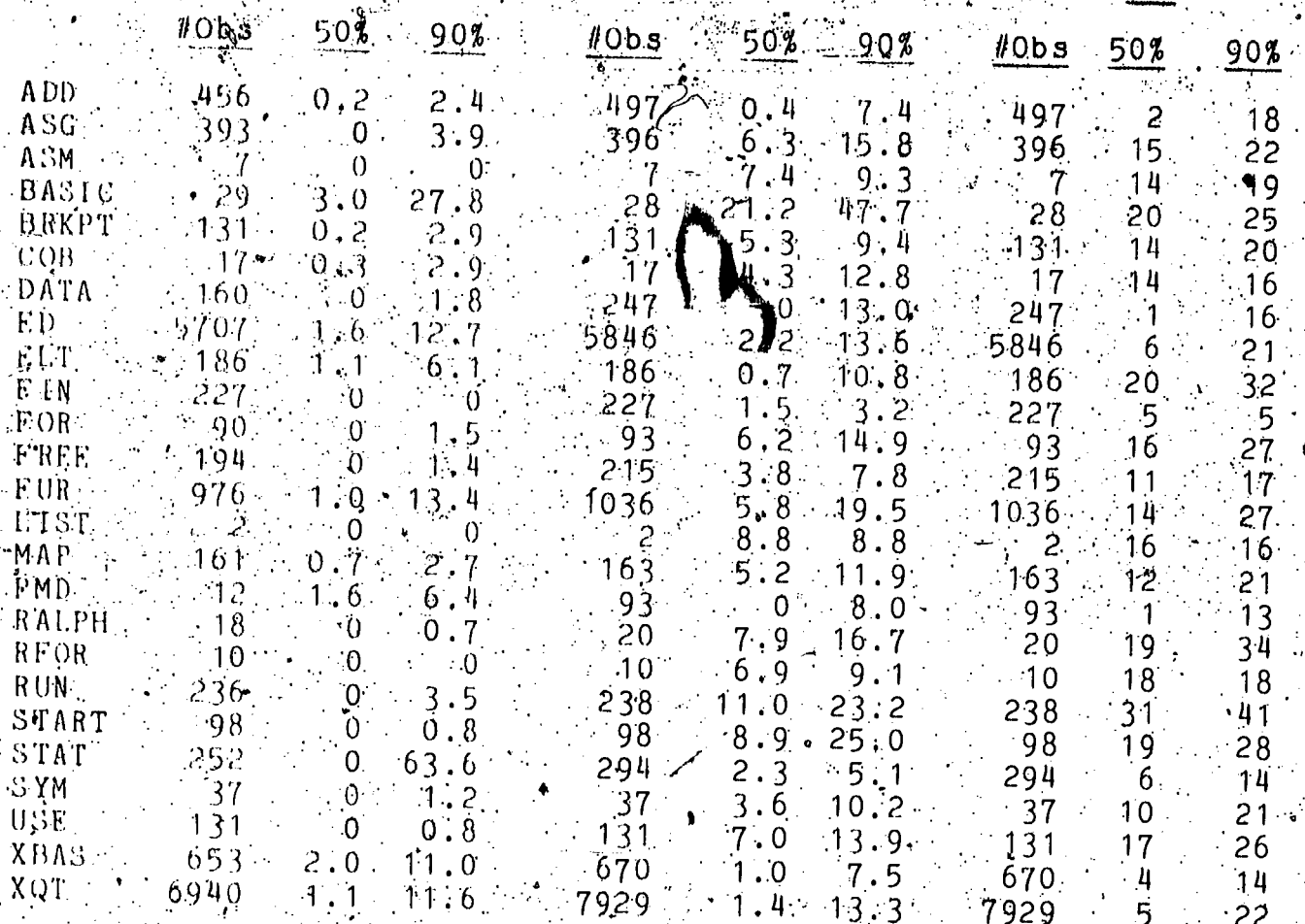

Ts.

 $\mathbf{C}$ s

Table 6-4. Key Percentile Values for All Parameters for All 300 BPS Conversations, Grouped by Application

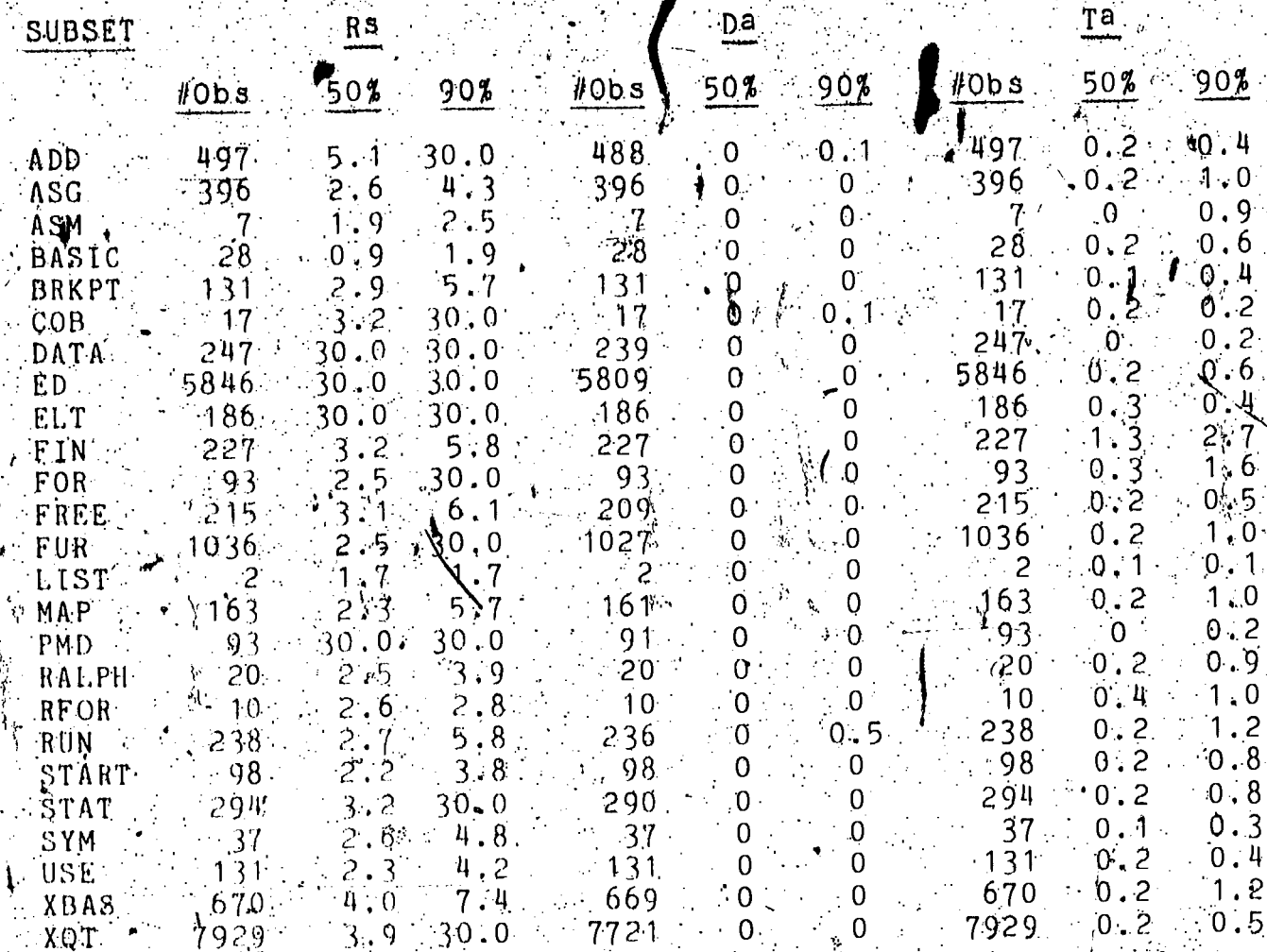

Table 6-4. (Continued)

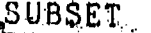

ER

Ca

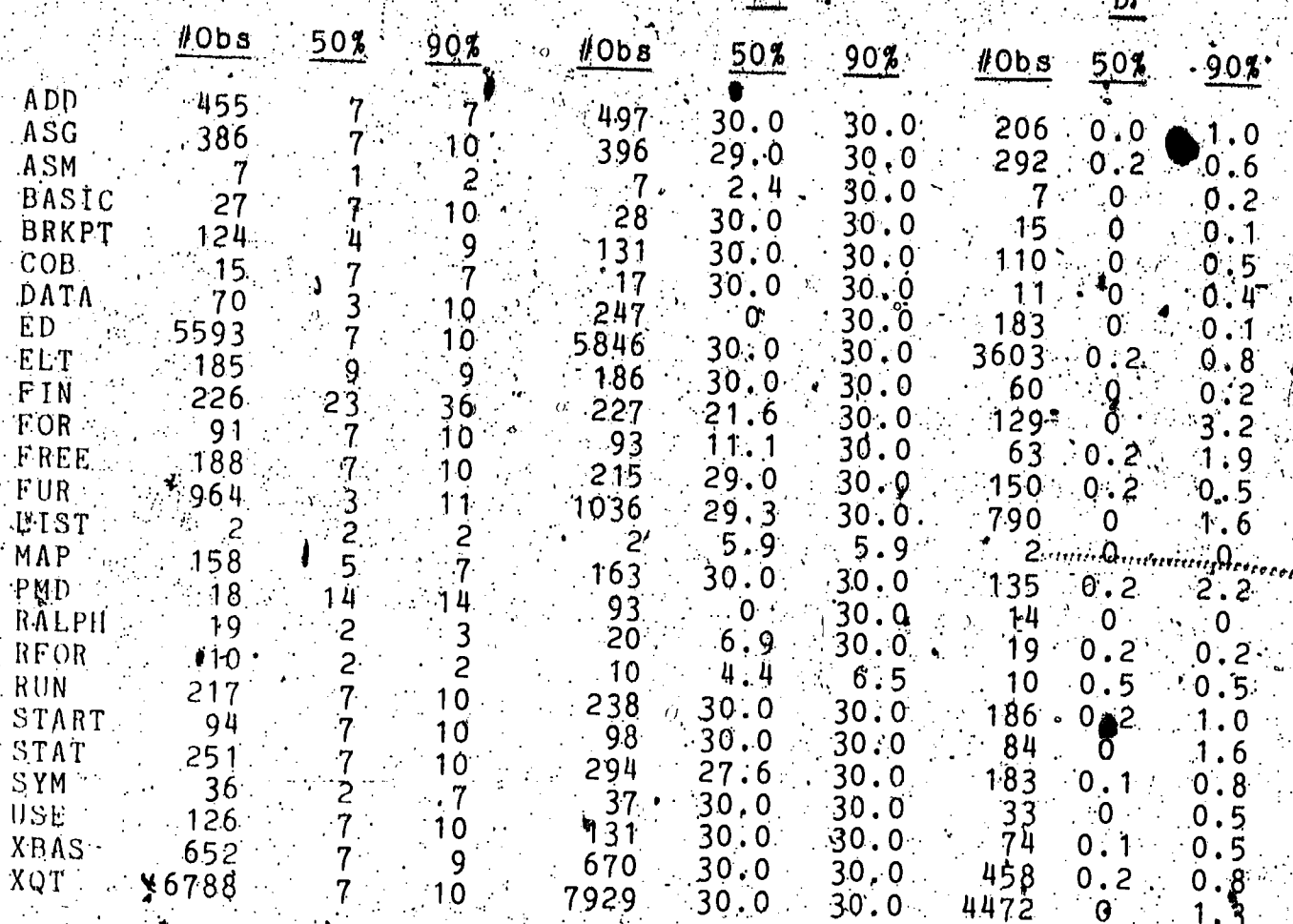

Table 6-4. (Cont)nued)

 $9<sub>1</sub>$ 

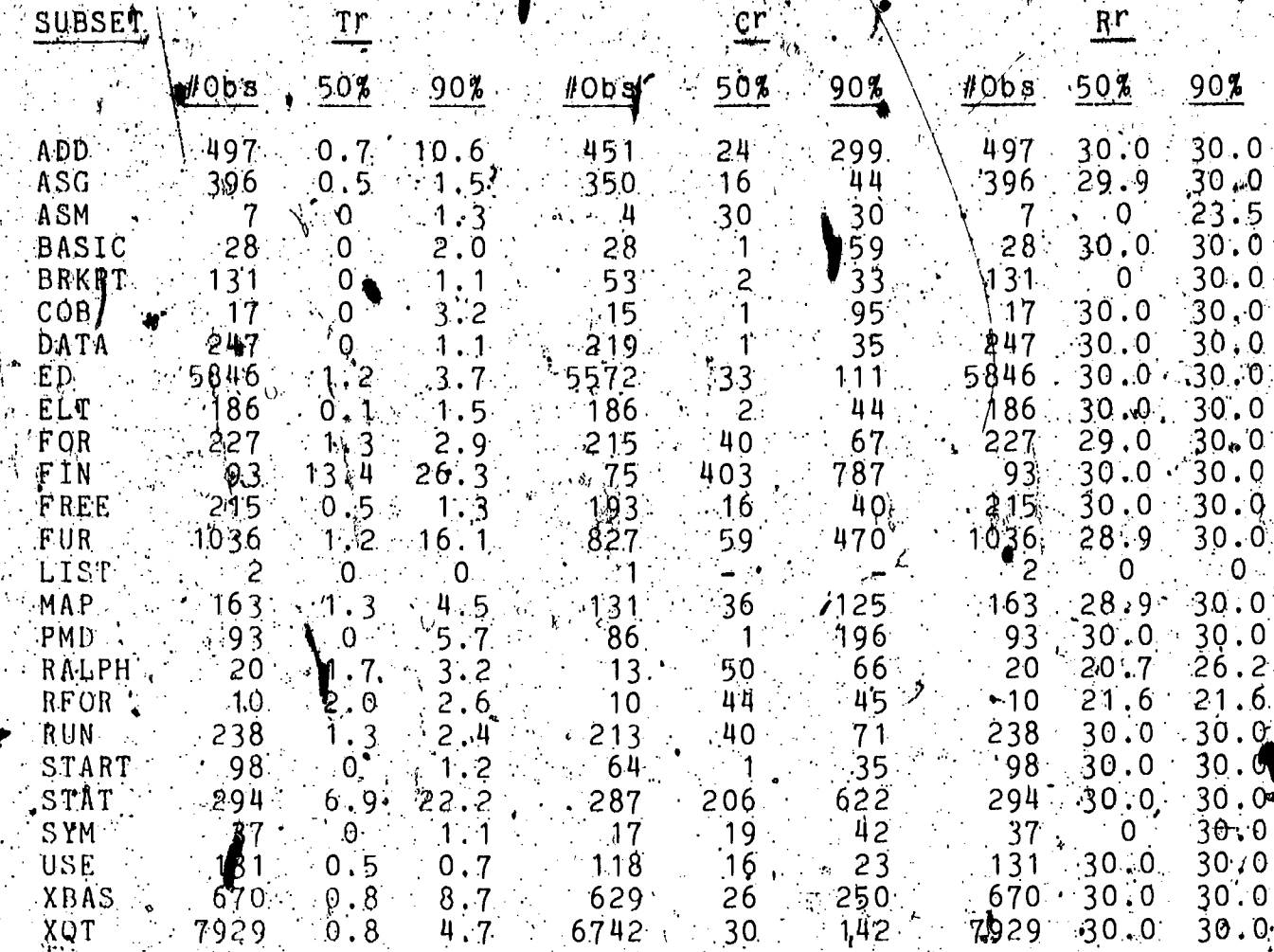

(Continued) Table  $6-4$ .

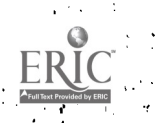

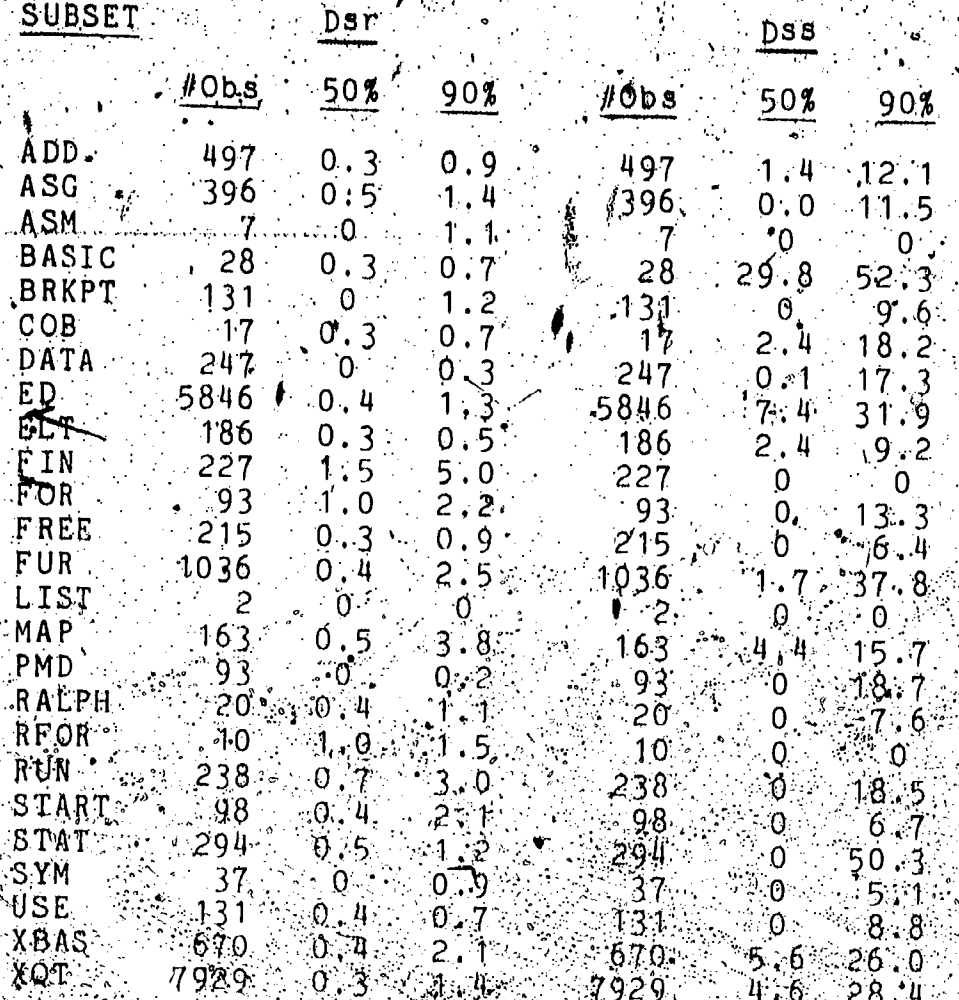

 $\mathtt{TabLie}$   $6$   $W$  $(Cone1$ uded)

Analysis Of Rangloular Parameters

One simple way to analyze the data in Taple 6-4 is to sort the subsets according to the values of one or more parameters.<br>Sorting provides a quick way for the analyst to determine the range of differences between subsets. Furthermore, seeing the subsets which exhibit similar parameter values and widety different parameter values in this organized way may lead to hypotheses explaining the similarities and differences which can be tested in other ways.

One interesting pair of parameters to analyze in this way are stimulus transmission rate and stimulus grafacter count. In Table 6-5 below, the subsets are sorted in increasing order according to their values for stimulus transmission rate (first at the 50% level and yhen at the 90% level where 50% values were identical). Parameter values for stimulus character count are also shown at the 50% and 90% level.

It is evident even from a cursory examination of Table 6-5<br>that higher stimulus transmission rates are generally associated<br>with shorter stimuli. This is in keeping with previously<br>reported (section 2.2.1) human factors fi rates for short character sequences can greatly exceed average<br>rates for longer sequences.

R S

 $C.S.$ 

**SUBSET** 

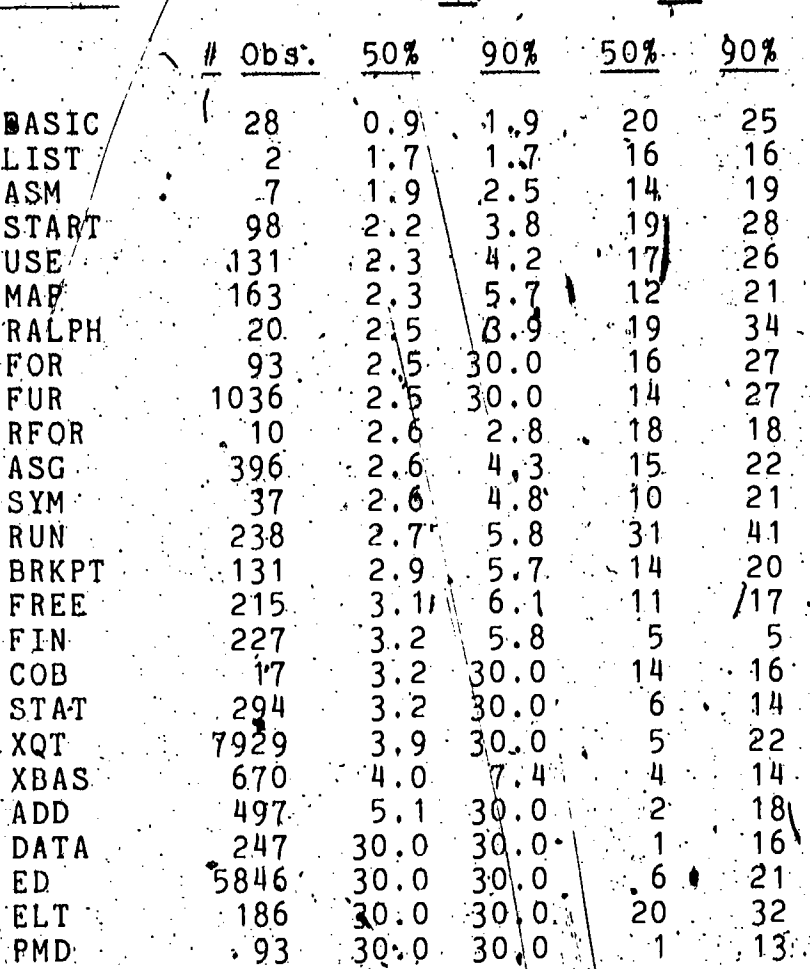

Stimulus Transmission Rate and Stimulus Character Table  $6-5.$ Count by Application, Sorted by Increasing Values of Stimulus Transmission Rate-

### 6.4.2 Analysis Of Particular Subsets

An alternative type of analysis that can be performed with the data in Table 6-4 is to compare the characteristics of a few particular subsets. This comparison may involve all the. parameters of the the model, or just a few, depending on the reason for the comparison.

For example) the author was called on some time ago to conduct a comparison between the Univec standard BASIC interpreter and XBASIC, an enhanced interpreter offered by a privaté software house. Of necessity, the comparison focused on<br>qualitative features such as differences in the command vocabulary. Without considering the further implications of the results (or even their statistical validity) at this time, simply note that the empirical data collected during this study and analyzed according to application reveal that the user think time, the stimulus transmission rate, and the stimulus character<br>count were all considerably less for XBASIC than for BASIC, while the response character count was considerbly greater. This might suggest greater ease of use and utility for XBASIC, though obviously a more detailed investigation would be required to. confirm or deny such interpretations. However, observed users, who were free to choose either interpreter, showed a clear preference for XBASIC as indicated by the much larger incidence of observed message groups for it....

#### 7.0 SUMMARY AND CONCLUSIONS

In this chapter we review the results of the study as described in the previous six chapters. No new information is<br>presented, but some conclusions based on previously presented information are offered that help to tie together some of the seemingly disparate findings. whreas of applicability for the results (particularly the methodology) are discussed, and the limitations of the current study are candidly identified. The chapter and the dissertation concludes with some suggestions for future work in this area.

#### Beview Of Research And Findings

This study has dealt both with the development of a methodology for the quantitative evaluation of interactive computing and with the application of that methodology to a specific interactive system. In the following sections we review the methodology which is the most significant contribution of this study. The empirical results from the data collected on the particular system under test are also summarized. These results are interesting in their own right, especially when compared with previously published results.

#### $7.1.1$  Methodology

In this dissertation we have developed and applied a new methodology for the measurement and evaluation of interactive computing. This methodology may be applied to either the users for an interactive computing system (in which case the users are<br>considered as a system component in the tradicional human factors approach) or to the interactive computing system, including the service computer and any communications network through which the service is delivered. The methodology may be used for a wariety of different applications, some of which will be suggested in Section 752 below. Here we review the methodology itself and identify the methodological contributions of the dissertation.

The pethodology is based on the application of a data collection technology developed at the National Bureau of Standards. As explained in Chapter 3, a passive recording dewice<br>can be attached to the data path between the user and the computing system so that it can identify and time tag all. characters, flowing in either direction. In this way, all the fundamental data about interactive conversations are collected. for, subsequent, analysis.

The basic processing software developed for the collected data applied a new model of user-computer interaction that distinguished between the "acknowledgement" and "response" portions of the computer system's transmissions. What was

 $^{89}$ 

9ġ.

available when the dissertation work began was the ability to<br>collect data, apply the model, and have certain summary<br>statistics computed for the fourteen model parameters for various sets of message groups aggregated both within and across. conversations.

 $\neq$  As explained in section 3.1.3, the author had an option  $\frac{1}{2}$ added to the DAP to write to a file the values of all the SAR was model parameters for each message group in a set. Routines were then written by the author to compute cumulative frequency. percentiles for each parameter, to form the distributions of the conversation and to compute the cumulative frequency percentiles. for these distributions, to trim the distributions above or below specified data limits, to compute auto-correlation coefficients and form their distributions, and to pass the distributions of two sets of any single parameter to library programs for the Mann-Whitney and Kolmogonov-Smirnov statistical tests. These additional routines provided the analysis capability used in this study, as described in Chapter 4.

The data collection procedures and the extent of the dataactually collected were described in Chapter 3. Briefly, data were collected on randomly selected days and at randomly selected times over a period of three years. Recorded conversations were culled to identify those that were representative of "normal" operation on the interactive system. These conversations were then aggregated by terminal speed and the results analyzed. Two sets of results were presented in Chapter 5 for each parameter of

> Graphical and tabular presentation of the distribution: of the model parameter for all observations; ' anc

Tabular presentation of the distribution of conversation. medians for the model parameter.

 $\Gamma_{U\cap\bullet}$ 

"Both distributions ("all" and "medians" or "batched") for the 110 bps and 300 bps terminal classes were compared using the Mann-Whitney U-test and Kolmogorov-Smirnov test, and the nesults

The conversations recorded at 300 bps were also further. aggregated by application, and a brief analysis performed according to this grouping. A complete table of results for this grouping. A complete table of results for this

7.1.2 Vesults Of Analys is By Terminal Speed.

FRIC

Chapter 5 presented the results of grouping the data acdording to the line speed used by the interactive terminal. Data were collected for three lifferent such apeeds: 110 bps, 150 bps and 300 bps. Wormalized cumulative drequincy

distributions were formed for all the observations for each parameter, and for the median values within each conversation for each parameter.

Looking first at the parameters associated with the users' inputs to the interactive system, an increase in the input or stimulus character count was evident when all observations were. considered, but not when the distributions of conversation medians were examined. This reflected the effects of of high serial correlation for this parameter, and indicated that a subset of users tended to have long system inputs throughout. their conversations.

. The user rate of data entry (burst rate, measured from when the input began) increased with the increase in terminal speed. This trend became clearest when a correction was made for paper tape input and single character inputs, which were transmitted at the maximum data rate and thus distorted the distributions. Comparison with previously reported data (described in section 2.2.1), particularly the Bell Laboratories' data (Jackson and Stubbs, 1969) showed a higher user data rate for NBS users at 110 bps, a slightly lower data rate at 150 bps (though the number of observations was small). and a higher data rate at 300 bps than any reported previously (though the previous study did not include the 300 bps case). The generally higher user data rates found in the present study may reflect a more rapid pace of interaction due to the extremely good response of the interactive system. This would be in keeping with the previous data that snowed a lower user data nate on a more heavily loaded system.  $('Table 2-1).$ 

"The response-stimulus delay time, or the user "think" time, was found to decrease with increased terminal speed (after the effects of serial correlation in the observations was removed by batching), indicating an increase in pace on the part of the users of higher speed terminals.

Looking at the computer output, the length of the responses were found to increase significantly with terminal speed. Thus, it is evident that terminal speed is a bottleneck for computer output, and that users will adapt their behavior in terms of the types of responses they request according to the speed of the terminal used. (We must conclude that it is the users, not the computer systom, who are adapting to the speed of the terminal, since the software providing the response is the same regardless of the terminal speed.

If we can make the assumption that users are more satisfied with longer responses (since they request such hesponses when they are able), we can make an interesting comparison with other data reported by L. H. Milder (described in Section 8.1.5).<br>Miller found no significant performance or attitude wange associated with an increase in terminal speed from 120 cps to 240' ops. We found a significant increase in input and output volume (with a presumed increase in user satisfaction, though user

attitudes were not measured directly) with an increase in<br>terminal speed from 10 cps to 30 cps.\* This leads us to suggest<br>the relationship between terminal speed and user satisfaction shownth Figure 7-1. We suggest that an elbow in the curve must<br>exist somewhere between 30 cps and 120 cps. Further experiments<br>with a wider range of terminal speeds would be required to locate

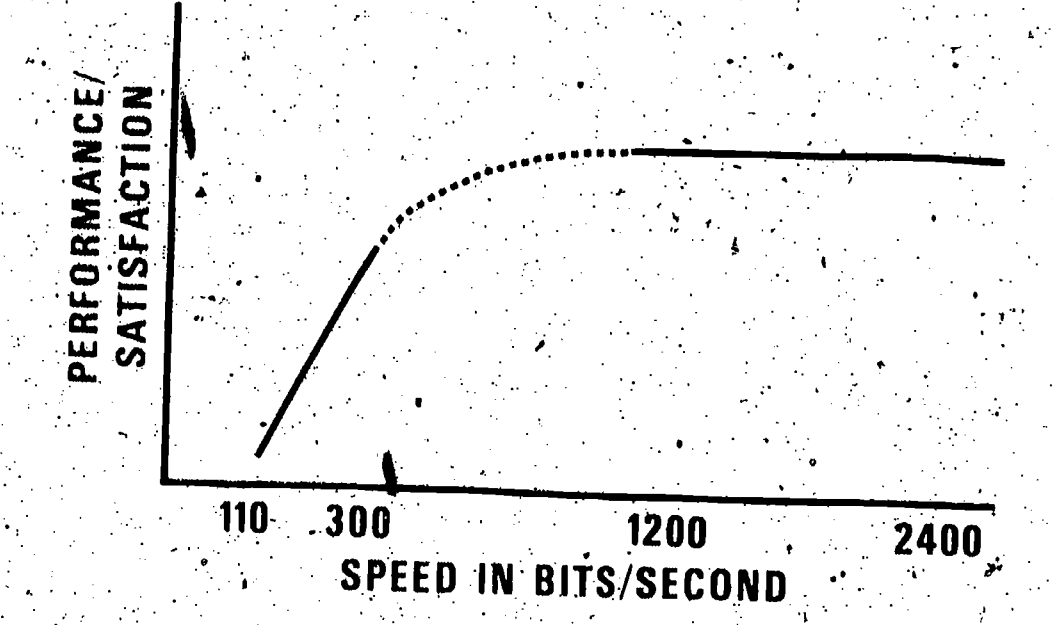

Figure 7-1. User Satisfaction as a Function of Terminal Speed

Response transmission rate is one parameter for which the mean values are more enlightening than the percentiles. Response transmission rate clearly increases with terminal speed; the median values seem to indicate that responses were always transmitted at the maximum rate. However, the mean values (from<br>the line utilization statistics) were considerably less, reflecting the effects of a moderate number of relatively slowly transmitted responses. Much of these delays can probably be attributed to output queue processing in the computer system after it has begun the transmission of long responses. The idle time occuring during the response portion of the conversation. represent opportunifies to regain the use of otherwise wasted transmission capacity through some line sharing technology such as statistical multiplexing or concentration. This study

\* Differences between the distributions of all observations of stimulus character count and response character count for the 110 bps class and the 300 bps classes were significant at the 1%  $level:$ however, the differences between the distributions of conversation medians for the same parameters and classes were not. significant at that level. Stimulus character count seemed to<br>exhibit considerable serial correlation (Figure 4-1-c) while response charagter count did not (Figure 4-1-4

ERIC

highlights the opportunities for sharing that exist even on relatively slow transmission Lines.

Response delay times were found to be slightly longer for higher speed terminals; however, the level of the system. response to the users was so good in all cases, and the differences so imperceptible as to make this finding relatively unimportant.

The acknowledgement portion of the message group was also found to be insignificant for the interactive system under investigation. This can be attributed to the relatively light interactive load on the system during the study period. During this period, the impact of interactive users on the system was being evaluated and access was limited to a small number of simultanequa users. In retrospect, it seems clear/that the<br>simpler S-R model could indeed have been used for this study<br>without impairing the results. This in no way invalidates the SAR model, but rather demonstrates that the added detail (and complexity) is not necessary in all cases.

#### 7.1.3. Results Of Analysis By Application

Chapter 6 presented the results of grouping the data by user application prior to analysis (only data collected for 300 bps) terminals was used; so that terminal speed was not a factor in this analysis). The 50% and 90% values of all parameters are presented for all subsets; however, only some of the data presented was discussed.

Examples were given of two types of analyses. analysis of particular parameters and analysis of particular subsets. In the analysis of particular parameters, the stimulus transmission rate and stimulus character count were examined for all application subsets. The subsets were sorted by stimulus transmission rate, and then both parameters were displayed in tabular form. permitted easy recognition of which applications had characteristically higher or lower stimulus transmission rates.  $\Phi$ t was also easy to notice that high stimulus transmission rates were generally associated with shorter stimulas character counts, and vice vorsa.

In the analysis of particular subsets, it was demonstrated how two similar! language processors (BASIC and XBASIC were the two chose for the example) could be compared quantitatively. Since the untent was only to illustrate additional apprications for the methodology, statistical testing was not performed for the two classes of data.

#### Applicability Of Results  $7 \cdot 2$

The general approach that has been developed in this dissertation should be useful for a variety of applications. particular, the ability to test for significance of differences between sets of non-normally distributed data is essential if objective comparisons are to be made between performance variables in interactive computing. The following sections present several examples of possible areas of application for the methodology.

### 7.2.1 Procurement

The analysis techniques which have been developed may be used in the design, selection, procurement and improvement of computer systems and remotely provided computer services. design of a computer system or network, the ability to measure  $In$  the external performance is useful in specifying service design goals and in determining how well these goals are met (Kamerman, 1969). Objective measurement will allow the direct comparison of alternatives by implementers and users alike. Thus, service providers can implement systems with specific design goals for service, and users can specify, perhaps contractually, the level of service they expect (Grubb.and Cotton, 1975).

Specification of the anticipated workload is an essential part of any request for proposal (Ferrari, 1972). Knowledge of current demand provides a starting point for forecasting future. demand by providing a profile of user characteristics: Knowledge of current responsiveness, together with current user evaluations, provides the basis for strengthening or relaxing such requirements in the future. Both buyer and seller should benefit from having a straightforward way to determine if contract terms are being met. F $\bar{1}$ hally, these measurement and analysis techniques can be applied to installed systems to determine the level of service being provided, dentify where improvements are needed, and to evaluate the effects of changes made to the system.

Application of the methodology to proposed systems could be part of any benchmarking evaluation to determine if responsiveness is as claimed in the bid.\* After selection and procurement, the methodology could continually be used to ensure compliance with contractual provisions. This would require that performance requirements be specified in the terms of the contract -a practice that is not too common today. The statistical tools, developed as a part of this dissertation could be used to demonstrate non-compliance with contractural service specifications.

\* In fact, similar techniques (based on the same measurement device used in this study) have already been applied in the procurement process (Abrams and Hayden, 1978), but without the full statistical rigor of the methodology developed here.

94  $\overline{19}$ 

7.2.2 User Parameters For System Design -

Considerable data characterizing terminal users has been collected. Knowledge of the distributions for such parameters as typing rate and length of message are essential to the design of modern computer communications systems. Most current communications networks and timesharing systems are designed for shared use under the principle that users are not active all the time. The number of interactive users who can "simultaneously" be served in this fashion (without extreme degradation of service) is a statistical function of the behavior patterns of the users.

Descriptive data has been obtained for  $\beta$  sample population of scientific timesharing users employing modern terminals. This data has been compared with widely circulated data collected by Jackson, Stubbs and Fuchs (Jackson and Stobbs, 1969; Fuchs and Jackson, 1970) and differences have been noted. However neither of these sets of data should be taken as representative of al interactive applications. Designers of systems for particular applications could to employ a similar methodology to collect. data descriptive of users engaged in tasks more typical of their application.

Other types of user-oriented factors could also be investigated with these techniques. For example, the error conditions that led to many of the recorded conversations being discarded could be analyzed in detail. With greater control and/or knowledge of the users being measured, a variety of human factors experiments can be conducted, including investigation of<br>the effects of user experience (Walther and O'Neil, 1974), user learning rate (Jutila and Baram, 1971), or different terminal types (Walther and O'Neal, 1974).

#### 7.2.3 Tuning Interactive Systems

System tuning refers to the practice of making small changes in system hardware or software in the effort to optimize system. performance (such as by eliminating bottlenecks). For tuning interactive systems, installation managers need a way to assess the impact of system modifications on service to users. These techniques can be applied to evaluating in a quantitative way the effects of system changes on system performance. By taking measurements before and after a system modification which is expected to improve performance, the level of improvement that is<br>realized can be measured. Thus, an objective measure of service<br>improvement can be provided to installation management for their use in determining whether the resources expended were justified by the results realized.

The evaluation techniques can be applied for either hardware ortware changes, and even to determine if software change is a seminered of the changes of the change of the different

subsystems (e.g., the various language compilers) within a single system, differences in levels of service can be detected. The service characteristics of the different subsystems can be expected to have an effect on their value to users, and may help to explain user preferences. This type of Information should also be of value to installation management in allocating available resources for user training and for software  $\zeta$ maintenance and improvement.

Simily, knowledge of the relative utilization of various facilities of users can provide guidance as to where optimization efforts, should be directed.

#### $7 \cdot 3$ Limitations .

In view of the differences that have been noted between the. results of this study and the results of studies with terminals at far greater transmission speeds (L. H. Miller, 1976, 1977), it<br>is clear that the relatively narrow range of terminal speeds studies is one limitation of the study. It would be desirable to perform a study that applied a consistent methodology to a wide range of terminal speeds, so that conclusive results could be obtained.

A second limitation is that the measurement approach described here offers no direct explanations as to the level of service provided by the computer system being tested, All the measurements are strictly external to the system under investigation. While these measurements could be correlated with<br>measurements taken internally (e.g., from software monitors) in order to gain some additional insight as to the functioning of the host, no such correlations are proposed here.

Also, no attempt is made to group users sccording to any usage. Rather; the experimental design called for large samples of typical usage. In this way, the peculiarities of any and individual user should not have had any signaficant effect on the results.

Reliance on response time as the primary measure of service could be viewed as a limitation of the study. (For example, measures relating to user-computer interactive behavior). investigate a number of different service measures. Furthermore, some selection had to be made as to which measures to consider in order to provide bounds to the study.

A final comment is appropriate regarding the measurement system employed. This is currently a unique tool only available within the Federal Covernment, where these techniques are currently being recommended (National Bureau of Standards, 1978).

96

However, this measurement approach covid be replicated with current technology at nominal cost. The programs that implement Alternatively, they could be rewritten for d different system from the algorithms developed. Thus, application of the methodology elsewhere is feasible,

Suggestions For Future Work

The type- of data collected and analyzed in this study is rich with possibilities for further research. By providing a methodology to collect and analyze large volumes of data on basic events (such as the transmitsion of individual characters and character strings by the users and the computer), many aspects of interactive computer usage that were previously only dealt with

A number of the limitations just observed could be remedied by subsequent studies that covered a wider range of terminal speeds or controlled more variables. We have already noted the desirability of correlating internal measurement data with external data of the sort reported here. Studies which repeatedly recorded data from a single or known group of users could identify trends over time as well as differences between<br>individuals or between groups. By randomly forming groups from a homogeneous population and then varying one or more of the experimental conditions (such as terminal type in addition to terminal speed) a wide variety of different experimental questions can be investigated.

It would also be quite interesting to try to combing this type of quantitative data with qualitative, such as information on user-perceived service quality (Dzida, Herda and Itzfeldt, 1978). This would serve to validate the use of these<br>quantitative measures as determinants of interactive performance.<br>The wide range of applications described to suggest future work based on the methodology developed here,

97

# BIBLIOGRAPHY

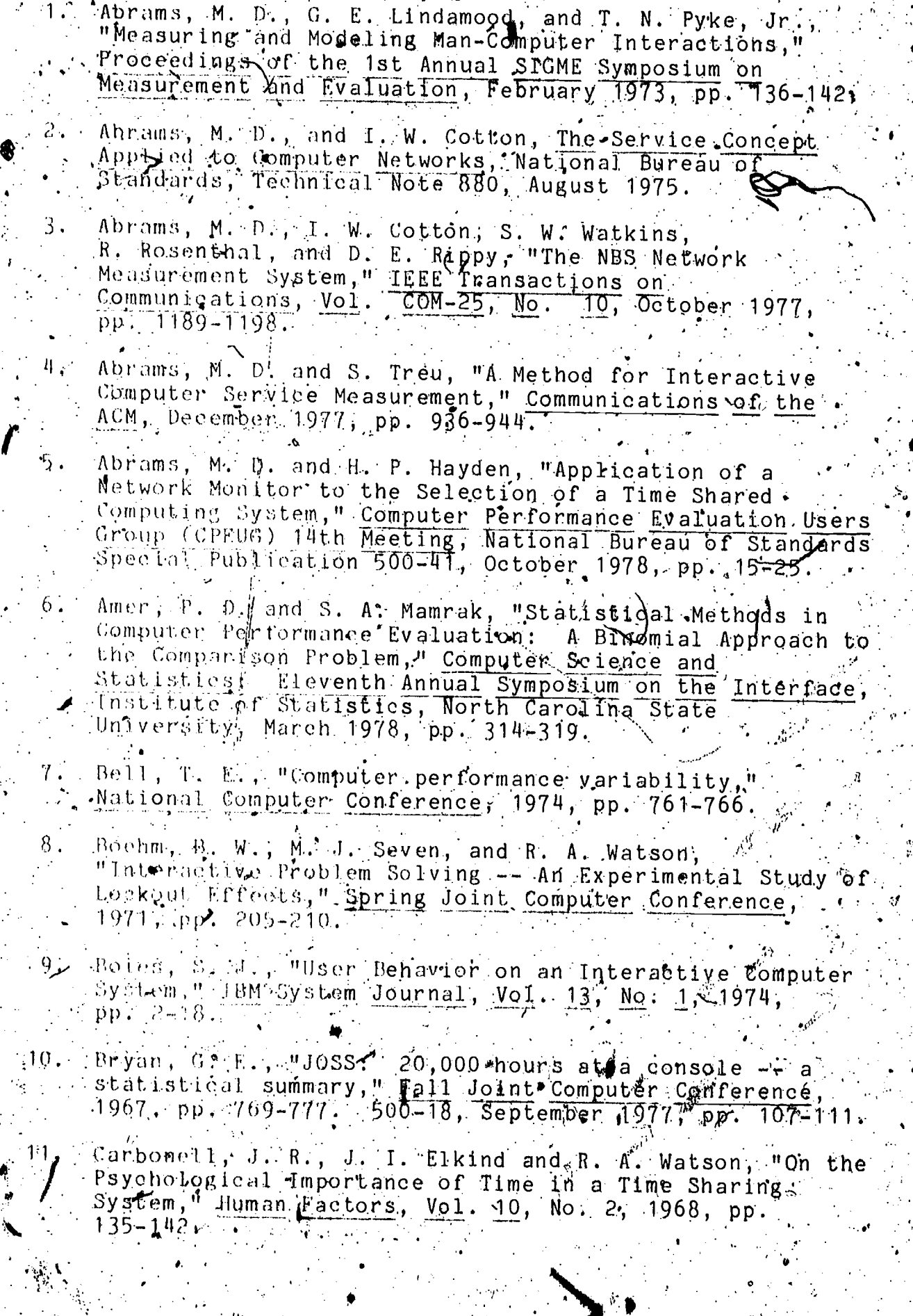

98

.<br>الم

ER
- Conton, I, W<sub>an</sub> Review of "Response Time in Man-Computer<br>Conversational Trangactions" by R. B. Miller, Review 12. No.  $917$ ,  $7414$ , Computing Reviews, October 1969, p. 498.
- Côtton, I. W., "Gost-Benefit Analysis of Interactive  $13:$ Systems," Proceedings of 2nd Jerusalem Conference on  $Informat$ ioh Technology, August 1974, pp. 729-746.
- Davis, D. R. and G. S. Tune, Human Vigilance 14. Performance, New York: American Elsevier Ruclishing  $\overline{$ Company, 1969.
- Devoe, D. B., "Alternatives to Handprint in the<br>Manual Entry of Data," IEEE Transactions on Human<br>Factors in Electronics, January 1967, pp. 31-32. J5.
- 16. Dudick, A. L., E. Fuchs and P. E. Jackson, "Data Traffic Measurements for Inquiry-Response Computer Communications Systems, Proceedings of the TFIP, Ljubljana, Yugoslavia, Adgust 1971, ppp / 634-641.
- 17. a Daida, We, S. Herda and W. D. Itzfeldt, "User- Perceived".  $Softwane_{\theta}Enginëering; Uggy:1978, pp.$  $-270 - 276$
- Fergiani, D., "Workload Characterization and Selection in  $18.$  $1972, pp. 18-24.$
- 19. Fuchs, E. and P. E. Jackson, "Estimates of Distributions"<br>... of Mandom Variables for Certain Computer Communications Traffic Models," Communications of the ACM, Nol.  $No. 12, December 1970, pp. 752-757.$
- 20. Gibbons, J. D., I. Olkin and M. Sobel 356166ting and Ordering Populations: A New Statistical Methodology, New York: John Wiley & Sons, 1977.
- 21, Appleb, D. S. and I. W. Cotton, Requirements of C.<br>Externation Processing Systems for Supporting<br>Telecommunications Services, NBC Technical Note 882, September 1975.
- 22. JBM System/360 Scientific Subroutine Package, Version Mil, Programmers Manual, IBM Data Processing Division,  $Mh$ Pve Plains, New York, Report GH 20-0205-4, 1968.
- døekson, P. E. and-C. p. Stubbs, "A Study of Multinecess 23.  $C\bar{S}$ nfenende, 1969, pp. 491-504.
- Jutila, S. T. and G. Baram, "A User-Oriented Evaluation 24 of a Time-Shared Computer System," IEEE Transactions/on Systems, Man, and Cypernetics,  $V_01. 1$ ,  $N_0. 4$ , October,

Kamerman, A. Establishing and Méasuring Conversational<br>Performance Objectives for Time Sharing Systems, Mivision, Yorktown Heights, N.Y., June 1969.

25.

 $37.$ 

- Klenmer, E. T. and G. R. Lockheed, "An Analysis of Productivity and Embors on Keypunches and Bankproof Mathines, I IBM Research Report, RC-354, IBM Research
- Laneaster, F.W. and E. O. Fayen, Information Retrieval On-Line, Los Angeles, Melvflie Publishing Co., 1973.
- Mackworth, J. F., Vig lance and Attention: A Signal 1970.
- Mammak, S. A. and P. A. DeRuyter, "Statistical Methods  $29.4$ for Comparting Computer Services," Computer, November,  $1977$ , pp.  $32-39$ .
	- Mammak, S. A. and P. D. Amer, "A Methodology for the delection of Interactive Computer Services," National Burdau of Standards Lehnical Note, 1978 (in press).
	- Mann, H. B. and D. R. Whitney, "On a test of whether one of two random variables is stochastically larger than the pther, " Annals of Mathematical Statistics, 18, 1947  $pp. -50 -60.$ 
		- Millers U. A. and J. C. Thomas, Jr., "Behavioral Issues in the Use of Interactive Systems, " Research Report RC46326, TBM Reseriech Laboratory, Yorktown Heights,  $N.\dot{Y}$ ., December, 1976.
		- Miller, L. H., "An Thwestigation of the Effects of Sutput Variability and Output Bandwidth on Vser University of Southern California, Information Sciences, Institute, Technical Report 76-50. December 1976.
	- AM Lev, I. H., "A Study in Man-Machine Interaction," Wattonal Computer Conference, 1977, pp. 409-421.
		- $\left(\mathbb{M}\cup\mathbb{U}\in\mathcal{F}\right)$ ,  $\mathbb{R}^{\mathbb{N}}$ ,  $\mathbb{B}_{\mathbb{N},\mathbb{N}}$  "Response Time in Man-Computen Conversational Transactions, "Fall Doint Computer Conference; 1968, pp. 267-277.
- Mostofsky; D. I. (ed.), Attention: Contemporary Theory 36.
	- National Bureau of Standards, Guidelines for the Measurement of Interactive Computer Service Throughput Standards Publication 57, August 1978.
- .38. Rosenthal, R., D. E. Rippy and H. Wood, The Network Measurement Machine -- A Data Collection Device for Measuring the Performance and Utilization of Computer<br>Networks, NBS Technical Note 912, April 1976.  $39.$ Seibel, R., "Data Entry Devices and Procedures," In
	- Human Engineering Guide to Equipment Design, Harbld.<br>P. Van Cott and Robert G. Kinkade, editors. Sponsored<br>by the Joint Army-Nawy-Air Force Steering Committee, Washington, DeC.: LL S. Government Printing Office,  $1972...$
- Siegel, S,, Non-play ametric Statistics, New York: 40. Mc-Graw Hill, 1956.
	- $Sminnov, N. V$ ,  $V$ ,  $i$  which  $i$  or estimating the goodness fit of empirmical distributions," Annals of Mathematical Statistics,  $19, 1948, pp.279-281...$
- 42. Sobel, M., "Nonparametric Procedures for Selecting the t<br>Populations With the Largest -Quantiles," Annal's of Mathematical Statistics, Vol. 38, 1967, pp. 1804-1816)
- Van Cott, H. P. and M. J. Warrick., "Man as a System 43、 Component," In Human Engineering Guide to Equipment Design, Harold P. Van Cott and Robert G. Kinkade, editors. Sponsored by the Joint Army-Navy-Air Force Steering Committee, Washipgton, D.C.: U.S. Government Printing Office, 1972.
	- $\sqrt{2}$  Walther, G.  $\frac{11}{2}$ . and H. F. O'Neil, Jr., "On-line 'User-Computer Interface -- The Effects of Interface Flexibility, Terminal Type, and Experience on Performance," National Computer Conference, 1974, pp. 379-384:
- Watkins, S. W. and M. D. Abrams, Interpretation of Data 45. in the Network Measurement System, NBS Technical Note 897, February 1976.

41.

44.

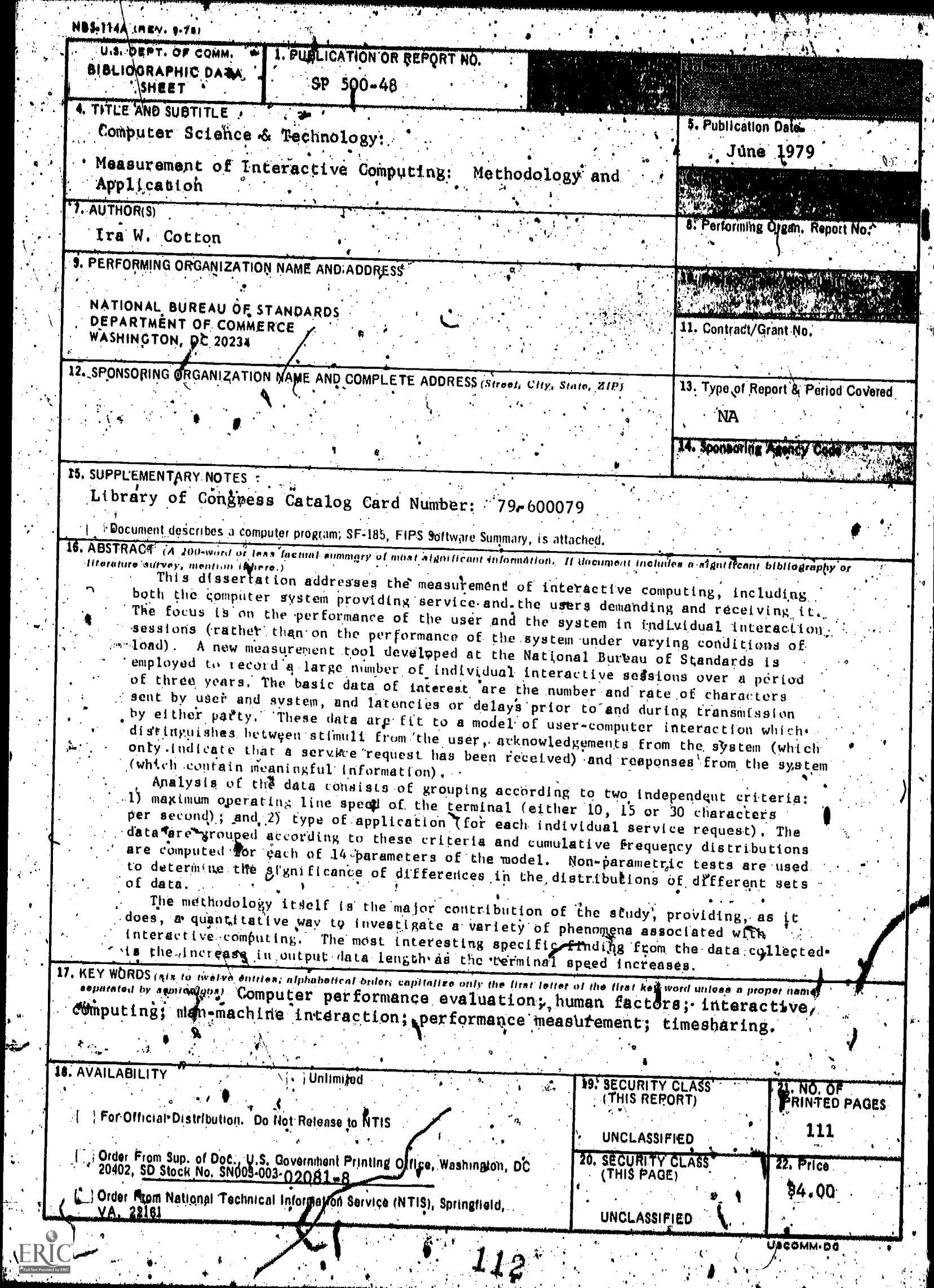

 $\cdot$ 

٠.

ų.

k,  $\frac{1}{\sqrt{2}}$ M

 $\mathcal{L}_{\mathcal{A}}$ 

 $\pm$ 

 $\frac{1}{\alpha}$ 

Ĵ,

 $\begin{pmatrix} 1 \\ 0 \\ 0 \\ 0 \end{pmatrix}$ 

 $\frac{1}{\sqrt{2}}$ 

٠.

 $\ddot{\cdot}$ 

 $\mathcal{L}_t$ 

 $\begin{bmatrix} 1 & 0 \\ 0 & 0 \end{bmatrix}$ 

 $\sum_{i=1}^{n}$ 

 $\cdot$ 

 $\pmb{\epsilon}$ 

 $\frac{1}{2}$